Министерство науки и высшего образования Российской Федерации Федеральное государственное бюджетное образовательное учреждение высшего образования

#### АМУРСКИЙ ГОСУДАРСТВЕННЫЙ УНИВЕРСИТЕТ (ФГБОУ ВО «АмГУ»)

факультет энергетический Кафедра энергетики Направление подготовки 13.04.02 - Электроэнергетика и электротехника Направленность (профиль) образовательной программы Электроэнергетические системы и сети

ДОПУСТИТЬ К ЗАЩИТЕ

И.о. зав. кафедрой Н.В. Савина  $\frac{1}{4}$  $2019$  r.

#### МАГИСТЕРСКАЯ ДИССЕРТАЦИЯ

на тему: Развитие системы электроснабжения космодрома Восточный на инновационной основе

Исполнитель студент группы 742- ом

Руководитель профессор. канд.техн.наук

Руководитель магистерской программы

Нормоконтроль ст. преподаватель

Рецензент

В.П. Касьян

 $\sim$  18.06.1019 Ю.В. Мясоедов

*fl.06. 10/5*н.В. Савина

 $\frac{19.06.2019}{100}$  H.C. GOAPYT подпись, дата

Благовещенск 2019

# Министерство науки и высшего образования Российской Федерации<br>Федеральное государственное бюджетное образовательное учреждение высшего образования АМУРСКИЙ ГОСУДАРСТВЕННЫЙ УНИВЕРСИТЕТ

(ФГБОУ ВО «АмГУ»)

Факультет энергетический Кафедра энергетики

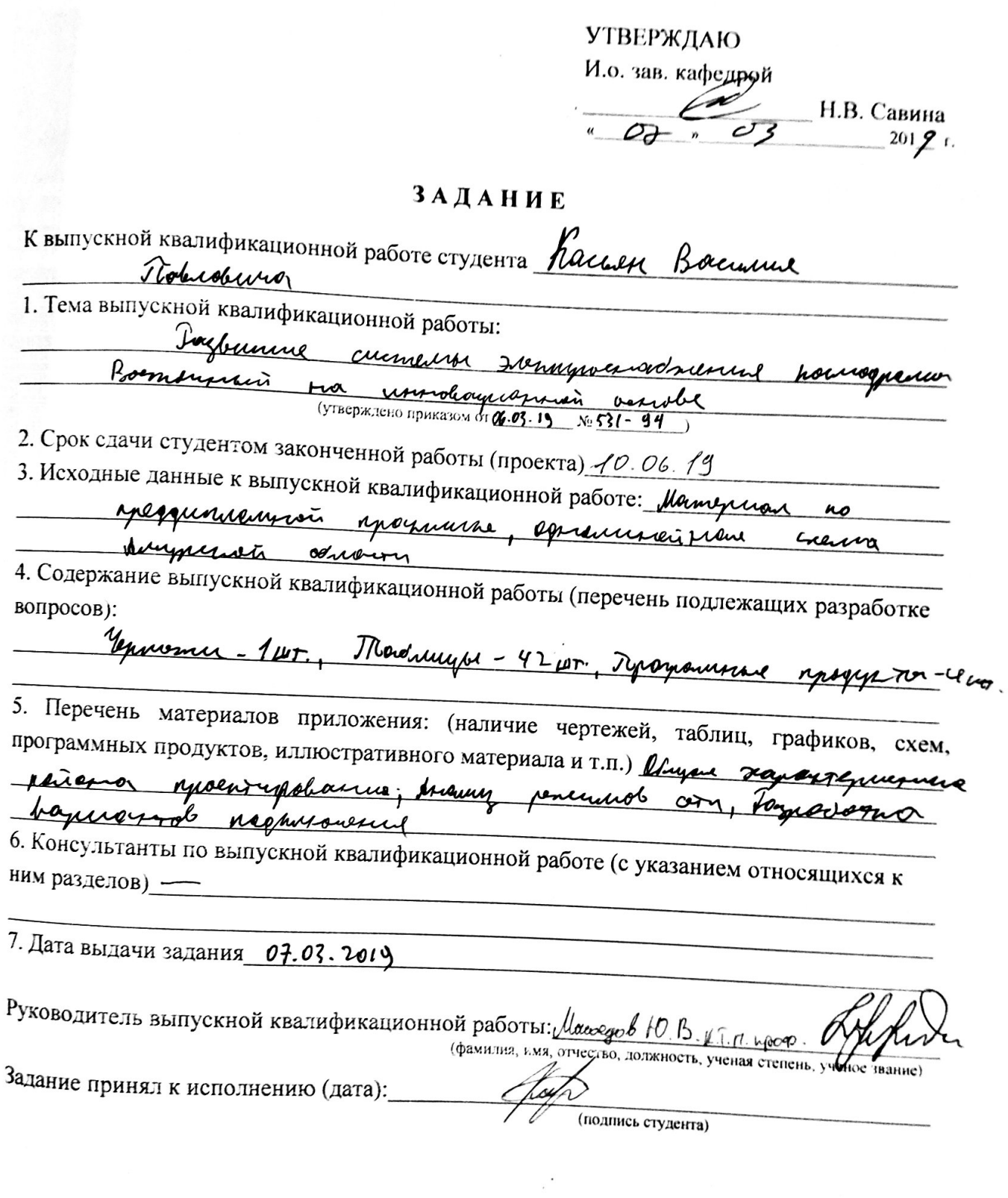

#### РЕФЕРАТ

Магистерская диссертация содержит 83 с., 21 рисунок, 42 таблицы, 29 формул, 5 приложений

ЭЛЕКТРИЧЕСКАЯ СЕТЬ, ПОТОКИ МОЩНОСТИ, ВОЗДУШНАЯ ЛИНИЯ, ПОДСТАНЦИЯ, СИЛОВОЙ ТРАНСФОРМАТОР, ПОТЕРИ ЭЛЕКТРОЭНЕРГИИ, РЕЖИМ РАБОТЫ, ЧИСТЫЙ ДИСКОНТИРОВАННЫЙ ДОХОД.

В данной магистерской диссертации была произведена разработка схем внешнего электроснабжения космодрома «Восточный». Определён эквивалент рассматриваемого участка сети. Осуществлён структурный анализ электрической сети рассматриваемого района. Произведены расчёты нормальных и послеаварийных режимов существующей сети, выполнен анализ этих режимов и выявлены слабые места электрической сети данного района.

Расчёты режимов электрической сети проводились с использованием программно-вычислительного комплекса RastrWin. Осуществлён прогноз электрических нагрузок района проектирования. На основании результатов расчётов и анализа режимов разработаны варианты подключения объектов ПС с использованием инновационного оборудования. Проведена техническая проработка предложенных вариантов. Произведён выбор необходимого оборудования для каждого из вариантов. Выполнен выбор оптимального варианта подключения на основании расчёта экономической эффективности с учетом фактора надежности.

# СОДЕРЖАНИЕ

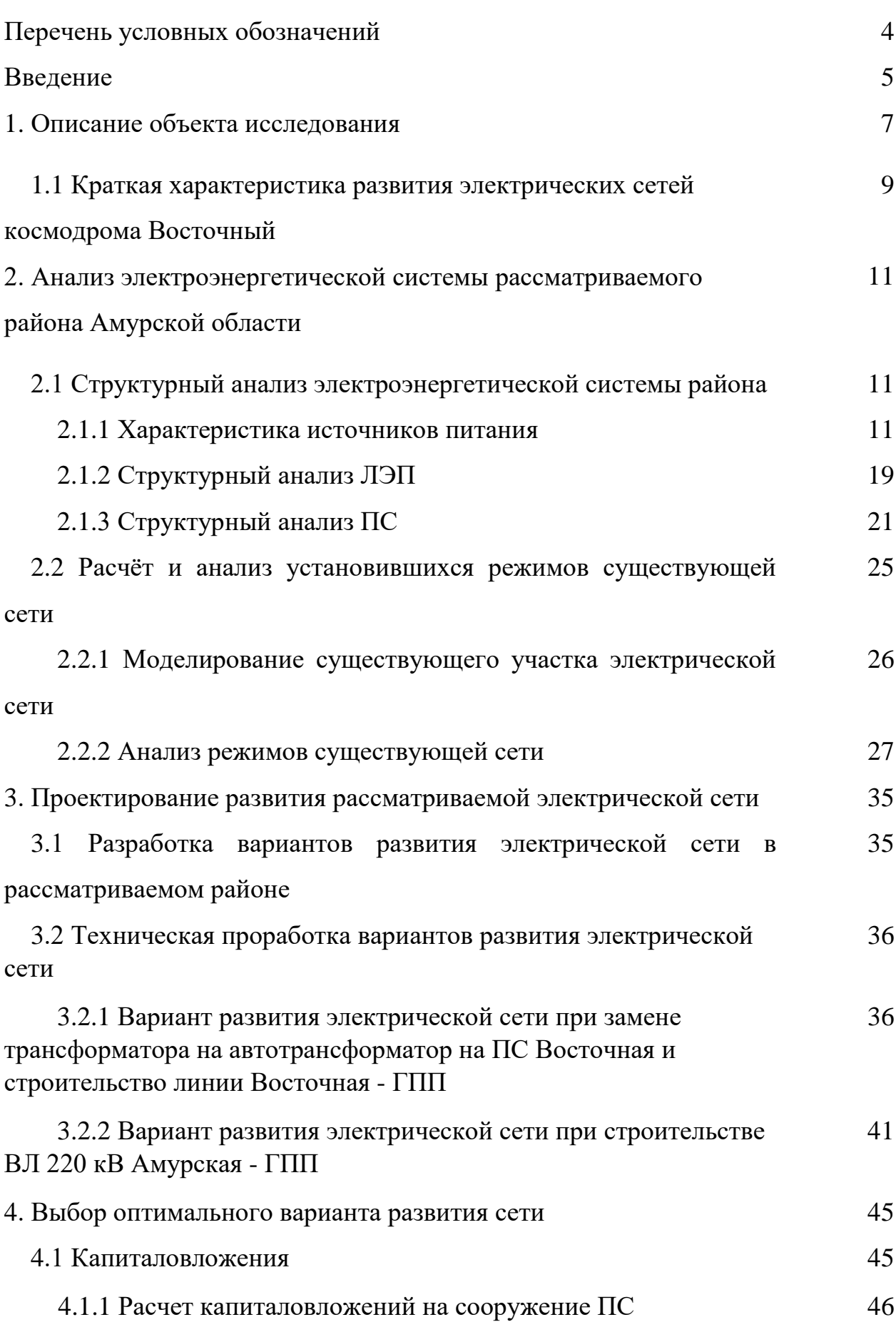

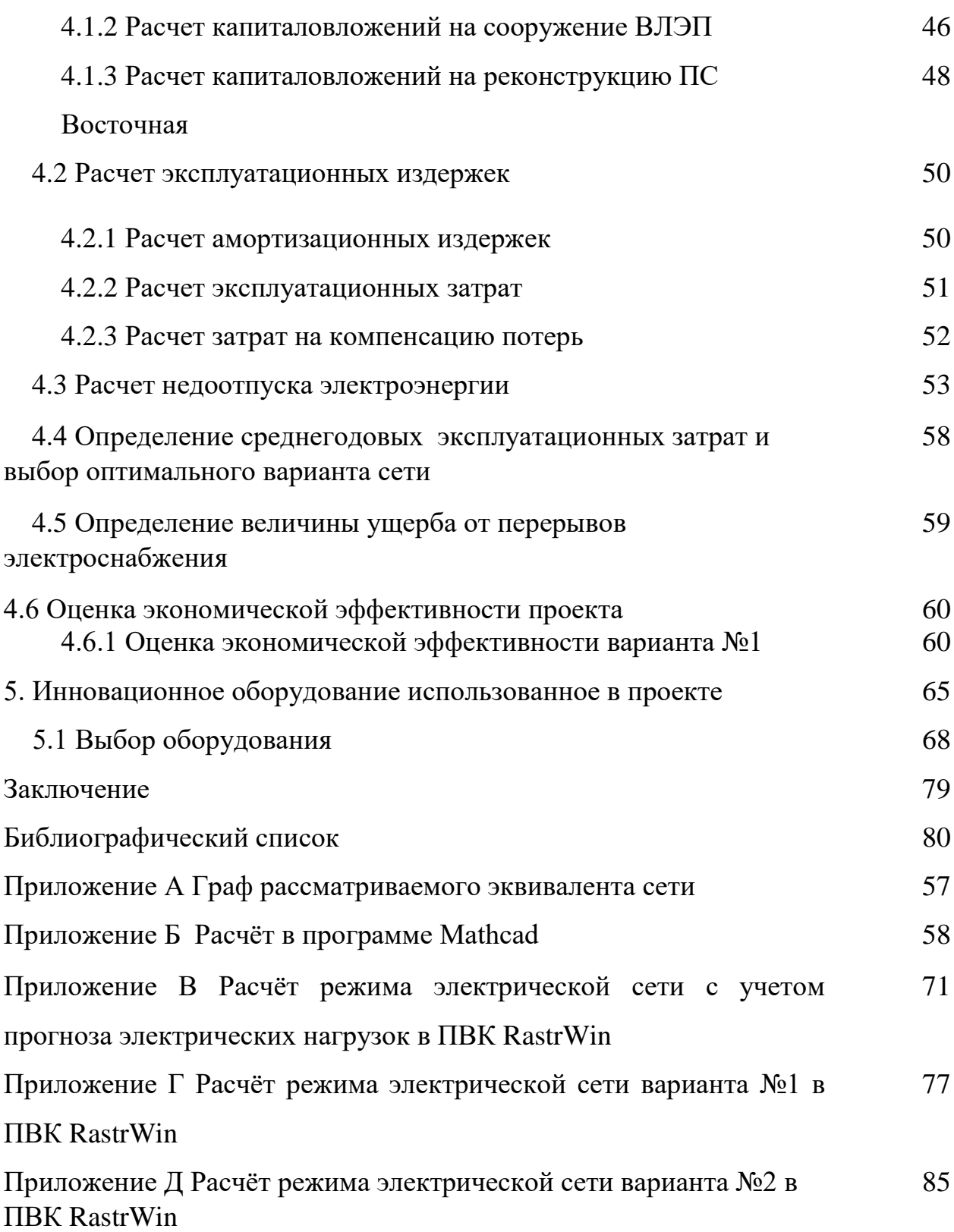

#### ПЕРЕЧЕНЬ УСЛОВНЫХ ОБОЗНАЧЕНИЙ

КРУ – комплектное распределительное устройство;

ВЛ – воздушная линия;

ПВК – программно-вычислительный комплекс;

ЛЭП – линия электропередачи;

ЭЭС – электроэнергетическая система;

ПС – подстанция;

РМ – реактивная мощность;

ВН – высокое напряжение;

СН – среднее напряжение;

НН – низкое напряжение;

РПН – регулировка под нагрузкой;

ГЭС – гидроэлектростанция;

ТЭЦ – теплоэлектроцентраль;

ОЭС – объединенная энергетическая система;

ТКЗ – токи короткого замыкания;

ЧДД – чистый дисконтированный доход.

#### ВВЕДЕНИЕ

Космодром «Восточный» это первый российский гражданский космодром, расположенный на Дальнем Востоке в Амурской области вблизи города Циолковского, в 45 км севернее города Свободного.

Главная причина создания нового космодрома – независимый доступ в космос и сокращение затрат на уже существующий космодром Байконур. Кроме того, траектория полета ракет, запущенных с нового космодрома, не должна проходить над густонаселенными районами, что было дополнительным преимуществом с точки зрения безопасности. Еще одной причиной строительства было улучшение социально-экономической обстановки Амурской области, где и планировалось строительство.

28 апреля 2016 года была запущена первая ракета-носитель с космодрома Восточный. Полет прошел успешно и завершился выводом на орбиту трех искусственных спутников Земли.

Однако, строительство космодрома на этом не заканчивается. Стремительными темпами развивается инфраструктура «Восточного». Увеличивается численность работающего населения, что приводит к необходимости в строительстве нового жилья, строительстве объектов торгового, медицинского, культурно-развлекательного, социально-бытового и спортивного характера. Все это приводит к увеличению потребления электрической энергии.

Согласно ФЦП «Развитие космодромов на период 2016-2025 годов в обеспечении космической деятельности Российской Федерации» дополнительно к первому этапу (2012-2015 год) планируется второй этап строительства (2016-2020 год).

**Цель магистерской диссертации**: разработка оптимальной конфигурации электрической сети системы внешнего электроснабжения космодрома «Восточный», которая должна быть определена с учётом фактора надёжности и с использовании инновационного оборудования.

Задачи рассматриваемые в диссертации:

1. Структурный анализ электрической сети в районе проектирования

2. Определение существующих параметров и проектных прогнозных установившихся режимов электрической сети;

3. Разработка вариантов развития энергообъектов космодрома;

4. Расчёт токов короткого замыкания;

5. Выбор электрического оборудования;

6. Определение экономических показателей предлагаемых вариантов и выбор оптимального с учётом надёжности электроснабжения потребителей.

#### 1 ОПИСАНИЕ ОБЪЕКТА ИССЛЕДОВАНИЯ

В качестве объекта исследования рассматривается система внешнего электроснабжения космодрома Восточный. Система внешнего электроснабжения космодрома Восточный осуществляет прием и передачу электроэнергии от энергетической системы и автономных источников питания. Передача и распределение энергии осуществляется с помощью ЛЭП напряжением 220, 110кВ, затем по КЛЭП напряжением 10 кВ передается к потребителям системы внутреннего электроснабжения: стартовый комплекс, технический комплекс и другие объекты наземно-космической инфраструктуры.

В настоящее время система электроснабжения космодрома получает питание от подстанции Ледяная 220/35/6кВ.

Главная понизительная подстанция 220/110/10кВ "ГПП", получает электроэнергию от подстанции 220/35/6 кВ "Ледяная" по линии 220кВ. По линии 110кВ передает электроэнергию на ПС "Аэродром" и ПС "СК-1". По линии 10кВ питание поступает на следующие площадки: Промзона, ТБО и КСИСО. На подстанции установлены два автотрансформаторами АТДЦТН  $63000/220/110/10$ , распределительные устройства на напряжения 220 и 110кВ выполнены в виде КРУЭ, распределительное устройство на напряжение 10кВ выполнено в виде КРУ.

Подстанция 110/10 СК-1, питается от подстанции ГПП по линии 110кВ. Главными потребителями являются стартовый и технический комплекс РН "Союз-2". На подстанции установлены два трансформатора ТДН-40000/110/10, распределительное устройство на напряжение 110кВ выполнено в виде КРУЭ, на напряжение 10кВ в виде КРУ.

Подстанция 110/10кВ "Аэродром", питается от подстанции ГПП. Главными потребителями являются: Аэропортовый комплекс, комплекс эксплуатации районов падения и водозабор №5. На подстанции установлены

два трансформатора ТДН-10000/110/10, распределительное устройство на напряжение 110кВ выполнено в виде КРУЭ, на напряжение 10кВ в виде КРУ.

Подстанция 220/10кВ "Восточная", получает электроэнергию от подстанции 220/35/6 кВ "Ледяная" по линии 220кВ. Главные потребители: Промышленная строительно-эксплуатационная база ( ПСЭБ), деловой центр, жилой фонд. На подстанции установлены два трансформатора ТРДН-63000/220/10, распределительное устройство на напряжение 220кВ выполнено в виде КРУЭ, на напряжение 10кВ в виде КРУ.

На данный момент космодром восточный получает питание от одного источника, подстанции 220/35/6кВ Ледяная, по ВЛ 220кВ, схема приведена на рисунке 1. Технологического присоединения от ПС 500/220/110/35/6 Амурская еще не произведено.

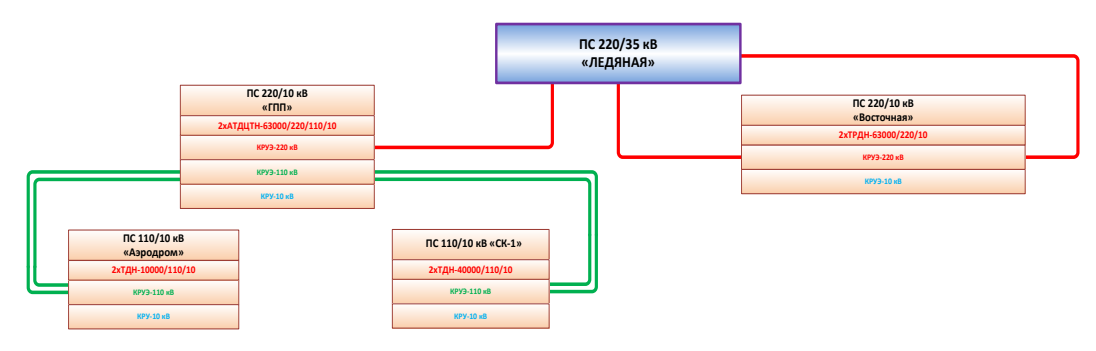

Рисунок 1 – Блок-схема внешнего электроснабжения космодрома Восточный электроснабжения на 2019 год.

В качестве аварийных источников питания на объектах установлены дизельные электростанции (ДЭС).

Потребители электроэнергии космодрома делятся на 3 категории:

Потребители 1-й категории - электроприемники, обеспечивающие боевое дежурство, подготовку и пуск РКН. В зависимости от допустимых перерывов в электроснабжении потребители 1-й категории подразделяются на две группы: группа 1 -А - потребители, не допускающие перерыва в электроснабжении; группа 1-Е - потребители, допускающие перерыв в электроэнергии на время автоматического включения резервного источника электроэнергии, Электроснабжение потребителей 1-й категории осуществляется не менее чем от

двух независимых источников электроэнергии с устройством автоматического включения резервного источника.

Потребители 2-й категории - электроприемники, обеспечивающие боевое дежурство, перерыв в электроснабжении которых допускается на время, необходимое для включения резервного источника энергии, что не приводит к снижению боевой готовности. Электроснабжение потребителей 2-й категории осуществляется от двух независимых источников электроэнергии, при этом допускается включение резервного источника обслуживающим расчетом.

Потребители 3-й категории - электроприемники, перерыв в электроснабжении которых допускается на время, требуемое для проведения ремонтно-профилактических работ в системе электроснабжения или ликвидации аварий. Электроснабжение потребителей 3-й категории осуществляется, как правило, от одного источника электроэнергии.КЦ "Восточный" это огромный комплекс со своей инфраструктурой. Работа которой зависит от многих критериев. Одним из самых важных является её электроснабжение, которому необходимо уделить особое внимание, т.к. от качества электроснабжения зависит работа каждого элемента космодрома.

## **1.1 Краткая характеристика развития электрических сетей космодрома «Восточный»**

Согласно указу президента Российской Федерации [8] и ФЦП на период 2016-2025 [2], возникает необходимость в строительстве новых подстанций и линий, которые будут отвечать критерию надежности.

Космодром «Восточный» расположен недалеко от расформированного в 2007 году космодрома «Свободный». Общая площадь 1035 км². Административным и жилым центром космодрома является город Циолковский, который был построен вблизи закрытого административнотерриториального образования «Углегорск», а в последствии соединен с ним автодорогой.

В ходе строительства второй очереди будет построен стартовый комплекс ракеты-носителя тяжелого класса «Ангара» для выведения

космических аппаратов на высокоэнергетические орбиты, технический комплекс для ракеты-носителя тяжелого класса «Ангара» (МИК КА, МИК РН, ЗНС, склад блоков с тепловым тамбуром, трансбордер, энергоблок, холодильный центр),строительство кислородно-азотного завода[4].

Схема планировки космодрома «Восточный» приведена на рисунке 2.

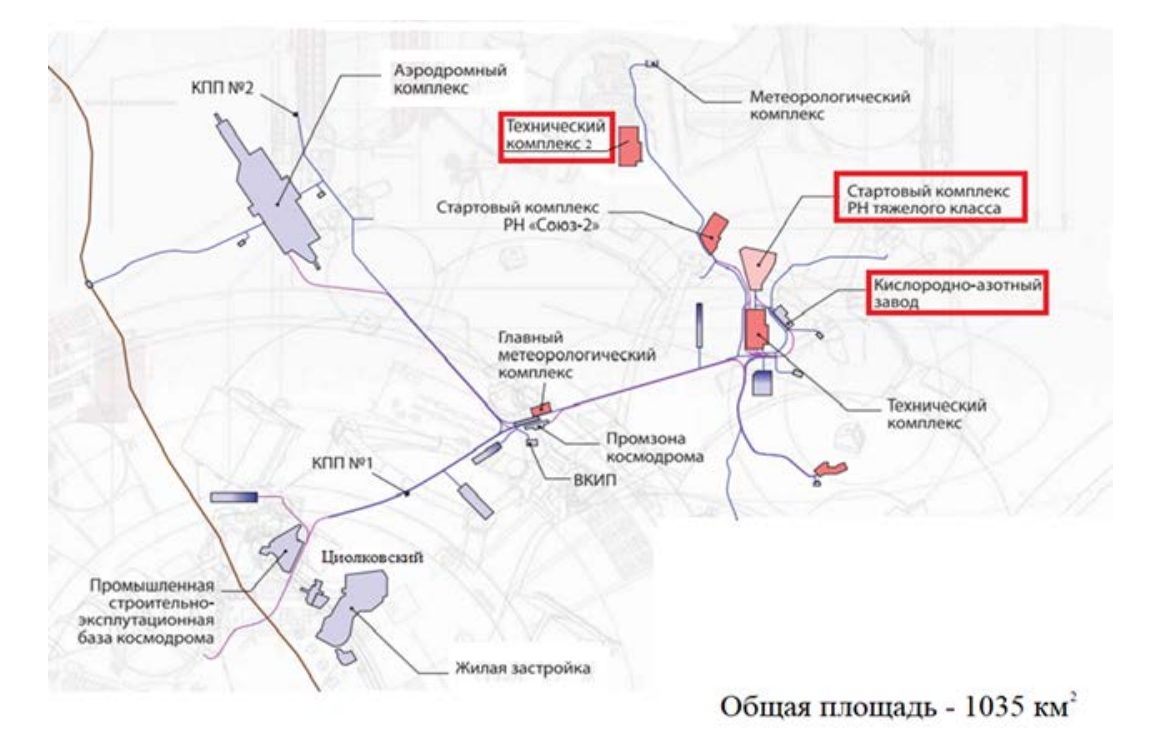

Рисунок 2 – Схема планировки космодрома «Восточный» Для определения объёмов строительства требуется расчёт электрических нагрузок для существующих и перспективных объектов космодрома.

# 2 АНАЛИЗ ЭЛЕКТРОЭНЕРГЕТИЧЕСКОЙ СИСТЕМЫ РАССМАТРИВАЕМОГО РАЙОНА АМУРСКОЙ ОБЛАСТИ

Цель данного пункта – показать современное состояние электроэнергетической системы района. Граф рассматриваемого эквивалента сети приведен в приложении А к данному курсовому проекту.

#### **2.1 Структурный анализ электроэнергетической системы района**

Структурный анализ электроэнергетической системы района включает в себя следующие задачи:

- характеристику источников питания;

- структурный анализ ЛЭП;

- структурный анализ ПС.

2.1.1 Характеристика источников питания

#### **Зейская ГЭС**

Основным видом деятельности Зейской ГЭС является производство электрической и тепловой энергии.

В Дальневосточной энергосистеме Зейская ГЭС осуществляет следующие функции:

• Выдача мощности и выработка электроэнергии;

• Регулирование частоты;

• Прием суточных и недельных неравномерностей нагрузки по энергосистеме;

• Аварийного резерва, как кратковременного по мощности, так и длительного по энергии.

На Зейской ГЭС установлены генераторы мощности: 1Г, 2Г, 4Г, 5Г — 225 МВт; 3Г, 6Г — 215 МВт.

Генераторное напряжение – 15,75 кВ. Установленная мощность – 1330 МВт. Марка генераторов -  $6 \times$  CB-1130/220-44ХЛ4 СВ – синхронный вертикальный

1130 - наружный диаметр сердечника статора, см;

220 - длина сердечника статора, см;

Количество полюсов – 44

ХЛ4 - климатическое исполнение и категория размещения по ГОСТ

Первый гидроагрегат пущен в работу в 1975 году, в 1980 году запущен шестой гидроагрегат и станция вышла на полную мощность.

До 2025 года планируется произвести замену всех 6 гидроагрегатов.

Главная электрическая схема ГЭС построена следующим образом: два гидрогенератора (№1 и №2) соединены в блоки с повышающими трансформаторами типа ТЦ-250000/220 и TNEPE-265000/242 и выдают мощность на напряжении 220 кВ, и четыре гидрогенератора (г№3 - г№6) соединены в блоки с повышающими трансформаторами типа ТЦ-250000/500 (№3 - №5) и TNEPE-265000/525 (№6) для выдачи мощности на напряжении 500 кВ. Последние попарно объединены в укрупненные блоки (3ГТ-4ГТ и 5ГТ-6ГТ). В 2008 году была произведена замена повышающих трансформаторов фирмы АВВ для 1 и 6 генераторов.

На ГЭС смонтировано два открытых распределительных устройства ОРУ-500 и ОРУ-220 кВ. Связь двух распределительных устройств осуществляется через группу автотрансформаторов типа АОДЦТН-167000/500/220-75-У1, имеющих резервную фазу.

РУ ВН ЗГЭС:

UНОМ: 500 кВ

Схема РУ: полуторная (№ 17), ОРУ, с подключением автотрансформаторов к секциям шин через развилку из выключателей.

Количество ячеек: 2 линейные, 3 трансформаторные.

Трансформаторы напряжения: установлены по 1 на шину.

Выключатели: установлены по 3 выключателя на два присоединения.

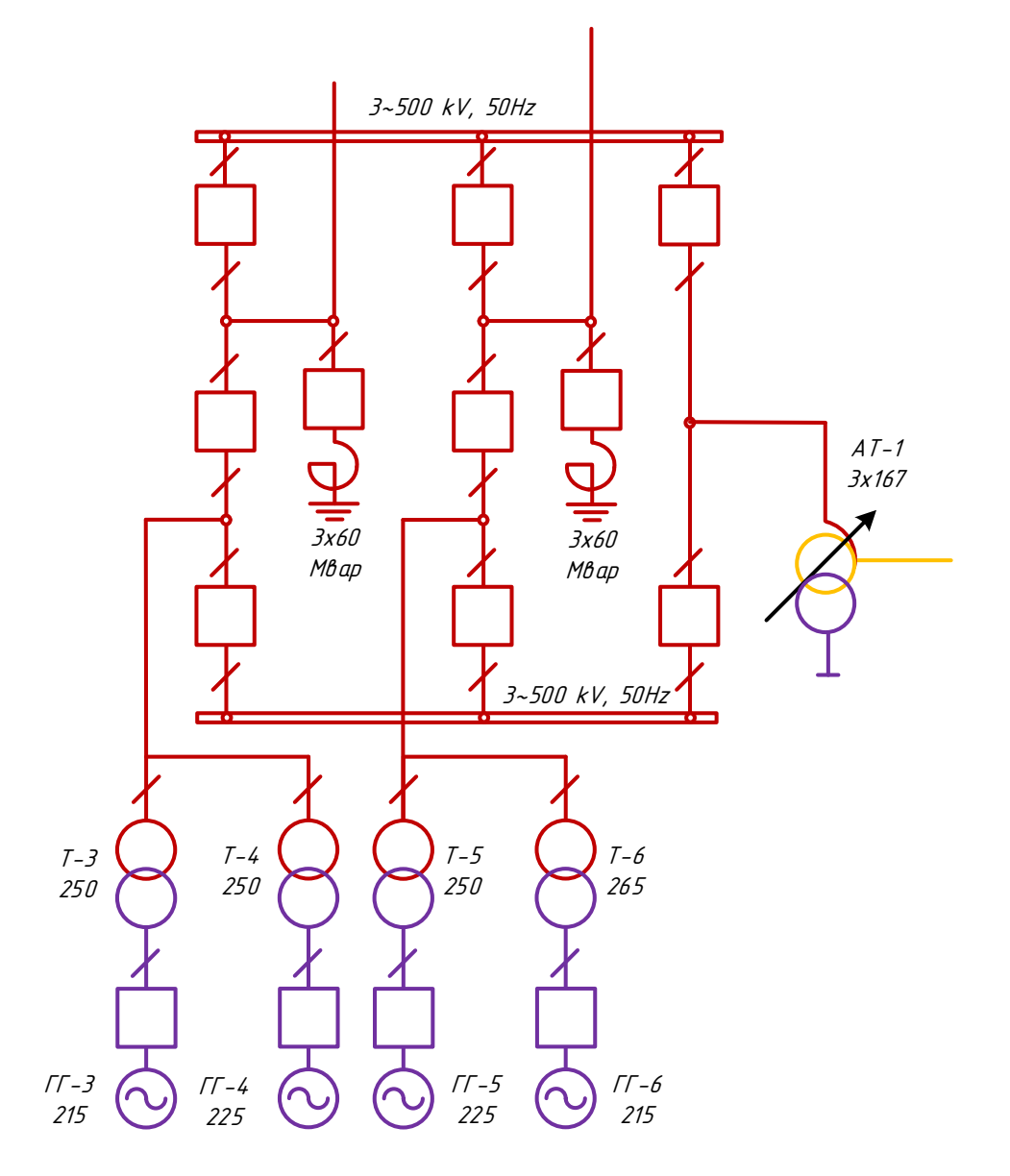

Рисунок 3 – Схема ЗГЭС 500 кВ

Таблица 1 – Силовые трансформаторы

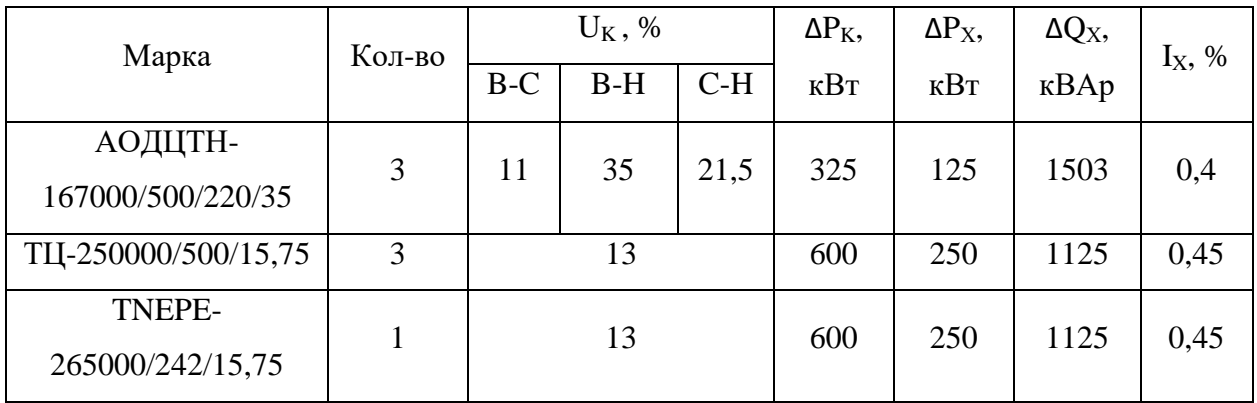

Таблица 2 – Генераторы

| Марка              | Кол-во | $P_{HOM}$<br><b>MBT</b> | $U_{HOM}$<br>$\kappa$ B | Номинальная<br>частота<br>вращения,<br>об/мин | Угонная частота<br>вращения,<br>об/мин |
|--------------------|--------|-------------------------|-------------------------|-----------------------------------------------|----------------------------------------|
| СВ-1130/220-44 ХЛ4 | ∍      | 225                     | 15,75                   | 136                                           | 230                                    |
| СВ-1130/220-44 ХЛ4 |        | 215                     | 15,75                   | 136                                           | 230                                    |

#### РУ СН ЗГЭС:

UНОМ: 220 кВ

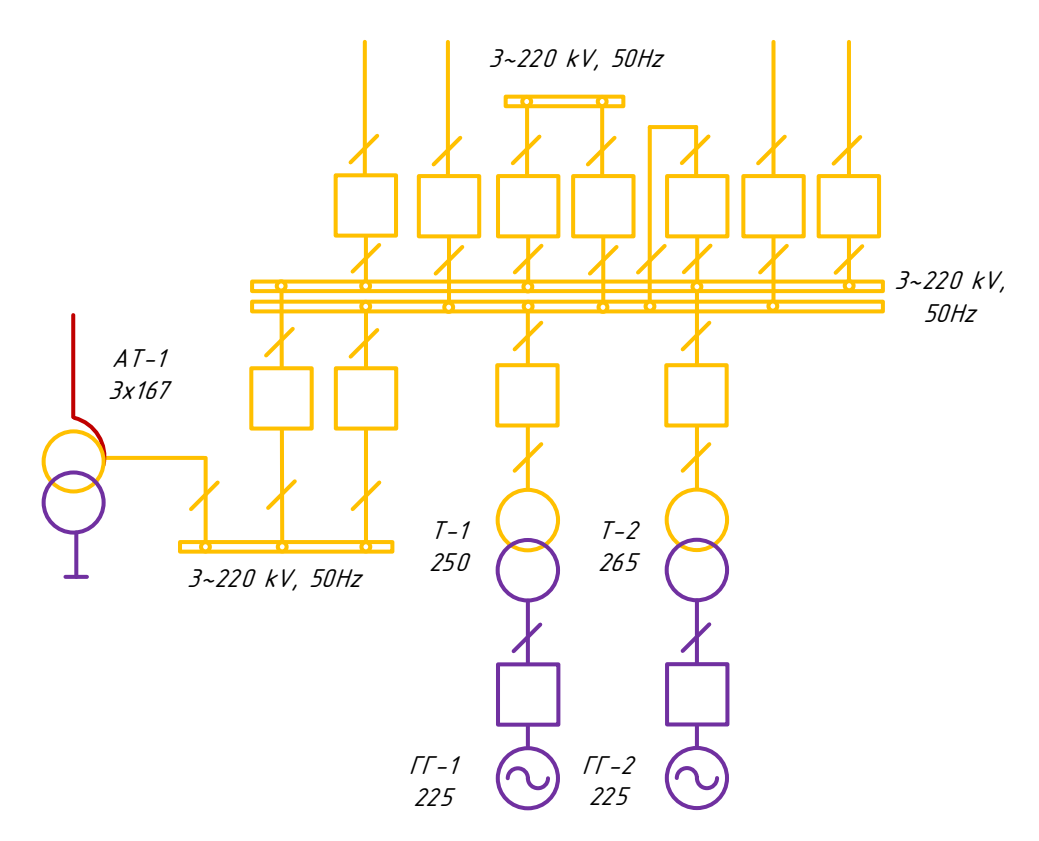

Рисунок 4 – Схема ЗГЭС 220 кВ

Схема РУ: одиночная секционированная система шин с обходной (№ 12Н), ОРУ, с секционной связью через два обходных выключателя.

Количество ячеек: 5 линейных, 3 трансформаторные, 2 на присоединение автотрансформаторов, 2 обходные.

Трансформаторы напряжения: установлены по 1 на каждую секцию шин, 1 – на обходную шину, 1 – на развилку присоединения АТ.

Выключатели: установлены по 1 на каждую отходящую линию, по 1 на каждый трансформатор и по 1 на каждый генератор, 2 на развилку подключения АТ к секциям шин.

Таблица 3 – Силовые трансформаторы

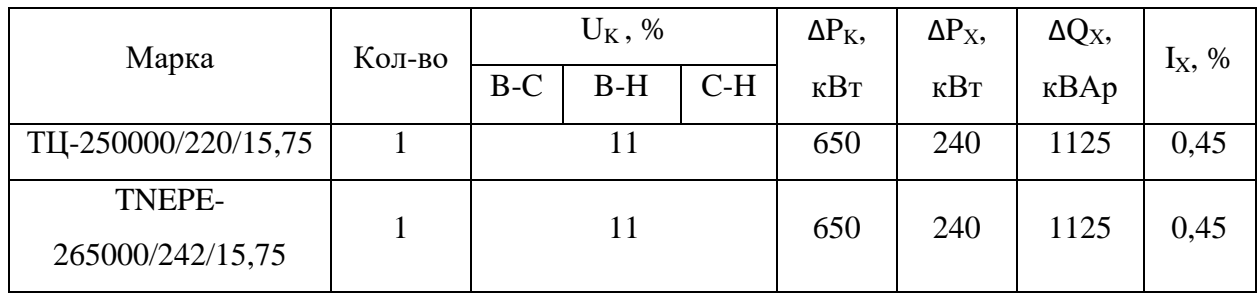

Таблица 4 – Генераторы

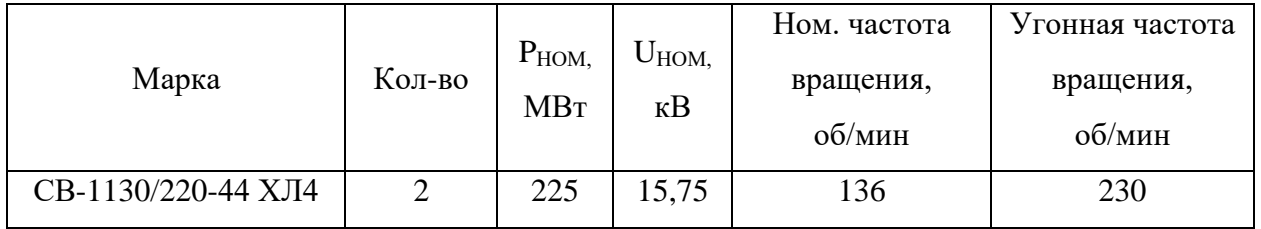

#### **Бурейская ГЭС**

Основные функции в Дальневосточной энергосистеме:

- выдача мощности и выработка электроэнергии;
- принятие неравномерной нагрузки;
- участие в регулировании основных параметров энергосистемы;
- обеспечение аварийного резерва, как кратковременного по мощности,

так и длительного — по энергии;

• резкое повышение надежности функционирования всей энергосистемы региона.

Строительство Бурейской ГЭС позволило:

- создать около 10 тыс. рабочих мест строительных специальностей
- сократить отток высококвалифицированных рабочих кадров

• вести крупномасштабное жилищное и социальное строительство в Амурской области

• разместить заказы в проектных институтах, машиностроительных заводах, предприятиях стройиндустрии и др.

Значение Бурейской ГЭС для Дальнего Востока:

• одновременно со строительством ГЭС проведеная существенная модернизация сетевого хозяйства в регионе, в том числе построены две линии 500 кВ;

• с выходом Бурейской ГЭС на проектную мощность появилась возможность снизить объем привозного топлива в регионе на 5,2 млн т в год, что позволило экономить 4,7 млрд рублей ежегодно;

• экономически эффективная энергия Буреи дает толчок развитию промышленности Дальнего Востока;

• созданы предпосылки для экспорта высокотехнологичной продукции электроэнергии.

Установленная электрическая мощность составляет 2010 МВт.

РУ ВН БГЭС:

UНОМ: 500 кВ

Схема РУ: Трансформаторы-шины с присоединением линий через 2 выключателя (№ 15), КРУЭ.

Количество ячеек: 3 линейные, 3 трансформаторные.

Трансформаторы напряжения: установлены по 1 на шину.

Выключатели: установлены по 2 на каждую отходящую линию, по 1 на каждый трансформатор и по 1 на каждый генератор.

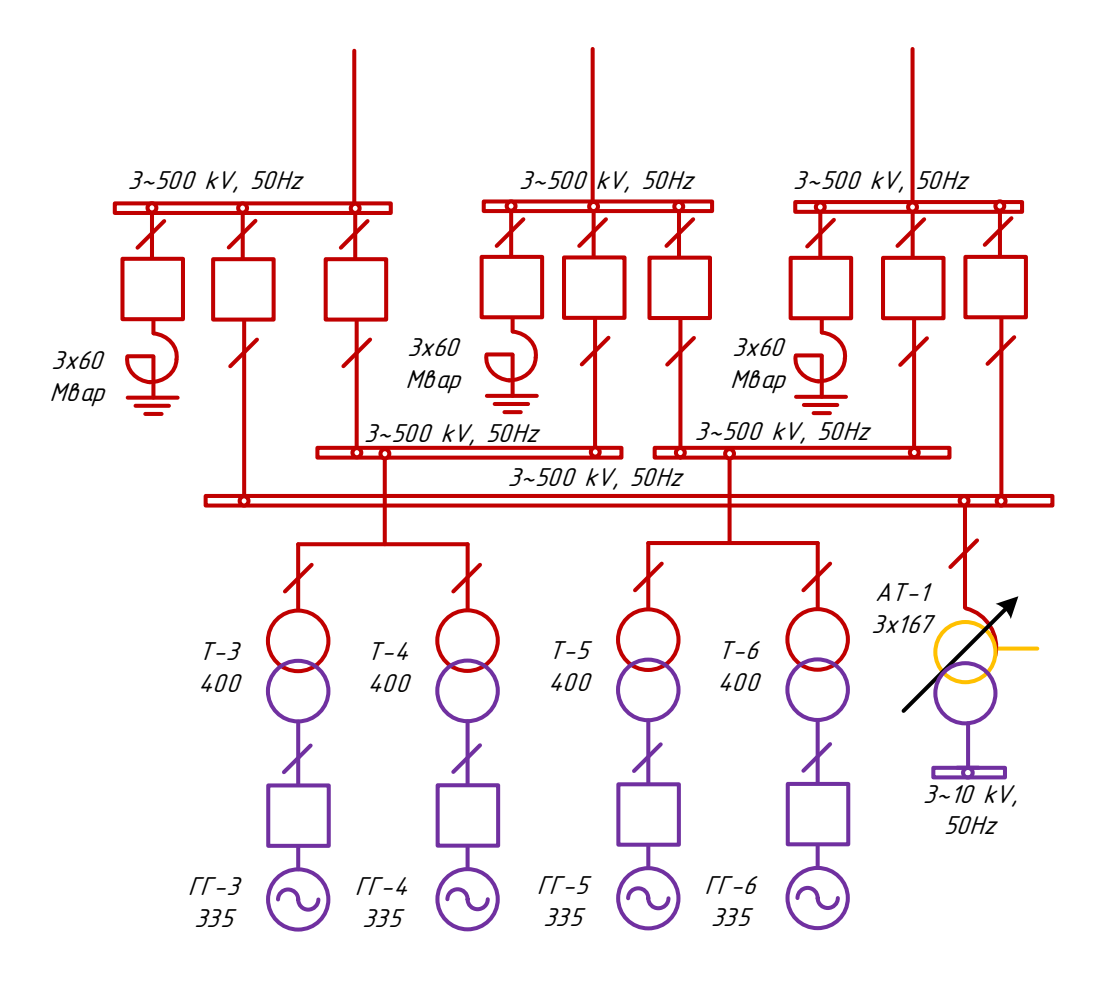

Рисунок 5 – Схема БГЭС 500 кВ

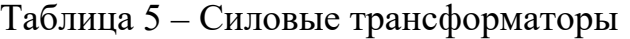

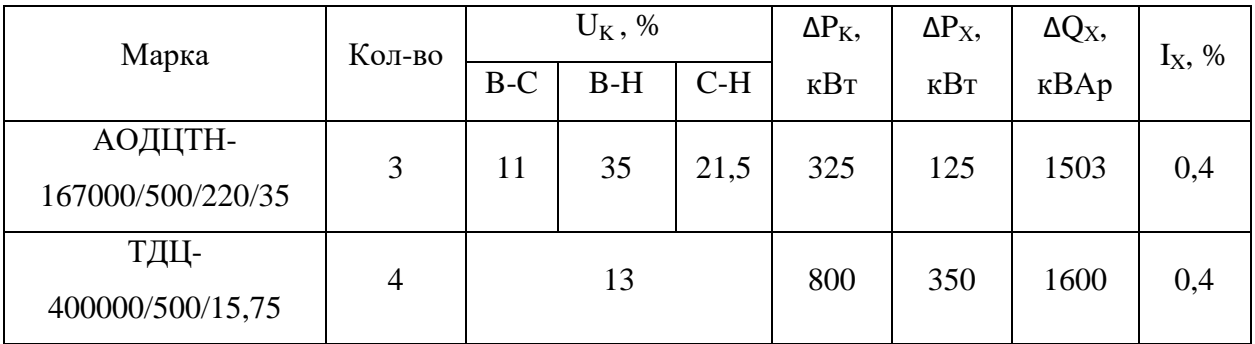

## Таблица 6 – Генераторы

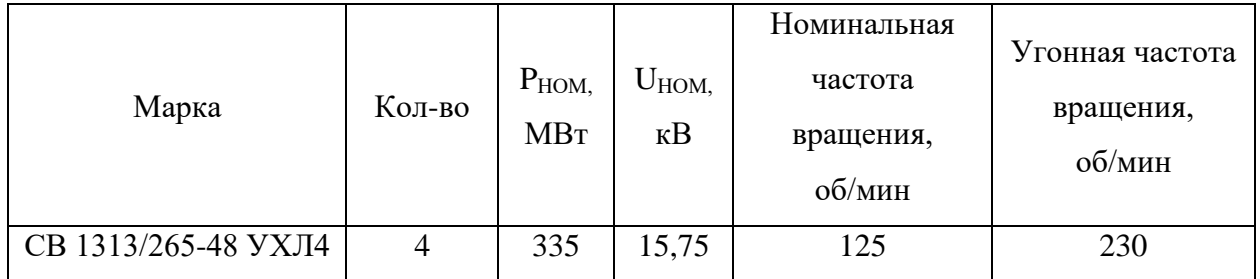

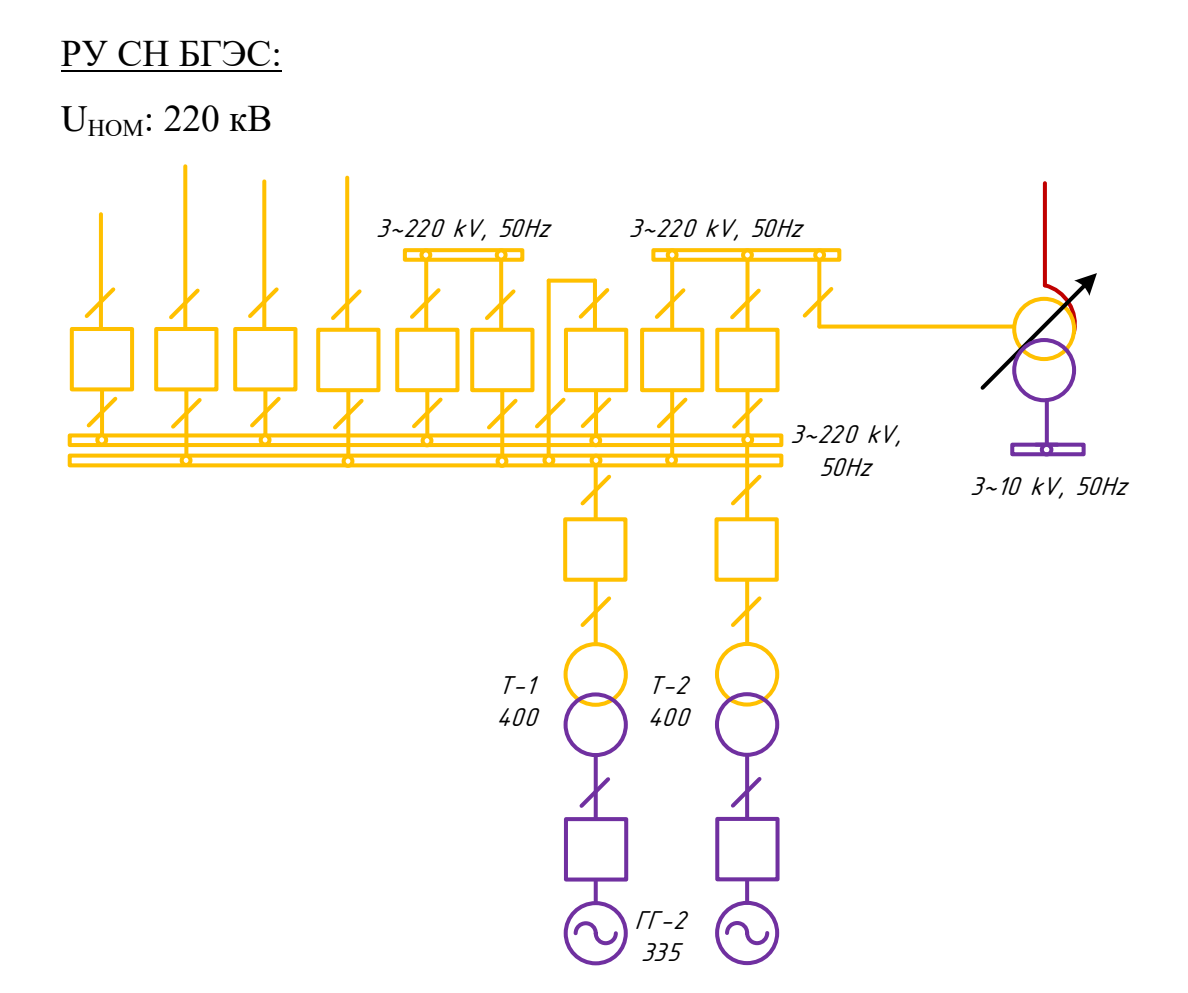

Рисунок 6 – Схема БГЭС 220 кВ

Схема РУ: Одна рабочая секционированная выключателями и обходная системы шин с подключением трансформаторов к секциям шин через развилку из выключателей (№ 12Н), ОРУ.

Количество ячеек: 4 линейные, 2 трансформаторные, 2 на присоединение автотрансформаторов, 2 обходные.

Трансформаторы напряжения: установлены по 1 на каждую секцию шин, 1 – на обходную шину, 1 – на развилку присоединения АТ.

Выключатели: установлены по 1 на каждую отходящую линию, по 1 на каждый трансформатор и по 1 на каждый генератор, 2 на развилку подключения АТ к секциям шин.

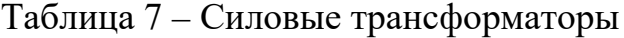

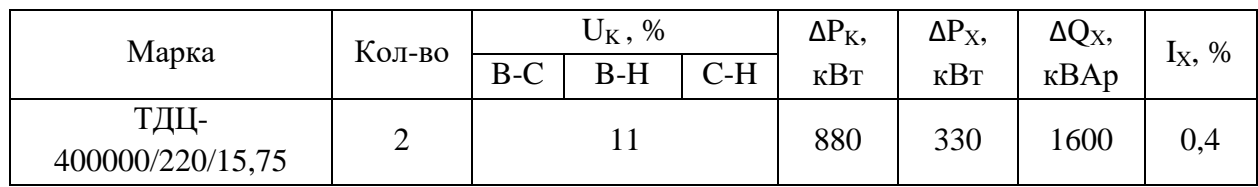

## Таблица 8 – Генераторы

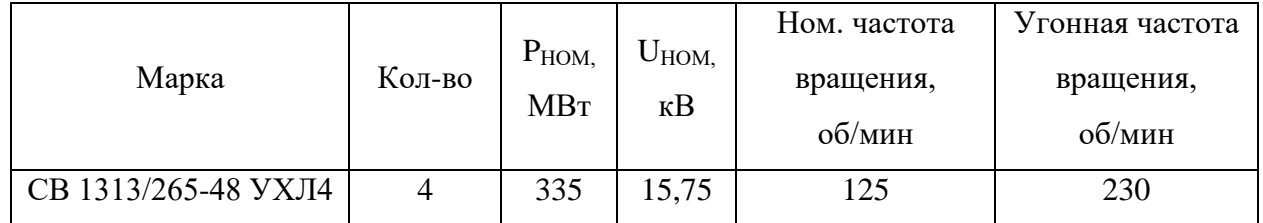

## 2.1.2 Структурный анализ ЛЭП

# Таблица 9 – Линии электропередачи на рассматриваемом участке сети

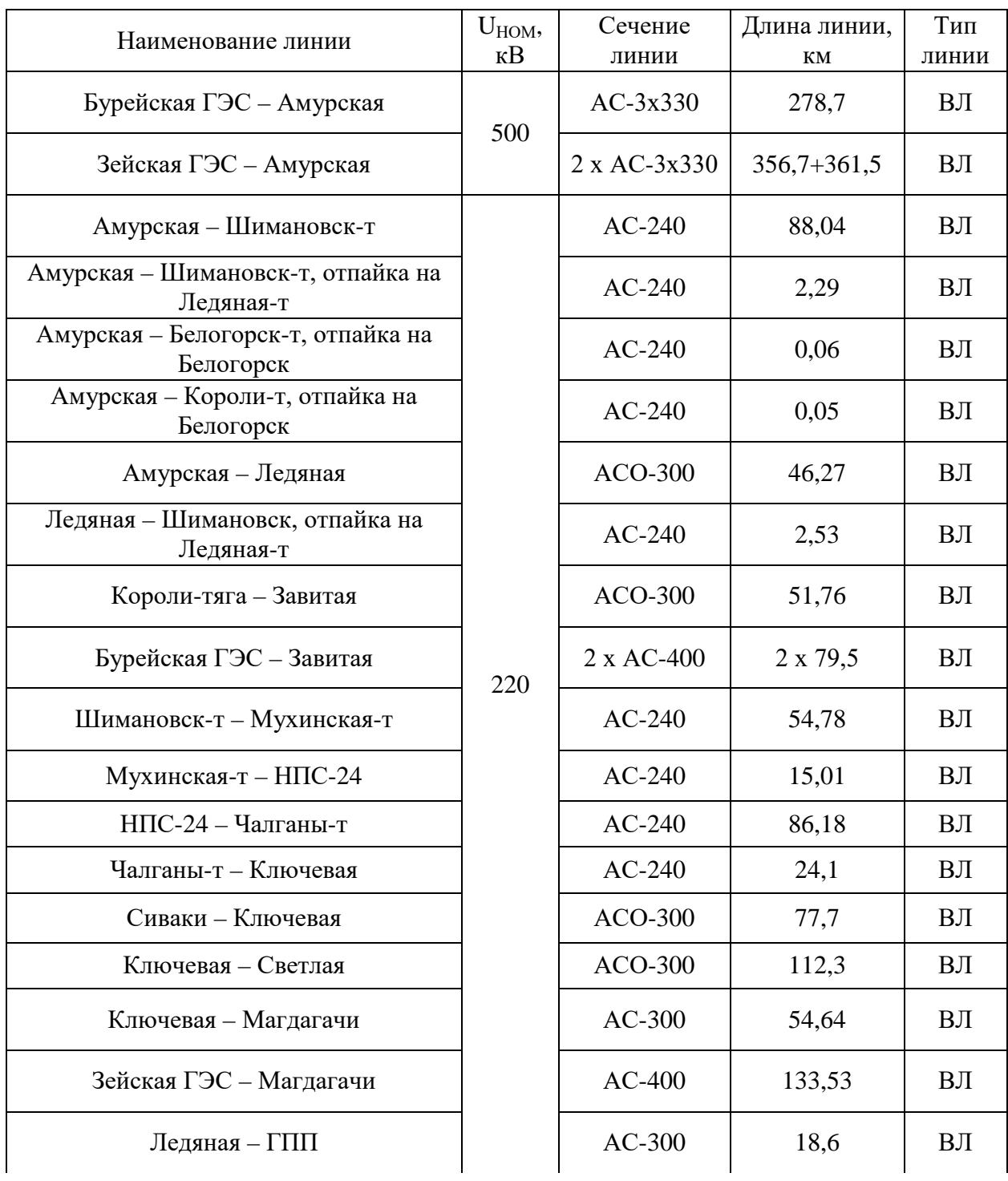

Продолжение таблицы 9

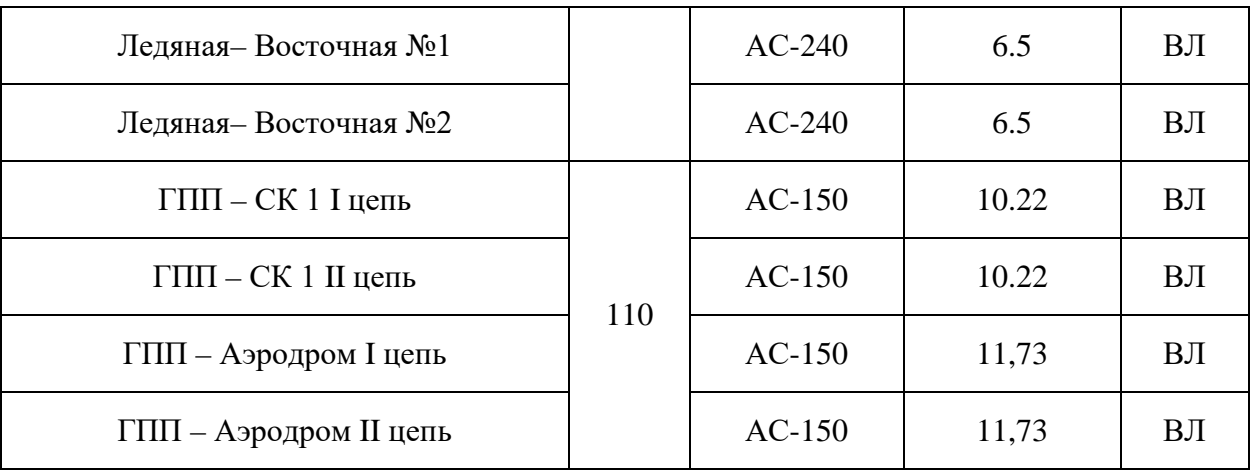

Отдельно выделяются ЛЭП, выполненные разными сечениями.

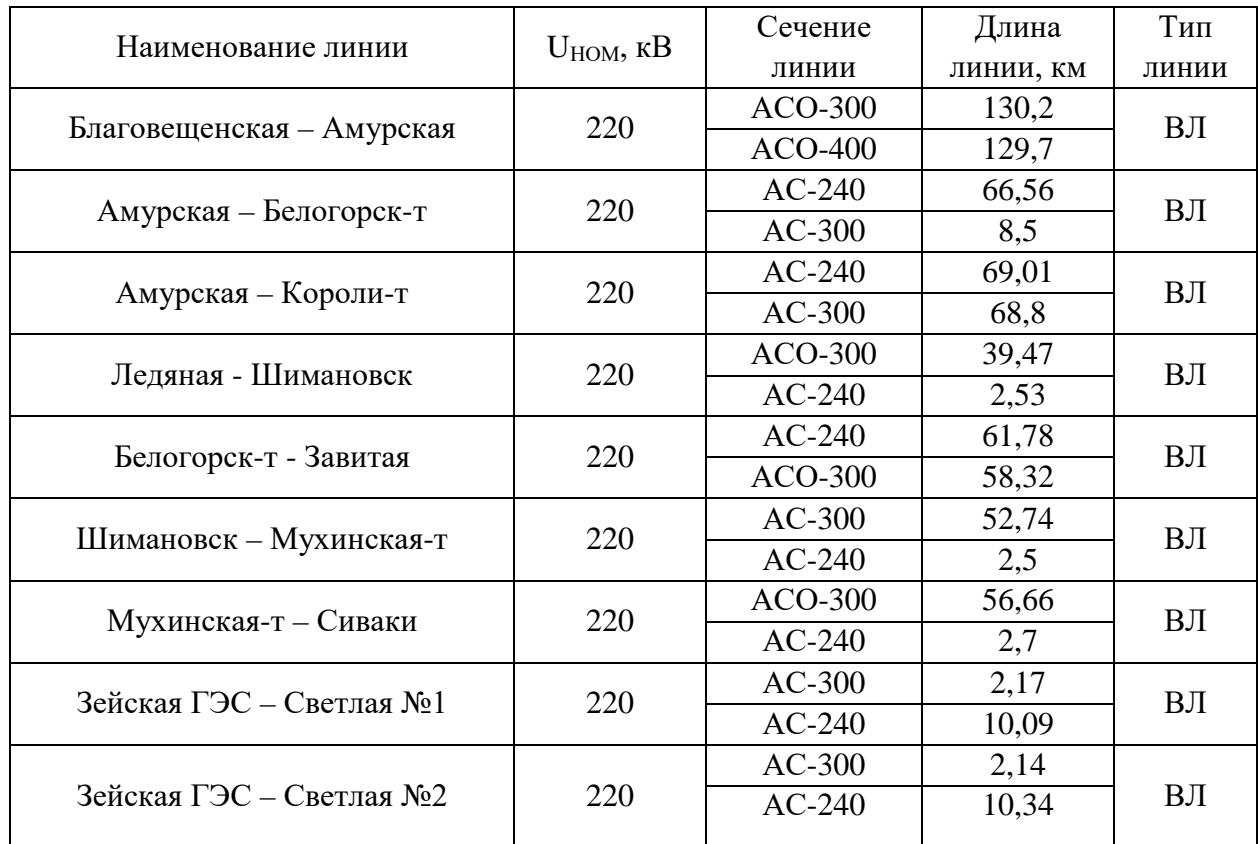

Таблица 10 – Линии, выполненные разными сечениями

#### Таблица 11 – Распределение ЛЭП по классам номинального напряжения

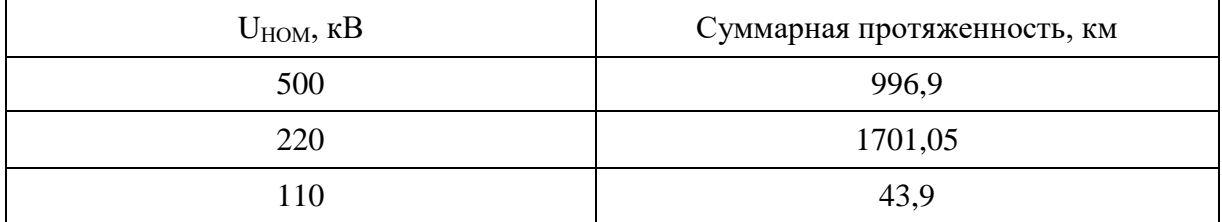

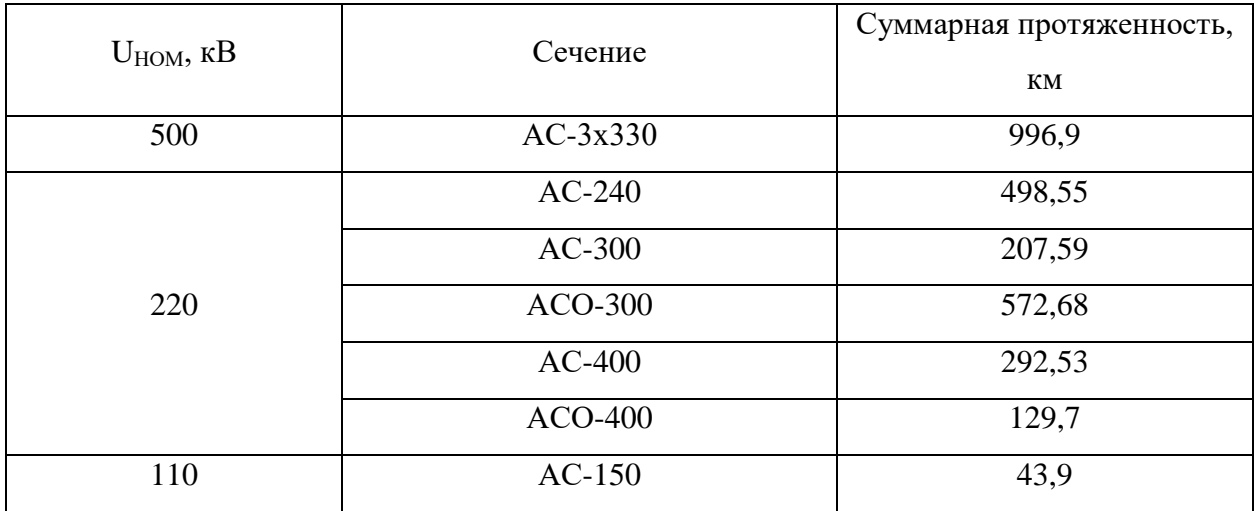

Таблица 12 – Интервальная оценка сечений

2.1.3 Структурный анализ ПС

В данном пункте выделим ПС по способу присоединения к сети, по схемам РУ, выделим количество и марки установленных на них трансформаторов.

Таблица 13 – ПС по способу присоединения к сети

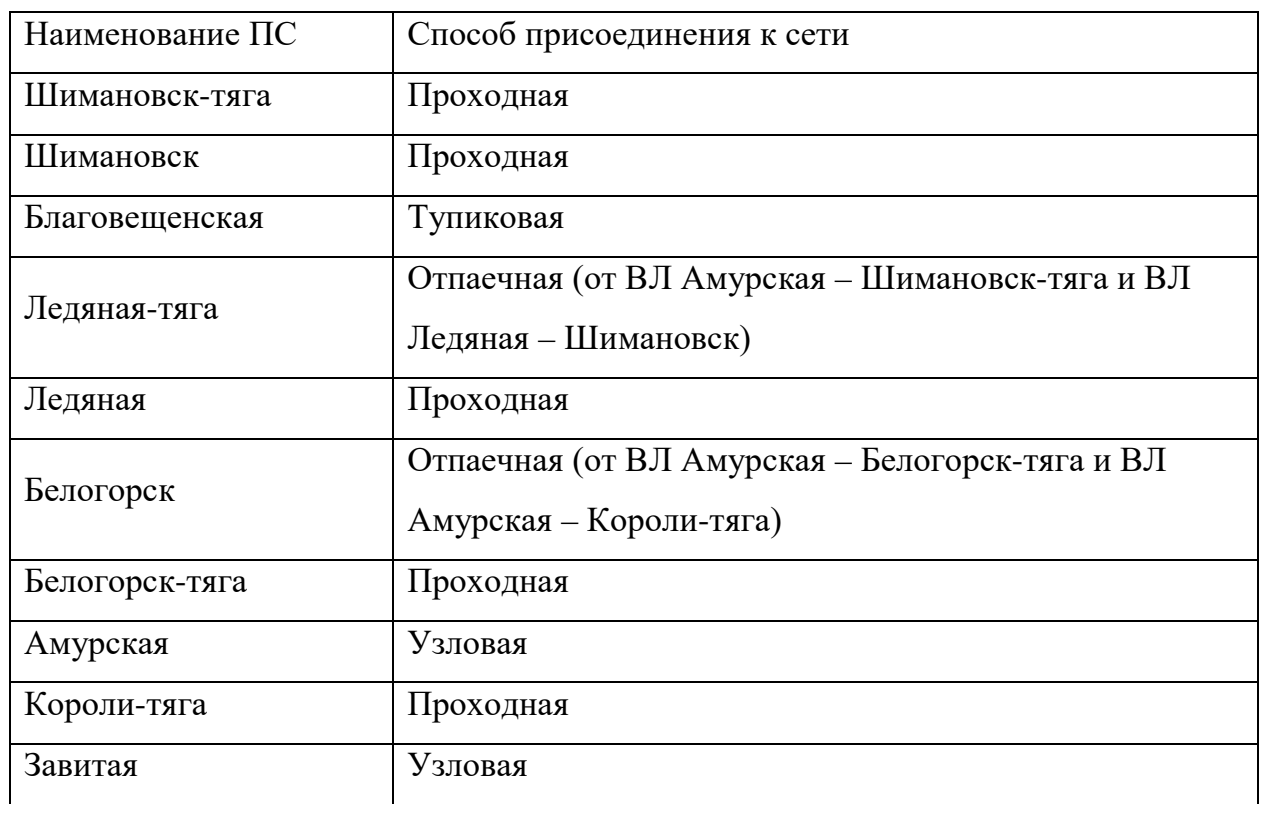

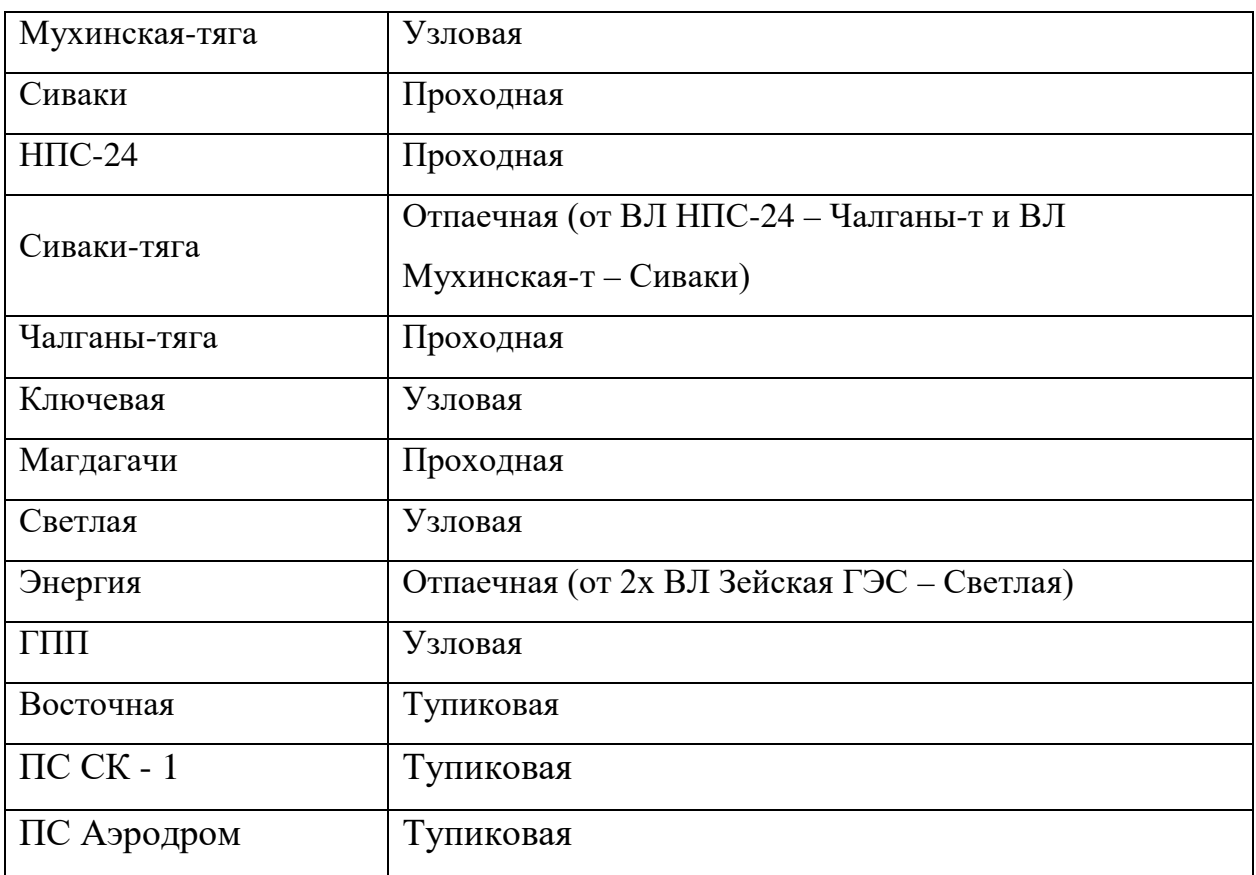

Таблица 14 – ПС по схемам РУ

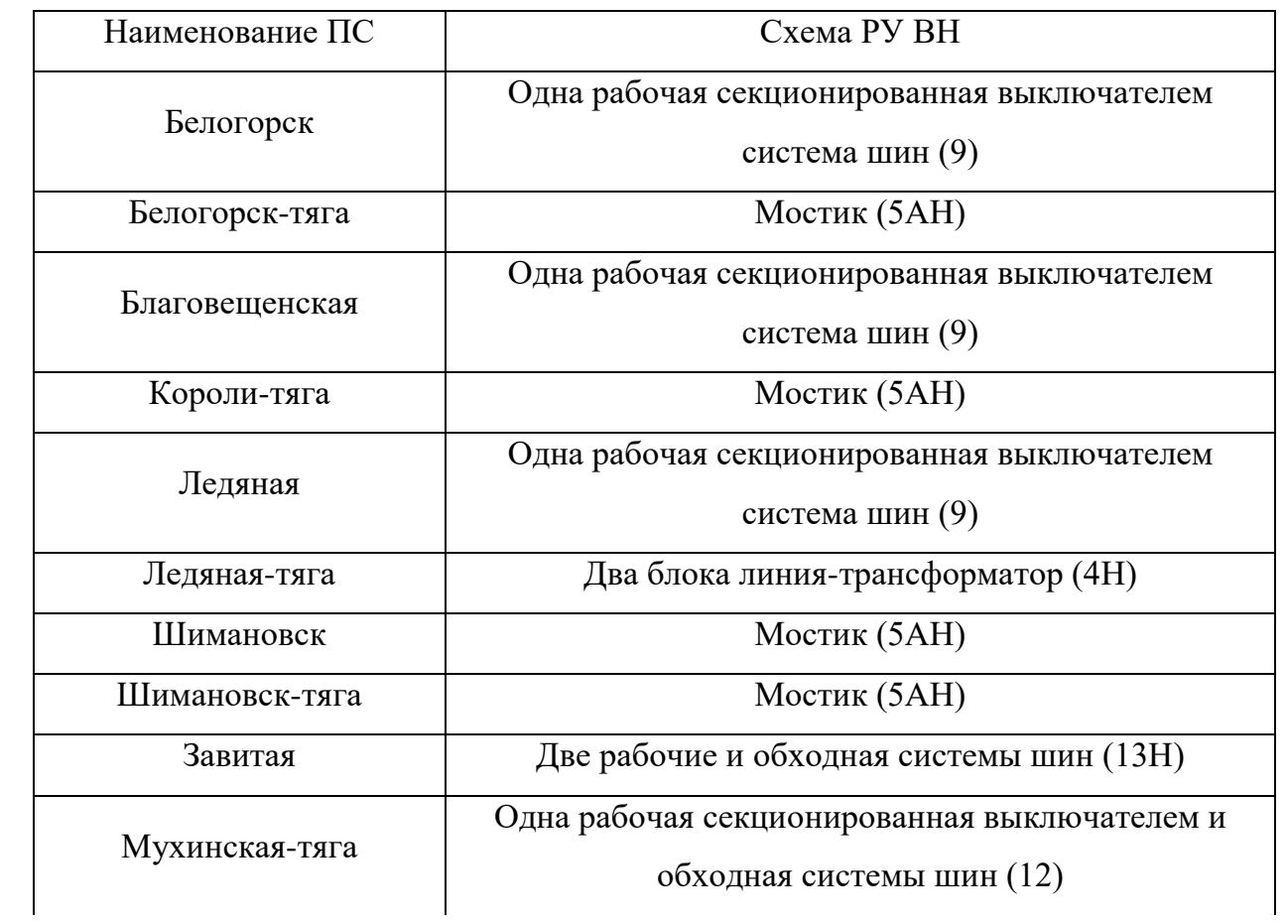

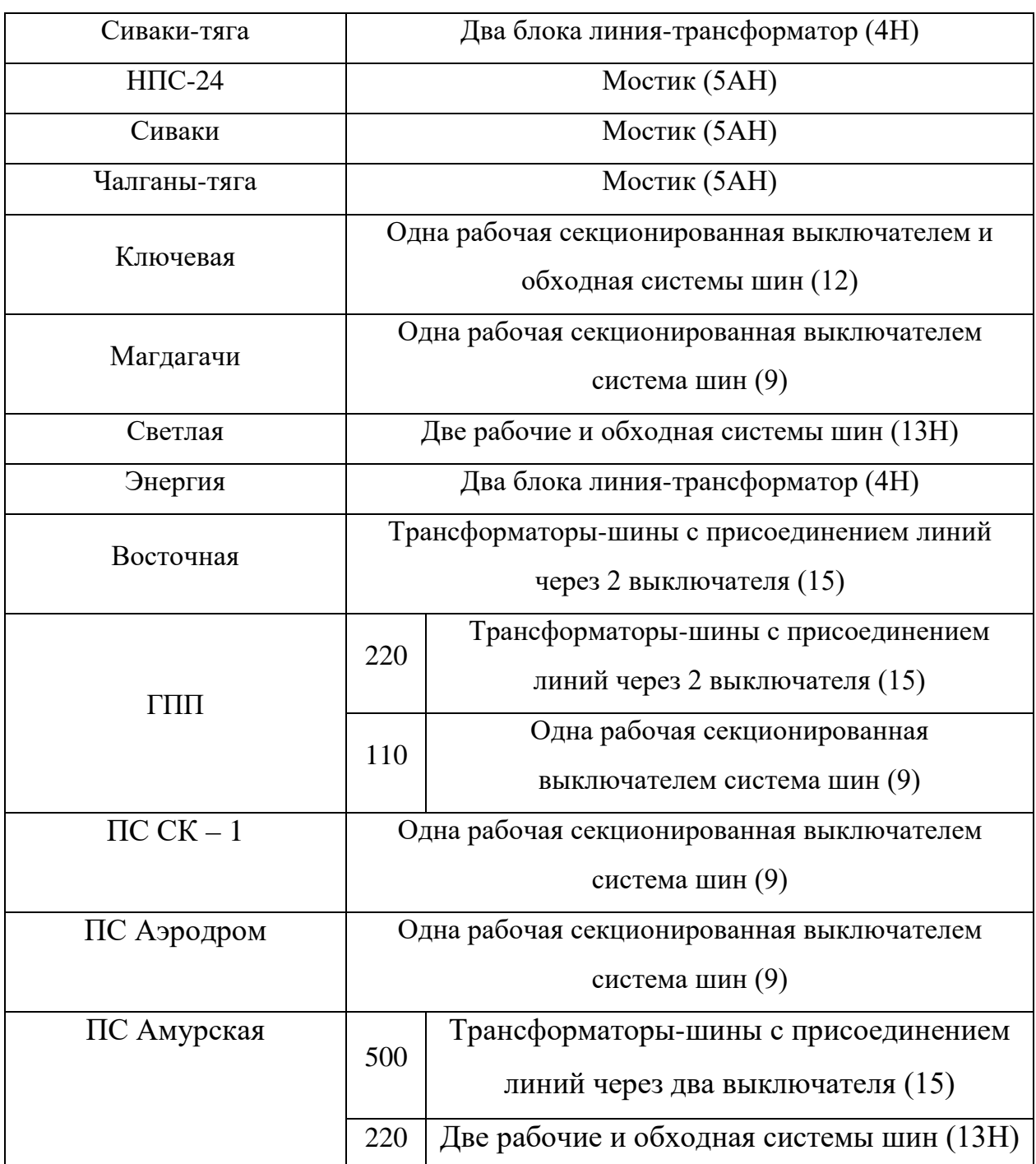

# Таблица 15 – Количество и марки установленных на ПС трансформаторов

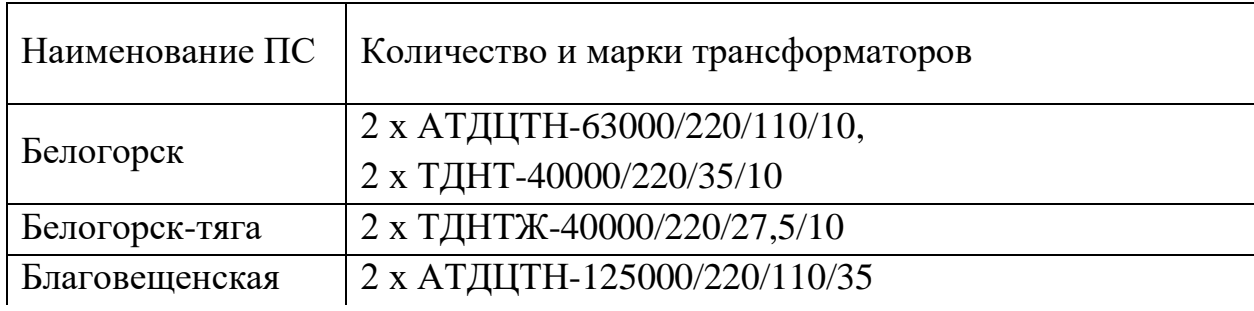

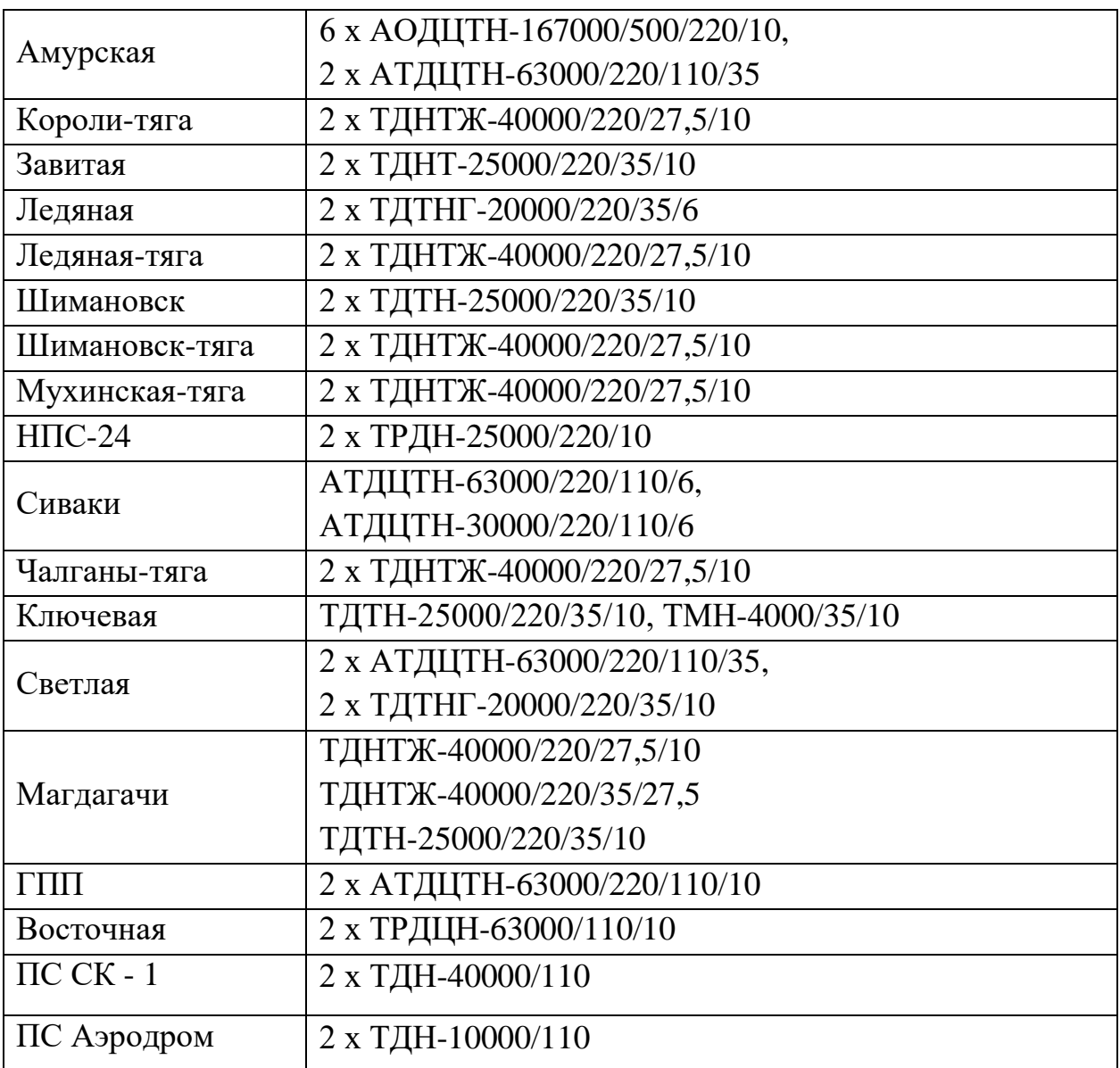

Рассматриваемый участок электрической сети имеет сложную структуру с замкнутыми контурами с сильными и слабыми связями. Слабыми связями обладают проходные и отпаечные подстанции 220 кВ, поскольку связность этих подстанций ограничивается связью в основном с двумя другими элементами сети. Сильными связями обладают узловые подстанции Амурская, Мухинская-тяга, Ключевая, которые имеют не менее четырех связных элементов.

Всего в рассматриваемом районе 21 подстанция, из них большинство являются двух трансформаторными, по виду присоединения к сети проходными.

Практически все ЛЭП являются одно цепными. Преобладают линии номинального напряжения 220 кВ. Из них наибольшую протяженность имеют линии, выполненные сечением АСО-300.

#### **2.2 Расчёт и анализ установившихся режимов существующей сети**

Основными задачами данного раздела являются выявление режимных проблем, определение возможности и необходимости оптимизации режима [12].

Для расчёта режимов использовался ПВК «RastrWin». В качестве исходных данных использовались:

- Схема нормального зимнего режима электрических соединений Амурских электрических сетей, зимний режим 2018 г;

- Нормальная схема электрических соединений объектов электроэнергетики, входящих в ОЗ Амурского РДУ 17.01.2019 г;

- Схема потокораспределения Амурских электрических сетей за 19.12.2018 г.

Согласно методическим рекомендациям по проектированию развития энергосистем СО 153-34.20.118.-2003 расчёт режимов следует осуществлять [2]:

- Расчет нормальной схемы сети предполагает включение в работу всех ВЛ и трансформаторов. При проведении расчетов рекомендуется руководствоваться следующим:

- сети 110 кВ и выше - замкнутыми;

- точки размыкания сетей 110-220 кВ должны быть обоснованы.

Для дальнейших расчетов необходимо произвести прогнозирование нагрузок. Прогноз нагрузки осуществляется по формуле сложных процентов:

$$
P^{npoz} = P^{\delta a} \cdot (1+\varepsilon)^N, \tag{1}
$$

где *баз P* – базовая средняя мощность;

ε – среднегодовой относительный прирост электрической нагрузки; принимаем равный 0,0313, согласно СиПР ЕЭС РФ 2012-2018 гг.;

N – срок выполнения прогноза, для распределительных сетей принимается равным 5 лет.

Определим прогнозируемые мощности для ПС ГПП.

 $P_{\text{znn.}}^{\text{npoz}} = 4.4 \cdot (1 + 0.0313)^5 = 5.13 \text{ MBT};$ 

 $Q_{\text{2nn}}^{\text{npoz}} = 2 \cdot (1 + 0.0313)^5 = 2.33 \text{ M}$ вар.

Аналогично определяются прогнозируемые мощности для всех ПС сети.

В электрический расчет входят распределение активных и реактивных мощностей по линиям сети, вычисление потерь активной и реактивной мощностей в сети, а также расчет напряжений на шинах потребительских подстанций в основных нормальных и послеаварийных режимах работы.

При выполнении расчетов установившихся режимов решаются следующие задачи:

- проверка работоспособности сети для рассматриваемого расчетного уровня электропотребления;

- выбор схем и параметров сети;

- проверка соответствия рекомендуемой схемы сети требованиям надежности электроснабжения;

- проверка выполнения требований к уровням напряжений и выбор средств регулирования напряжения и компенсации реактивной мощности;

- разработка экономически обоснованных мероприятий по снижению потерь мощности и электроэнергии в электрических сетях;

- разработка мероприятий по повышению пропускной способности.

Исходными данными для расчета режимов являются режимные характеристики потребителей, конфигурация схемы сети, а также параметры ее элементов.

Расчёты режимов предпочтительно проводить в специализированном ПВК RastrWin 3 [4].

2.2.1 Моделирование существующего участка электрической сети

Моделирование участка действующей электрической сети производится в ПВК RastrWin 3. В нём линии электропередач вводятся параметрами, описывающими П – образную схему замещения. Трансформаторы, а также автотрансформаторы задаются параметрами соответствующими Г-образной схеме замещения, так же имеется возможность задания устройств регулирования напряжения (РПН, ПБВ, ВДТ). Все характеристические параметры элементов задаются вручную.

Расчёт режима существующей сети с учетом прогноза электрических нагрузок приведён в приложении В.

2.2.2 Анализ режимов существующей сети.

Рассмотрим нормальный режим данной сети, когда все элементы сети включены и находятся в работе.

В данном режиме напряжения в узлах находятся в допустимых пределах  $\pm 10$  %. Отклонения напряжения на подстанциях космодрома Восточный представлены в таблице 16.

Таблица 16 – Отклонение напряжения в узлах сети

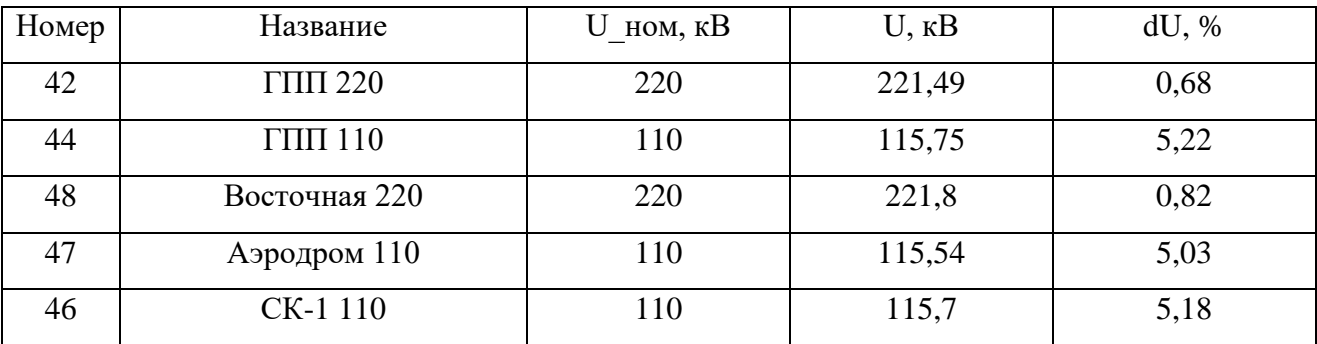

При этом напряжение на шинах 220 кВ Бурейской ГЭС задано согласно схеме потокораспределения, принятой в качестве исходных данных. Напряжение в остальных узлах можно отрегулировать с помощью устройств РПН.

Ток, протекающий по ЛЭП не выходит за рамки длительно допустимого. Исходя из условия оптимальной загрузки ЛЭП,  $30 \leq I_{max}/I_{max} \leq 70$  % большинство ЛЭП загружены не оптимально.

| Название                                           | Imax, A | Ідоп, А | $I_{\text{max}}/I_{\text{I}}$ % |
|----------------------------------------------------|---------|---------|---------------------------------|
| ПС Амурская 220 кВ - ПС Ледяная 220 кВ             | 96      | 690     | 13,9                            |
| ПС Ледяная 220 кВ - ПС ГПП 220 кВ                  | 53      | 710     | 7,5                             |
| ПС Ледяная 220 кВ - ПС Восточная 220<br>$\kappa$ B | 14      | 690     | $\mathcal{D}_{\mathcal{L}}$     |
| ПС Ледяная 220 кВ - ПС Восточная 220<br>$\kappa$ B | 14      | 690     | $\mathcal{D}_{\mathcal{A}}$     |
| ПС ГПП 110 кВ - ПС СК 1 110 кВ                     | 33      | 610     | 5,4                             |
| ПС ГПП 110 кВ - ПС СК 1 110 кВ                     | 33      | 610     | 5,4                             |
| ПС ГПП 110 кВ - ПС Аэродром 110 кВ                 | 13      | 390     | 3,3                             |
| ПС ГПП 110 кВ - ПС Аэродром 110 кВ                 | 13      | 390     | 3,3                             |

Таблица 17 – Загрузка ЛЭП в нормальном режиме

ВЛ недогружены, что говорит о том, что сечение этих линий электропередачи завышено.

В нормальном режиме потери активной мощности в сети составили 28,53 МВт, что составляет 2 % от суммарной мощности нагрузки в рассматриваемом районе.

Схема нормального режима сети показана на рисунке 7.

# ЗЕЙСКАЯ ГЭС С  $+\bigcup$  $780.4 + 51$

Рисунок 7 – Схема нормального режима

Для проверки соответствия рекомендуемой схемы сети требованиям надежности электроснабжения выполняются расчеты послеаварийных режимов. Исходными условиями в послеаварийных режимах следует считать:

- для сети региональной энергосистемы или участка сети - отключение одного наиболее нагруженного элемента энергосистемы (энергоблок, автотрансформатор связи шин на электростанции или элемент сети) в период максимальных нагрузок.

Рассмотрены следующие варианты послеаварийного режима:

- отключена одна цепь ВЛ 500 кВ Зейская ГЭС – Амурская;

- отключен один из автотрансформаторов ПС Амурская.

Расчёт послеаварийных режимов приведён в приложении В.

По результатам расчёта данных режимов видно, что напряжения и токи находятся в допустимых пределах в обоих случаях. Наиболее тяжелым был режим, когда отключена ВЛ 500 кВ Зейская ГЭС – Амурская. Проанализировав этот режим видно, что в результате уровень напряжения на некоторых подстанциях стал ниже номинального, но не вышел за пределы допустимого. Представим узлы, в которых отклонение от номинального значения превышает 5 %, в таблице 18.

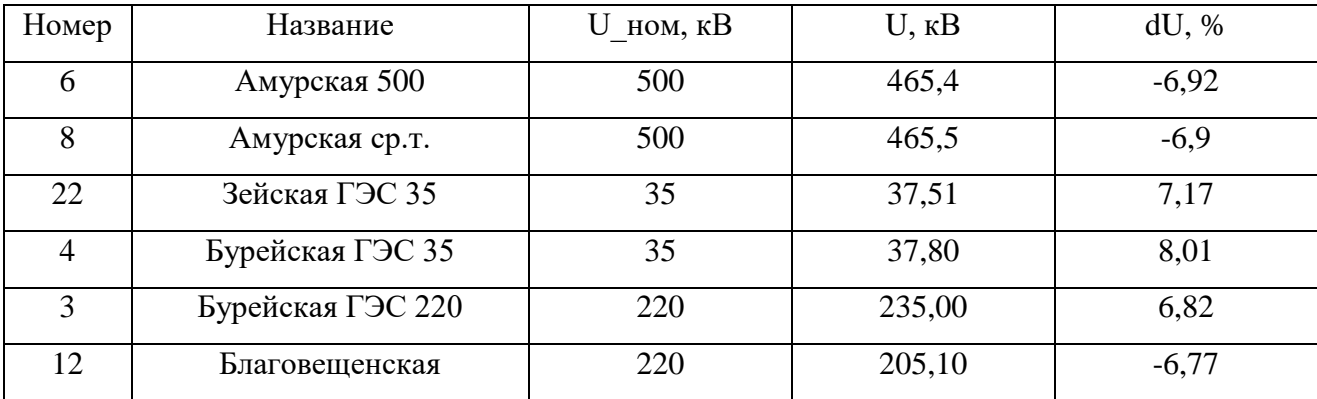

Таблица 18 – Отклонения напряжения в узлах сети

Уровень загрузки оставшихся в работе ЛЭП увеличился, но большинство ЛЭП по-прежнему остались недогруженными. Представим оптимально загруженные линии в таблице 19. Остальные ЛЭП, не представленные в таблице, имеют коэффициент загрузки менее 30% и являются недогруженными.

| Название                       | I max, A | Ідоп_расч, А | $I/I_d$ op, % |
|--------------------------------|----------|--------------|---------------|
| Ключевая - Светлая             | 453      | 690          | 65.6          |
| Зейская ГЭС 220 - Магдагачи    | 426      | 835          | 51.0          |
| Светлая - Энергия 1 с.         | 295      | 610          | 48.3          |
| Светлая - Энергия 2 с.         | 289      | 610          | 47.4          |
| Зейская ГЭС 220 - Энергия 1 с. | 325      | 690          | 47.1          |
| Зейская ГЭС 220 - Энергия 2 с. | 320      | 690          | 46.4          |
| Бурейская ГЭС 220 - Завитая    | 359      | 835          | 43.0          |
| Бурейская ГЭС 220 - Завитая    | 359      | 835          | 43.0          |
| Зейская ГЭС 500 - Амурская 500 | 771      | 1891         | 40.8          |
| Амурская 220 (2) - оп. 6       | 206      | 610          | 33.8          |
| Чалганы-тяга - Ключевая        | 199      | 610          | 32.6          |
| Амурская 220 - оп. 5           | 192      | 610          | 31.5          |

Таблица 19 – Токовая загрузка ЛЭП в послеаварийном режиме

Исходя из результатов расчета послеаварийных режимов можно сделать вывод о том, что для их оптимизации можно увеличить напряжение на источниках питания, тем самым, не прибегая к использованию дополнительных средств КРМ. Таким образом можно выровнять уровень напряжения в сети и снизить потери мощности.

Проведя серию расчетов режимов существующей сети, удалось оптимизировать данную сеть по потерям активной мощности. Данные по потерям сведены в таблицу 20.

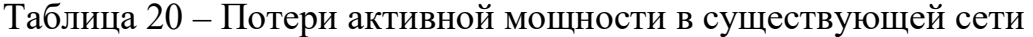

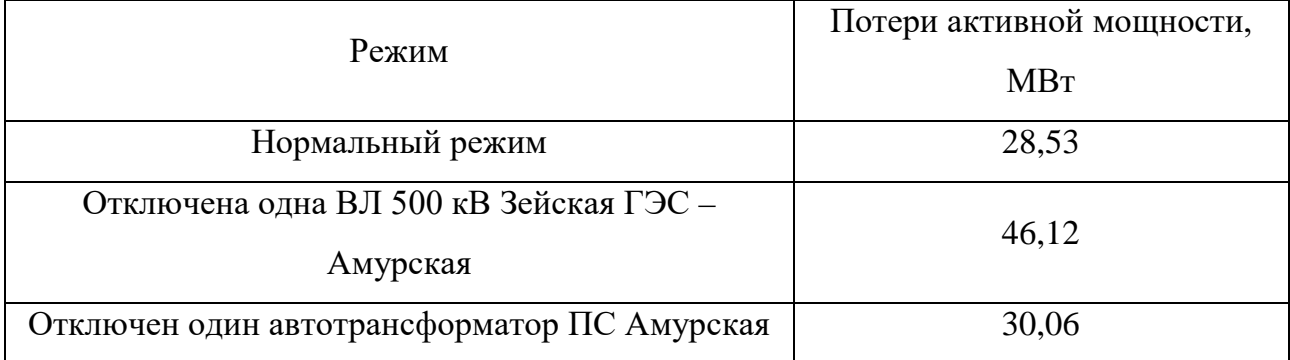

Как видно из выше приведённой таблицы самым оптимальным является нормальным режим, так как потери в сети без подключения каких-либо дополнительных средств компенсации являются минимальными.

Схемы послеаварийных режимов сети показаны на рисунках 8 и 9.

# BENCKAA FOC E  $+\bigcup$ 797.8+J31

Рисунок 8 – Схема послеаварийного режима при отключенной ВЛ Зейская ГЭС – Амурская

# ЗЕЙСКАЯ ГЭС С  $+\bigcup$  $781.6 + 11$

Рисунок 9 – Схема послеаварийного режима при отключении одного автотрансформатора ПС Амурская
### 3 ПРОЕКТИРОВАНИЕ РАЗВИТИЯ РАССМАТРИВАЕМОЙ ЭЛЕКТРИЧЕСКОЙ СЕТИ

Данный пункт посвящён проектированию развития электрической сети путём включения в существующую схему энергорайона вводимых объектов.

**3.1 Разработка вариантов развития электрической сети в рассматриваемом районе**

Задача раздела: Разработка и описание нескольких вариантов развития электрической сети, и их обоснование.

Согласно «Схеме и программе развития электроэнергетики Амурской области на период 2018 – 2022 годов» предполагается повышение надежности схемы внешнего электроснабжения космодрома Восточный поскольку он является важным стратегическим объектом.

**Вариант 1**. Предусматривает на ПС Восточная замену трансформатора на автотрансформатор и строительство линии Восточная - ГПП. Данный вариант подразумевает:

- замена трансформатора на ПС Восточная;

- строительство ВЛ 110 кВ Восточная - ГПП.

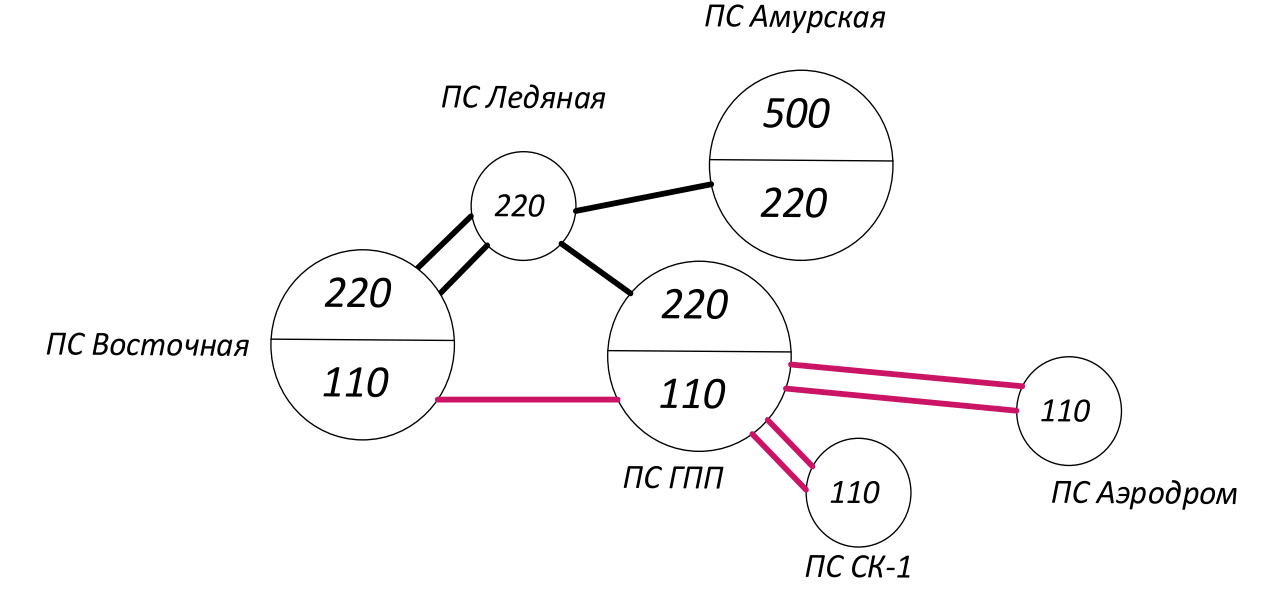

Рисунок 10 - Вариант подключения 1

**Вариант 2**. Предусматривает строительство ВЛ 220 кВ Амурская - ГПП. Данный вариант подразумевает:

- строительство ВЛ 220 кВ «Амурская - ГПП».

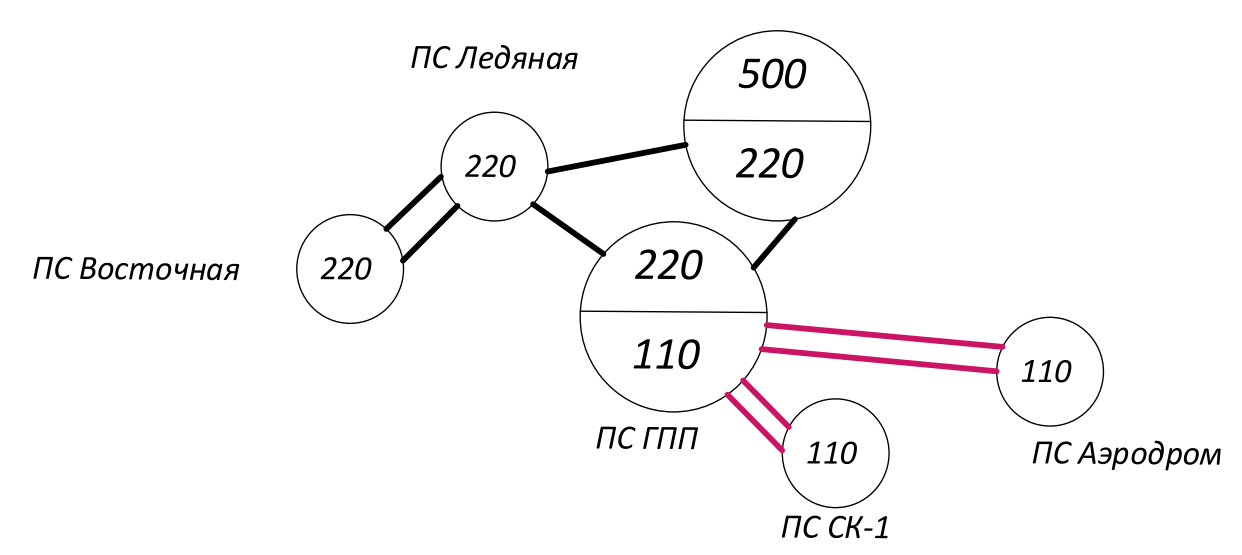

ПС Амурская

Рисунок 11 - Вариант подключения 2

#### **3.2 Техническая проработка вариантов развития электрической сети**

В задачи данного раздела входит техническое обоснование предложенных вариантов, выбор необходимого оборудования и проверка осуществимости функционирования различных режимов сети.

3.2.1 Вариант развития электрической сети при замене трансформатора на автотрансформатор на ПС Восточная и строительство линии Восточная - ГПП.

При строительстве ВЛ 110 кВ Восточная - ГПП не обходимо построить ВЛ протяженностью 22 км и заменить трансформатор на АТДЦТН-63000/220/110.

Для ПС Восточная вследствие замены трансформатора необходимо построить распределительное устройство среднего напряжения выбираем следующую типовую схему РУ:

Схема РУ ВН (110 кВ): Одна рабочая секционированная выключателем система шин (9).

Проектируемые ЛЭП, будут выполнены проводами марки АССС.

Для данного варианта развития произведен расчёт нормального и послеаварийного режимов. В качестве послеаварийного режима был рассмотрен режим при отключении ВЛ 220 кВ Ледяная-ГПП. Результаты расчета режимов для данного варианта подключения представлены в приложении Г и в таблицах 21-24.

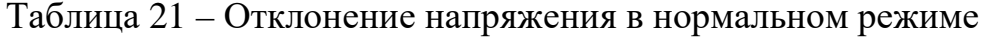

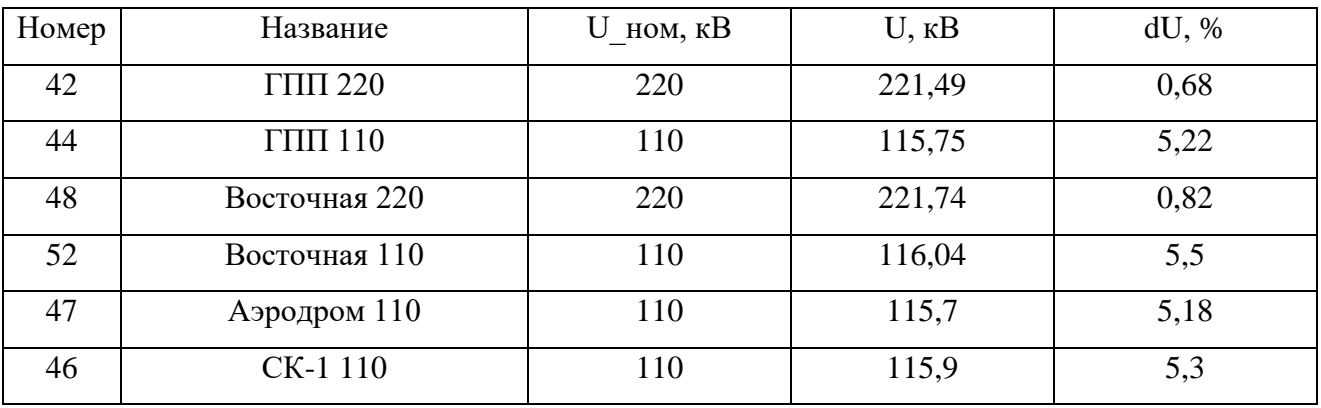

Таблица 22 – Токовая загрузка ЛЭП в нормальном режиме

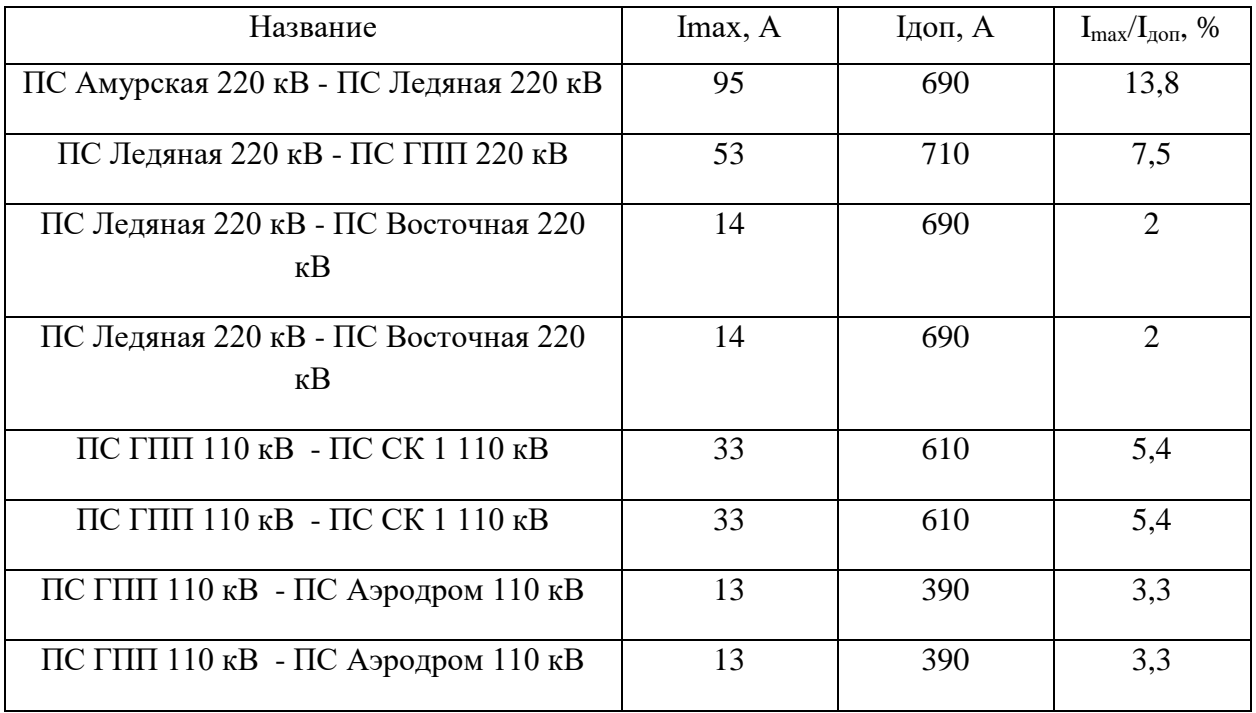

Таблица 23 – Отклонение напряжения в послеаварийном режиме

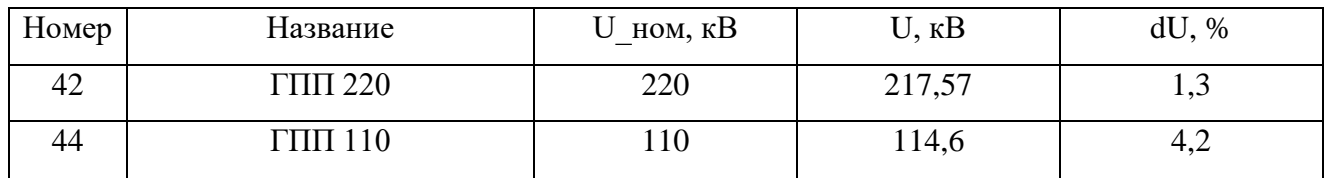

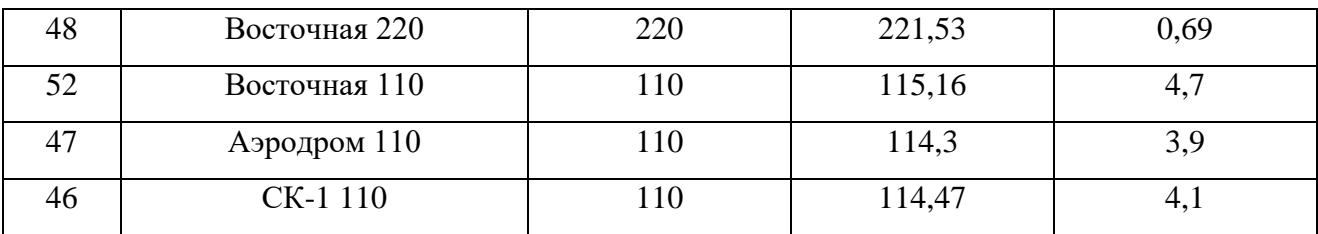

#### Таблица 24 – Токовая загрузка ЛЭП в послеаварийном режиме

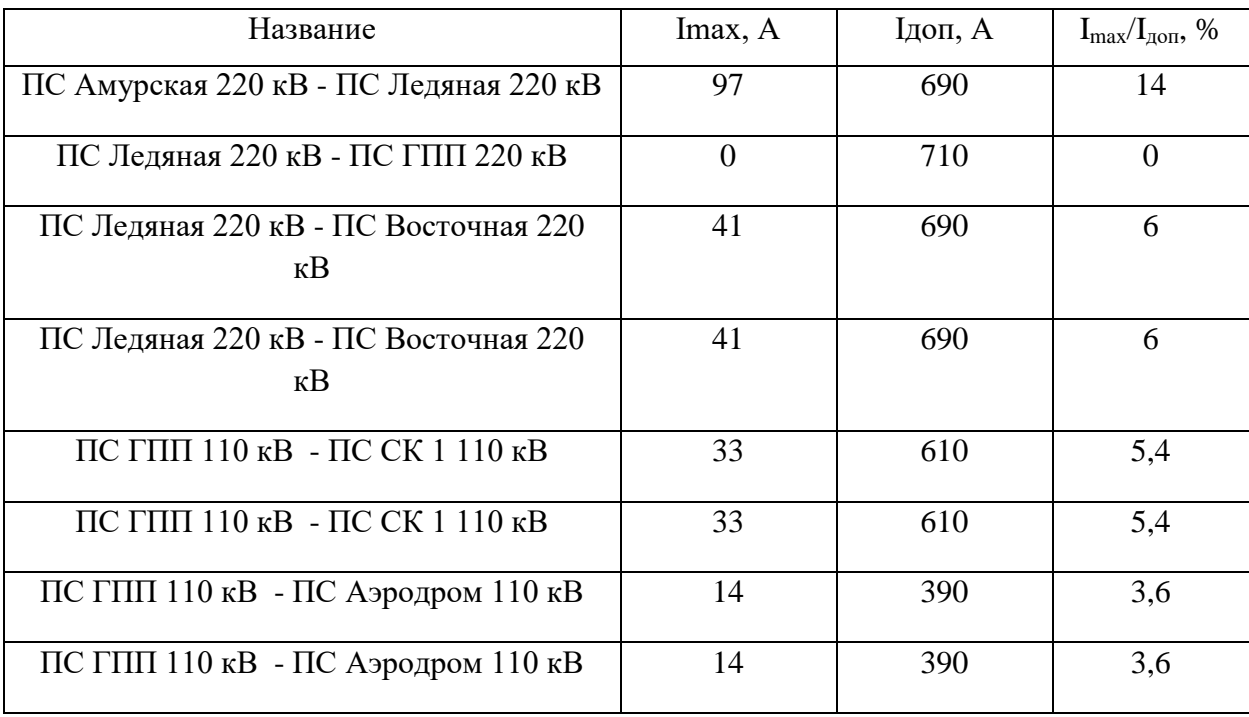

Как можно видеть из результатов расчета режимов, уровни напряжения в сети и токовая загрузка ЛЭП находятся в допустимых пределах благодаря наличию замкнутых контуров со сложными связями, обеспечивающих резервирование. В таблицах 21 и 23 представлены значения отклонения напряжения подстанций космодрома Восточный в нормальном и послеаварийном режиме варианта 1. В таблицах 22 и 24 представлена токовая загрузка ЛЭП подстанций космодрома Восточный в нормальном и послеаварийном режиме варианта 1.

## $3e$ nckaa

Рисунок 12 - Нормальный режим для варианта 1

### **BEVICKAA**

Рисунок 13 - Послеаварийный режим для варианта 1

3.2.2 Вариант развития электрической сети при строительстве ВЛ 220 кВ Амурская - ГПП.

При строительстве ВЛ 220 кВ Амурская - ГПП необходимо построить ВЛ протяженностью 51 км провод марки АС-300.

Для данного варианта развития произведен расчёт нормального и послеаварийного режимов. В качестве послеаварийного режима был рассмотрен режим при отключении одной из ВЛ 500 кВ Зейская ГЭС – Амурская, поскольку она является одним из наиболее нагруженных элементов сети. Результаты расчета режимов для данного варианта подключения представлены в приложении Д и в таблицах 25-28.

Таблица 25 – Отклонение напряжения в нормальном режиме

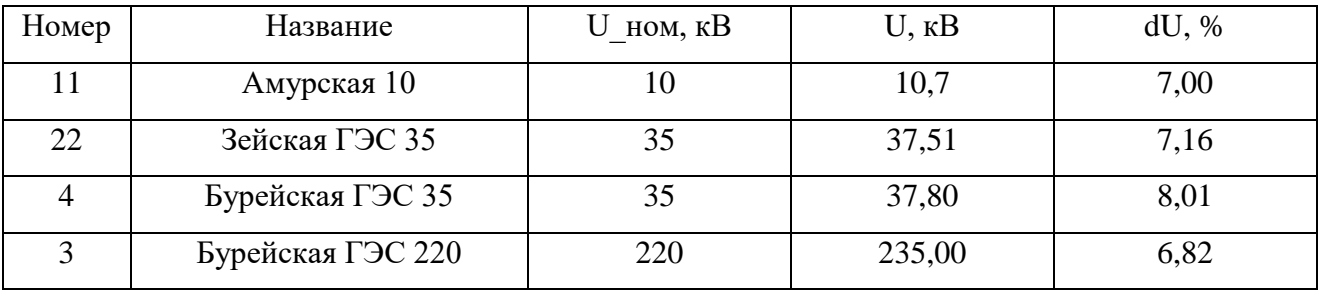

Таблица 26 – Токовая загрузка ЛЭП в нормальном режиме

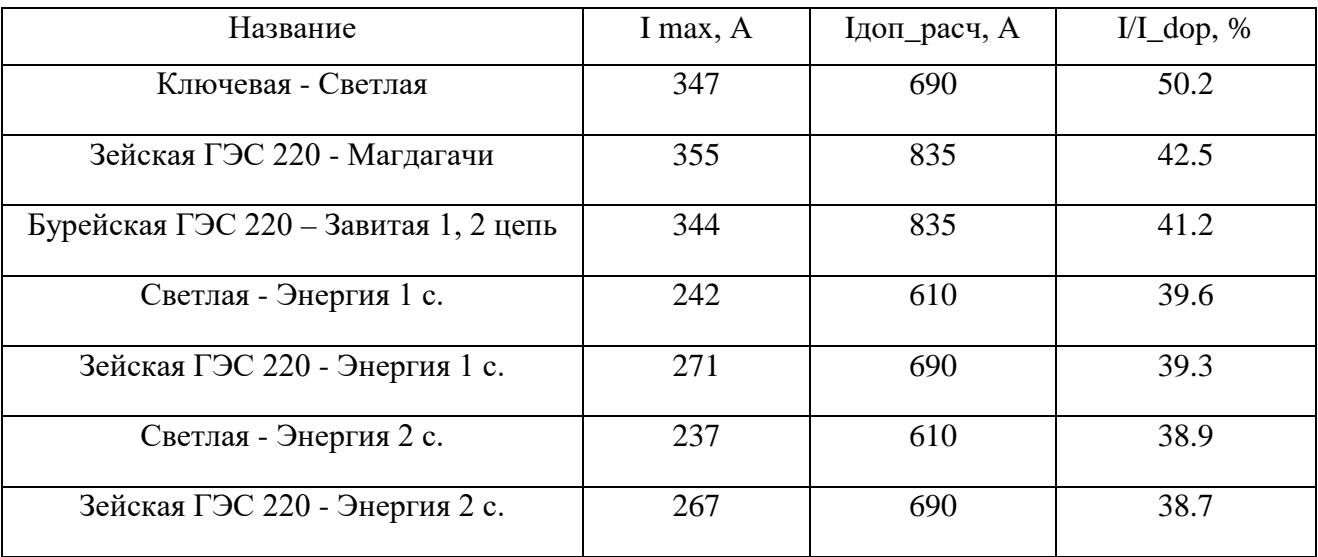

| Номер | Название          | $U$ HOM, $\kappa B$ | $U, \kappa B$ | dU, %   |
|-------|-------------------|---------------------|---------------|---------|
| 6     | Амурская 500      | 500                 | 465,8         | $-6,85$ |
| 8     | Амурская ср.т.    | 500                 | 466,2         | $-6,75$ |
| 22    | Зейская ГЭС 35    | 35                  | 37,51         | 7,17    |
|       | Бурейская ГЭС 35  | 35                  | 37,80         | 8,01    |
| 3     | Бурейская ГЭС 220 | 220                 | 235,00        | 6,82    |
| 12    | Благовещенская    | 220                 | 205,4         | $-6,62$ |

Таблица 27 – Отклонение напряжения в послеаварийном режиме

### Таблица 28 – Токовая загрузка ЛЭП в послеаварийном режиме

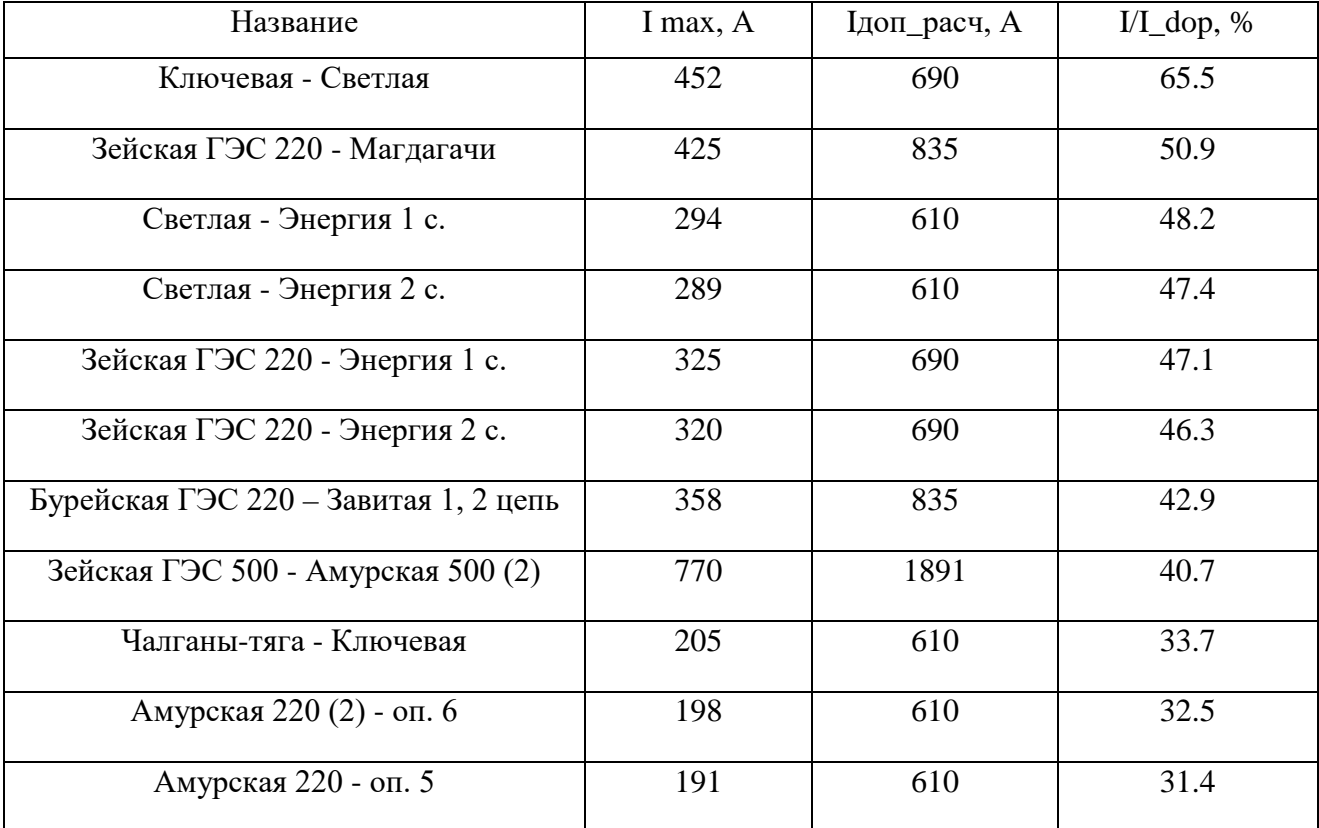

Как можно видеть из результатов расчета режимов, уровни напряжения в сети и токовая загрузка ЛЭП находятся в допустимых пределах благодаря наличию замкнутых контуров со сложными связями, обеспечивающих резервирование. В таблицах 24 и 26 представлены узлы, отклонение которых превышает 5 % от номинального значения. В таблицах 25 и 27 представлены оптимально загруженные ЛЭП. Остальные ЛЭП, не перечисленные в таблицах, имеют коэффициент загрузки менее 30% и являются недогруженными.

Рисунок 14 – Нормальный режим для варианта 2

# $3e$ ncka

Рисунок 15 - Послеаварийный режим для варианта 2

#### 4 ВЫБОР ОПТИМАЛЬНОГО ВАРИАНТА РАЗВИТИЯ СЕТИ

Цель данного пункта является определение оптимального варианта развития электрической сети района проектирования на основании расчёта экономической эффективности.

#### **4.1 Капиталовложения**

При расчете затрат на реализацию проекта были использованы данные из «Укрупненных стоимостных показателей электрических сетей 35 – 1150 кВ» [14].

Данные показатели предназначены для оценки эффективности инвестиционных проектов и оценки объемов инвестиций при планировании электросетевого хозяйства. Укрупненные стоимостные показатели приведены в базовых сметных ценах 2000 г.

При определении фактических цен электросетевого строительства необходимо опираться на коэффициенты перехода от базовых цен 2000 г. к ценам 2018 г. Рекомендуется принимать Кинф2018= 4,18 [15].

Укрупненные стоимостные показатели учитывают все затраты в сооружение ВЛ и ПС по объектам производственного назначения (базовые показатели).

Для создания новых, расширения действующих, а также реконструкции и технического перевооружения предприятий необходимы материальные, трудовые и денежные ресурсы. Совокупные затраты этих ресурсов называются капиталовложениями.

Капитальные вложения в сооружение электрической сети состоят из двух слагаемых:

- капиталовложения на сооружение подстанций;

- капиталовложения на вооружение ЛЭП.

$$
K = K_{\text{HC}} + K_{\text{B/I}} \tag{2}
$$

45

4.1.1 Расчет капиталовложений на сооружение ПС

Учитывая многообразие компоновок, используемых материалов и состава основного оборудования ПС, а также весьма значительный и различный по составу объем работ при расширении и реконструкции ПС, их стоимость может быть определена набором отдельных основных элементов, к которым относятся:

1. стоимость распределительных устройств;

2. трансформаторы (АТ);

3. компенсирующие и регулирующие устройства;

4. постоянная часть затрат;

6. затраты на временные здания  $\mathbf{M}$ сооружения, проектноизыскательские работы, авторский надзор и прочие работы.

Затраты по п. 6 составляют значения, равные (в процентах от суммы затрат по п.  $1-5$ ):

 $1,5-2,0$  % – временные здания и сооружения;

 $8,5-9,0$  % – прочие работы и затраты;

 $1,0-1,2$  % – содержание службы заказчика-застройщика, строительный контроль;

 $10,0-11,0$  % – проектно-изыскательские работы и авторский надзор.

$$
K_{\Pi C} = (K_{TP} + K_{BDIKJ} + K_{KY} + K_{IOCT} + K_{IIA}) \cdot (1 + 0, 23) \cdot K_{\Pi C^*} \cdot K_{\nu \nu \phi},\tag{3}
$$

 $K_{TP}$  - стоимость трансформаторов, зависящая от мощности и класса где номинального напряжения;

 $K_{u\mu\phi}$  – коэффициент инфляции;

 $K_{\Pi C^*}$  - зональный повышающий коэффициент на базовую стоимость  $\Pi C$ :

 $K_{KY}$  – стоимость компенсирующих устройств;

 $K_{BbJKJ}$  – стоимость ячеек выключателей, зависящая от исполнения и от класса номинального напряжения;

 $K_{\text{HOCT}}$  – постоянная часть затрат.

4.1.2 Расчет капиталовложений на сооружение ВЛЭП.

Стоимость сооружения 1 км ВЛ зависит от вида промежуточных опор, от сечения провода, от числа цепей на опоре и от материала опор [3]. Данные по ВЛЭП каждого варианта исполнения сети приведены в таблице 29.

Таблица 29 – Параметры линий

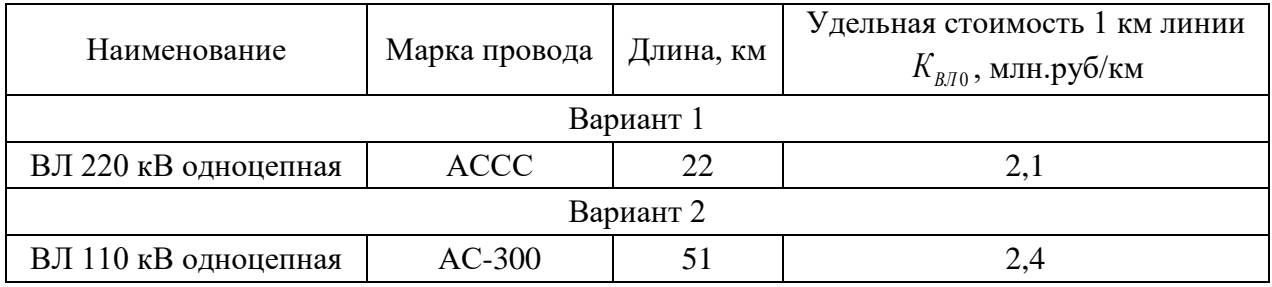

Базисная стоимость воздушных линий рассчитывается по следующей формуле, млн.руб:

$$
K_{\scriptscriptstyle B/I} = K_0 \cdot l \cdot K_{\scriptscriptstyle B/I^*} \cdot K_{\scriptscriptstyle u \mu \phi} \tag{4}
$$

 $K_0$ - удельная стоимость сооружения одного километра линии, где млн.руб/км;

*l* - протяженность ВЛ, км;

 $K_{B/J^*}$  - повышающий коэффициент для Дальнего Востока, для ВЛ - 1,7;

 $K_{\mu\nu\phi}$  - коэффициент инфляции.

Затраты сопутствующие строительству:

3,3% - временные здания и сооружения;

3,18% - Содержание службы заказчика, строительный контроль;

8% - проектно – изыскательные работы;

Затраты на сооружение ЛЭП с учетом районного коэффициента и инфляции составили:

Вариант 1:

$$
K\epsilon n = 2,122.1,7.4,18+2,122.1,7.4,18 \left(\frac{3,3+3,18+8}{100}\right) = 375,8 \text{ mm.} \text{py6}.
$$

Вариант 2:

$$
K\epsilon \mathbf{a} = 2,4.511,7.4,18+2,4.511,7.4,18 \left( \frac{3,3+3,18+8}{100} \right) = 995,6 \text{ m.m.} \text{py6}.
$$

4.1.3 Расчет капиталовложений на реконструкцию ПС Восточная

В капитальные вложения на сооружение подстанций входят: затраты на отвод земли и подготовку территории, приобретение трансформаторов, приобретение РУ ВН (СН) и НН, затраты на монтаж и наладку.

Базовые показатели стоимости ПС соответствуют средним условиям строительства, учитывают все затраты производственного назначения.

Суммарные капиталовложения на сооружение подстанций с учетом прочих затрат вычисляются по следующей формуле:

$$
K_{\text{HC}} = K_{\text{py}} + K_{\text{TP}} + K_{\text{norm}} \tag{5}
$$

где *КРУ* - капиталовложения на строительство распределительного устройства;

 $K_{TP}$  - капиталовложения на покупку и монтаж трансформаторов;

*Кпост* - постоянная часть затрат.

В таблице 30 представлены типы трансформаторов, выбранных для первого варианта развития сети. Стоимость силового трансформатора, зависит от его типа и мощности, а также уровня номинального напряжения [14].

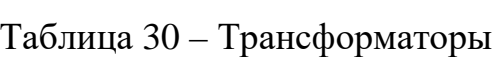

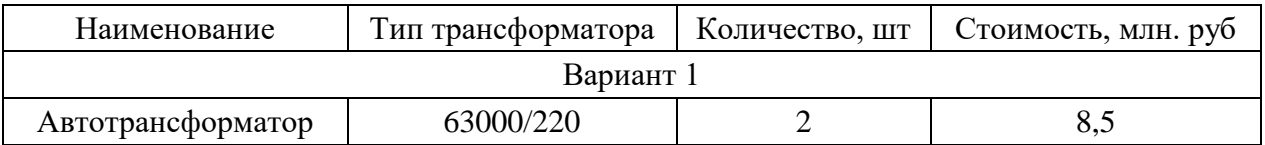

Капитальные затраты на РУ (количество элегазовых ячеек зависит от принятой схемы распределительного устройства на ПС) представлены в таблице 31 [14].

Таблица 31– Стоимость РУ

| Тип РУ    | J.кB                     | Наименование ПС | Стоимость, млн. руб. |  |  |  |
|-----------|--------------------------|-----------------|----------------------|--|--|--|
| Вариант 1 |                          |                 |                      |  |  |  |
| КРУЭ      | $10 \text{ }\mathrm{kB}$ | Восточная       | 9,4                  |  |  |  |

Вычислим суммарные капиталовложения в сооружение ПС, млн.руб:

Для варианта 1:

*Ктр*=2·8,5=17 млн.руб;

*Кру*=9,4·3=28,2 млн.руб;

*Кпост*=10,3 млн.руб.

Суммарные капитальные вложения приводятся к текущему году с помощью коэффициента инфляции , [15]:

Для варианта 1:

*Кпс*=(17+28,2+10,3)·4,53=251,4 млн.руб.

Капитальные вложения на строительство сети складываются из капитальных вложений в воздушные линии и в ПС

$$
K = K_{\text{BJ}} + K_{\text{HC}} \tag{6}
$$

где *КВЛ*– капитальные вложения на сооружение линий;

*КПС*– капитальные вложения на сооружение подстанций.

Для варианта 1:

*К*=251,4+375,8=627,2 млн.руб.

Для варианта 2:

*К*=995,6 млн.руб.

Результаты расчета капиталовложений для обоих вариантов проектирования сети сведены в таблицу 32

Таблица 32 – общие капиталовложения

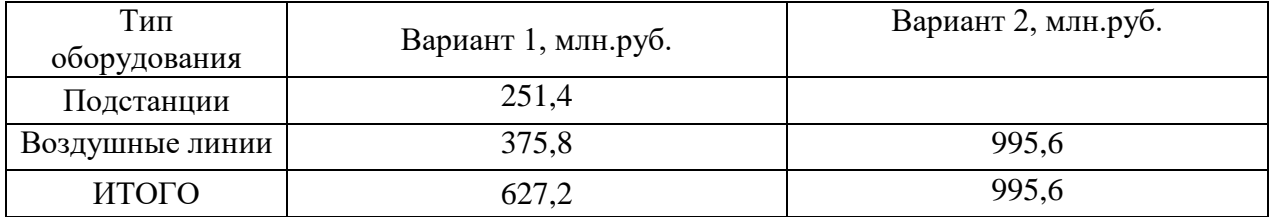

#### 4.2 Расчет эксплуатационных издержек

B. результате износа  $\overline{M}$ старения деталей  $\mathbf{M}$ элементов электротехнических устройств возникают изменения в их параметрах и техническом состоянии, появляется вероятность их отказа. В отличие от других видов промышленного оборудования, авария и выход из строя электротехнического оборудования и передаточных устройств не только имеют важное самостоятельное значение, но и способы вызывать длительные перерывы в электроснабжении, что может привести к значительному экономическому и социальному ущербу у потребителей.

Задача организации работ по поддержанию качества и технического оборудования состояния решается  $\, {\bf B}$ рамках системы плановопредупредительных ремонтов и технического обслуживания, а также неплановых (аварийных) ремонтов, вызванных отказом оборудования.

Задачей данного раздела является определение эксплуатационных издержек.

Издержки находят по формуле:

$$
H = H_{AM} + H_{\mathcal{P}P} + H_{\Lambda W},\tag{7}
$$

 $H_{AM}$  – амортизационные отчисления на реновацию; гле

 $H_{3,P}$  – издержки на ремонт и эксплуатационное обслуживание;

 $H_{AW}$  – затраты на потери электроэнергии.

Издержки на эксплуатацию и ремонт определяются по формуле:

4.2.1 Расчет амортизационных отчислений.

Амортизация - постепенное перенесение стоимости основных фондов (капиталовложений) на производимые с их помощью продукты или работу (услуги).

Цель амортизации - накопление финансовых средств, для возмещения изношенных основных фондов.

Амортизационные отчисления - денежное выражение стоимости основных фондов в себестоимости продукции для i-го вида оборудования (или программных средств) определяются по формуле [14]:

$$
M_{\scriptscriptstyle a} = \frac{K}{T_{\scriptscriptstyle c} \pi} \tag{7}
$$

 $T_{c\bar{a}}$  - рассматриваемый срок службы оборудования (принимаем 20 лет где для ПС, 15 лет для ВЛ).

Для варианта 1:

 $H_{\alpha\mu\,nc}$ =251,4/20=12,57 млн.руб;

 $H_{\alpha M \alpha \overline{\alpha}}$ =375,8/15=25,1 млн.руб;

 $H_{au}$ =12,57+25,1=37,67 млн.руб.

Для варианта 2:

 $H_{\alpha} = H_{\alpha} = 958,9/15 = 63,9$  млн.руб.

4.2.2 Расчет эксплуатационных затрат.

B. результате износа  $\overline{M}$ старения леталей  $\overline{M}$ элементов электротехнических устройств возникают изменения в их параметрах и техническом состоянии, появляется вероятность их отказа. В отличие от других видов промышленного оборудования, авария и выход из строя электротехнического оборудования и передаточных устройств не только имеют важное самостоятельное значение, но и способы вызывать длительные перерывы в электроснабжении, что может привести к значительному экономическому и социальному ущербу у потребителей.

Задача организации работ по поддержанию качества и технического состояния оборудования решается  $\mathbf{B}$ рамках системы плановопредупредительных ремонтов и технического обслуживания, а также неплановых (аварийных) ремонтов, вызванных отказом оборудования.

Издержки на эксплуатацию

$$
M_{\beta,p} = \alpha_{\beta,p,BH} \cdot K_{B} + \alpha_{\beta,pHC} \cdot K_{HC}
$$
\n(8)

где  $\alpha_{a,b,B,I}, \alpha_{a,bIIC}$  нормы ежегодных отчислений на ремонт и эксплуатацию ВЛ и ПС ( $\alpha_{2.2, BR} = 0.008$ ; для ПС 220 кВ $\alpha_{3.2, BR} = 0.049$ ,для ПС 110 кВ  $\alpha_{s. pnc} = 0.059$  [14]).

Для варианта 1:

*Иэкс пс*=251,4·0,049=12,3 млн.руб.;

*Иэкс вл*=375,8·0,008=3 млн.руб.;

*Иэкс*=12,3+3=15,3 млн.руб.

Для варианта 2:

*Иэкс вл*=995,6·0,008=7,96 млн.руб.;

*Иэкс*=7,96 млн.руб.

4.2.3 Расчет затрат на компенсацию потерь

Стоимость потерь электроэнергии определяется по формуле:

$$
H_{\Delta W} = \Delta W \cdot C_0 \tag{9}
$$

где ∆*W* - потери электроэнергии в рассматриваемом варианте сети по результату расчёта режима, кВтч;

*С<sup>0</sup>* – ставка на технологический расход по передаче электроэнергии на 2018 год в соответствии с информацией, указанной в [4], *С0=0.466*руб./кВтч.

Величина потерь электрической энергии определяется по выражению:

$$
\Delta W = \Delta P \cdot T_{\text{max}} \tag{10}
$$

где 
$$
\Delta P
$$
 - потери мощности в нормальном режиме, MBт;

*T*max - время использования максимальных нагрузок (принято 5500 ч).

Для варианта 1:

*ΔW*=4,2·5500=23100 МВт·ч,

*ИΔW*=23100·0,466/1000=10,76 млн.руб.

Для варианта 2:

*ΔW*=6,3·5500=34650 МВт·ч,

*ИΔW*=34650·0,466/1000=16,14 млн.руб.

Результаты расчёта суммарных издержек для сравниваемых вариантов приведены в таблице 33.

| Тип<br>оборудования              | Вариант 1, млн.руб. | Вариант 2, млн.руб. |  |
|----------------------------------|---------------------|---------------------|--|
|                                  | 37,67               | 63,9                |  |
| ЭКС                              | 15,3                | 7,96                |  |
| $H_{\scriptscriptstyle\Delta W}$ | 10,76               | 16,14               |  |
| ИТОГО                            | 63,67               | 88                  |  |

Таблица 33 - Результаты расчёта издержек

#### 4.3 Расчёт недоотпуска электроэнергии

Надежность это свойство системы электроснабжения, обусловленное ee безотказностью долговечностью, ремонтопригодностью  $\mathbf{M}$ обеспечивающее нормальное выполнение заданных функций системы. Надежность системы электроснабжения зависит от надежности входящих в нее элементов (выключателей, трансформаторов, линий и т.д.). При этом сравниваемые варианты часто различаются по показателям надежности. Сопоставление вариантов технических решений с разной степенью надежности электроснабжения можно осуществить двумя способами:

1) выравнивание надежности за счет дополнительных технических решений в вариантах с меньшей надежностью; достигается резервированием источников питания и повышением пропускной способности электросетей, противоаварийным управлением; указанные мероприятия при этом связаны с дополнительными издержками;

2) учет экономических последствий, обусловленных их надежностью; выбор варианта с меньшей надежностью приводит к дополнительным затратам, которые называются ущербом от ненадежности или недоопуском.

В качестве показателя надежности используется вероятность отказов элементов сети 110 кВ. Расчет надежности произведем аналитическим методом [16]. Данный метод заключается в определении количественных вероятностных значений надежности.

53

Составляется расчетная схема (рисунок 16,18). В схему замещения (рисунок 17,19) входят те элементы, которые влияют на надежность системы электроснабжения, к таким элементам относятся: линии, выключатели ВН и НН, трансформаторы.

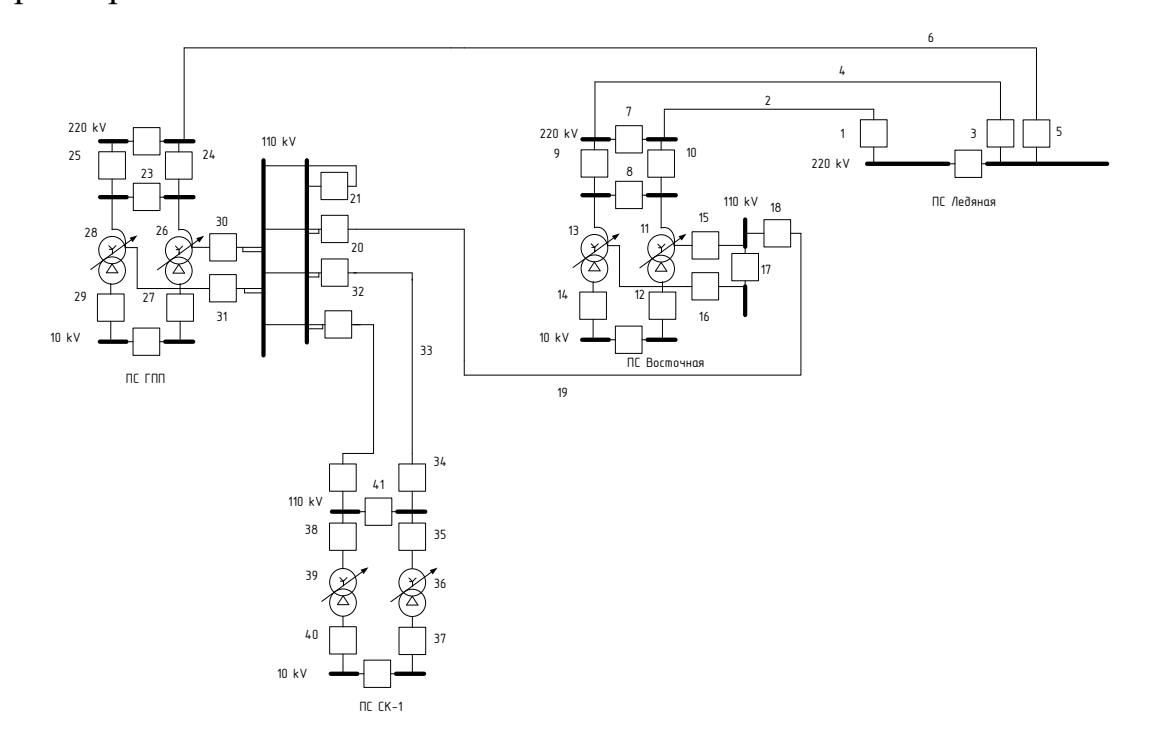

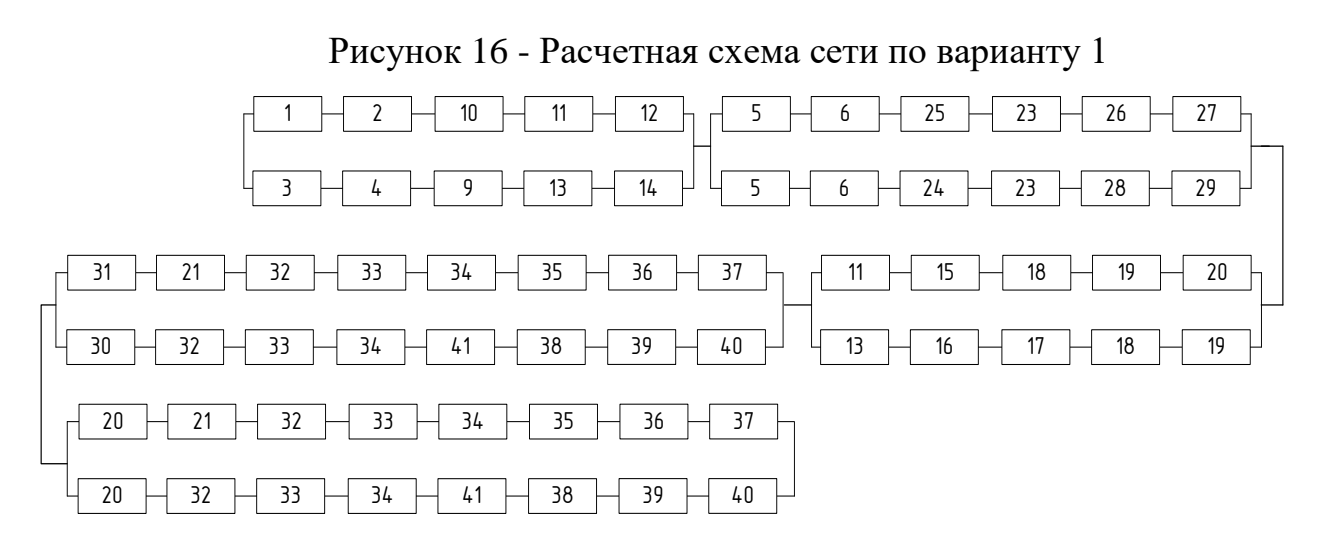

Рисунок 17 – Схема замещения сети по варианту 1

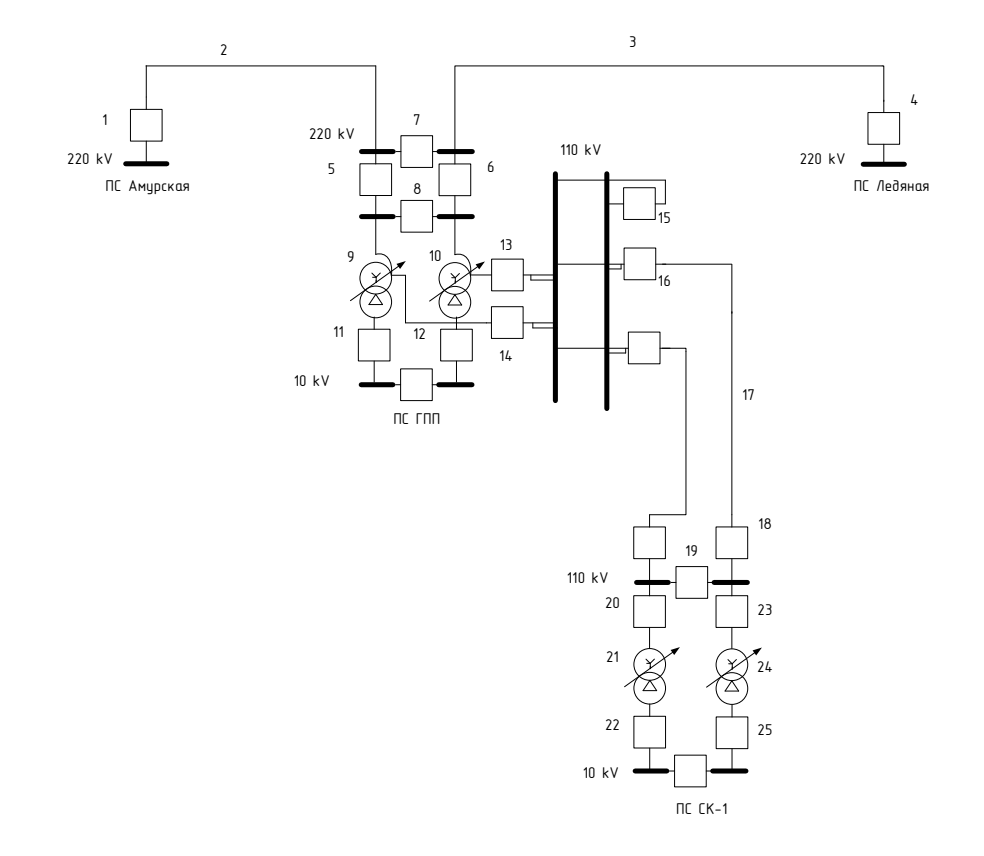

Рисунок 18 - Расчетная схема сети по варианту 2 2 7 6 3 7 5 2 5 9 11 3 6 10 12  $\begin{array}{|c|c|c|c|c|c|c|c|c|} \hline 2 & \mapsto & 5 & \mapsto & 8 & \mapsto & 10 & \mapsto & 12 \ \hline \end{array}$  6 8 9 11  $\begin{array}{|c|c|c|c|c|c|c|c|} \hline \end{array}$  16  $\begin{array}{|c|c|c|c|c|c|} \hline \end{array}$  17  $\begin{array}{|c|c|c|c|c|} \hline \end{array}$  18  $\begin{array}{|c|c|c|c|c|c|} \hline \end{array}$  16  $\begin{array}{|c|c|c|c|c|} \hline \end{array}$  17  $\begin{array}{|c|c|c|c|c|} \hline \end{array}$  18  $\begin{array}{|c|c|c|c|c|c|c|c|c|} \hline \end{array}$  16  $\begin{array}{|c|c|c|c|c|c|c|c|} \hline \end{array}$  17  $\begin{array}{|c|c|c|c|c|c|c|c|} \hline \end{array}$  18  $\begin{array}{|c|c|c|c|c|c|c|c|c|} \hline \end{array}$  16  $\begin{array}{|c|c|c|c|c|c|c|c|} \hline \end{array}$  17  $\begin{array}{|c|c|c|c|c|c|c|c|} \hline \end{array}$  18  $\begin{array}{|c|c|c|c|c|c|c|c|} \hline \end{array}$  21  $\begin{array}{|c|c|c|c|c|c|c|c|} \hline \end{array}$  22  $\begin{array}{|c|c|c|c|c|c|c|c|} \hline \end{array}$  21  $\begin{array}{|c|c|c|c|c|c|c|c|} \hline \end{array}$  21  $\begin{array}{|c|c|c|c|c|c|c|c|} \hline \end{array}$ 

Рисунок 19 – Схема замещения сети по варианту 2

Схемы замещения по вариантам 1 и 2 представляют собой цепочку последовательно-параллельно соединенных элементов.

Оба варианта схемы замещения учитывают с отказ линий питания 110 кВ от ПС ГПП к ПС СК-1 при раздельном режиме работы трансформаторов ПС ГПП.

Расчет производится по следующей методике:

1. Определяются вероятности отказа каждого элемента схемы замещения, на примере выключателя 110 кВ:

$$
q = \frac{\lambda \cdot t_B}{8760} \tag{11}
$$

$$
q = \frac{0,02 \cdot 20}{8760} = 0,000046
$$

2. Рассчитывается вероятность отказа схемы в целом. Схема замещения для каждого варианта эквивалентируется в смысле надёжности:

 $q_2=(q_1+q_2+q_5+q_9+q_{11})\cdot (q_4+q_3+q_6+q_{10}+q_{12})+(q_1+q_2+q_7+q_6)\cdot (q_4+q_3+q_7+q_5)$ *+(q1+q2+q5+ q8+q10+q12)·(q4+q3+q6+q8+q9+q11)+(q13+q16+q17+q18)·(q14+q16+*  $+q_{17}+q_{18}$  $+ (q_{13}+q_{15}+q_{16}+q_{17}+q_{18}) \cdot (q_{14}+q_{15}+q_{16}+q_{17}+q_{18}) + (q_{19}+q_{20}+q_{21}+q_{22})$  *·*  $\cdot$ (q<sub>19</sub>+q<sub>23</sub>+q<sub>24</sub>+q<sub>25</sub>);

*q2*=(0,000126+0,000340+0,000126+0,000280+0,000091)·(0,000126+0,0001 00+0,000126+0,000280+0,000091)+(0,000126+0,000340+0,000126+0,000126)·  $\cdot$ (0,000126+0,000100+0,000126+0,000126)+(0,000126+0,000340+0,000126+ +0,000126+0,000280+0,000091)·(0,000126+0,000100+0,000126+0,000126+ +0,000280+0,000091)+(0,000046+0,000046+0,000110+0,000046)·(0,000046+ +0,000046+0,000110+0,000046)+(0,000046+0,000046+0,000046+0,000110+ +0,000046)·(0,000046+0,000046+0,000046+0,000110+0,000046)+(0,000046+  $+0.000046+0.000112+0.000046\cdot (0.000046+0.000046+0.000112+0.000046)=$ =0,000002172;

 $q_1=(q_1+q_2+q_{10}+q_{11}+q_{12})\cdot (q_3+q_4+q_9+q_{13}+q_{14})+(q_5+q_6+q_{25}+q_{23}+q_{26}+q_{27})\cdot (q_5)$ *+q6+q24+q23+q28+q29)+(q11+q15+q18+q19+q20)·(q13+q16+q17+q18+q19)+(q31+q21+ +q32+q33+q34+q35+q36+q37)·( q30+q32+q33+q34+q41+q38+q39+q40)+(q20+q21+q32+ +q33+q34+q35+q36+q37)·( q20+q32+q33+q34 +q41+q38+q39+q40)*;

*q1*=(0,000126+0,000033+0,000126+0,000280+0,000091)·(0,000126+ +0,000033+0,000126+0,000280+0,000091)+(0,000126+0,000340+0,000126+ +0,000126+0,000280+0,000126)·(0,000126+0,000340+0,000126+0,000126+  $+0.000280+0.000126+(0.000280+0.000091+0.000091+0.000110+0.000091)$ 

 $\cdot$ (0,000280+0,000091+0,000091+0,000091+0,000110+0,000091)+(0,000091+  $+0.000091+0.000091+0.000110+0.000091+0.000091+0.000112+0.000091)$  $\cdot$ (0,000091+0,000091+0,000110+0,000091+0,000091+0,000091+0,000112+  $+0.000091$  +  $(0.000091 + 0.000091 + 0.000091 + 0.0000110 + 0.000091 + 0.000091 +$  $+0,000112+0,000091\cdot (0,000091+0,000091+0,000110+0,000091+0,000091+$  $+0,000091+0,000112+0,000091)= 0,000003373.$ 

3. Ущерб от недоотпуска:

$$
V_{\text{neo}} = \alpha \cdot \overline{P}_{\text{oep. p}} \cdot q_c \cdot K_{\text{unqb}};
$$
\n
$$
V_{\text{neo}1} = 7,5.52300 \cdot 0,000002172 \cdot 25 = 21,02 \text{ MJH. py6.};
$$
\n
$$
V_{\text{neo}2} = 7,5.52300 \cdot 0,000003373 \cdot 25 = 33,07 \text{ MJH. py6.};
$$
\n(12)

где  $\alpha$  - расчетный годовой ущерб от аварийных ограничений электроснабжения по рисунку 20 из [9] при величине бытовой нагрузки 50% (кривая 1 с наибольшим расчётным ущербом) и доле ε=1 - 7,5 тыс.руб/кВт\*ч;

*Кинф* - коэффициент приведения к ценам [9], 25;

 $\bar{P}_{\text{o}e\phi,p}$  - нагрузка района проектирования52300 кВт.

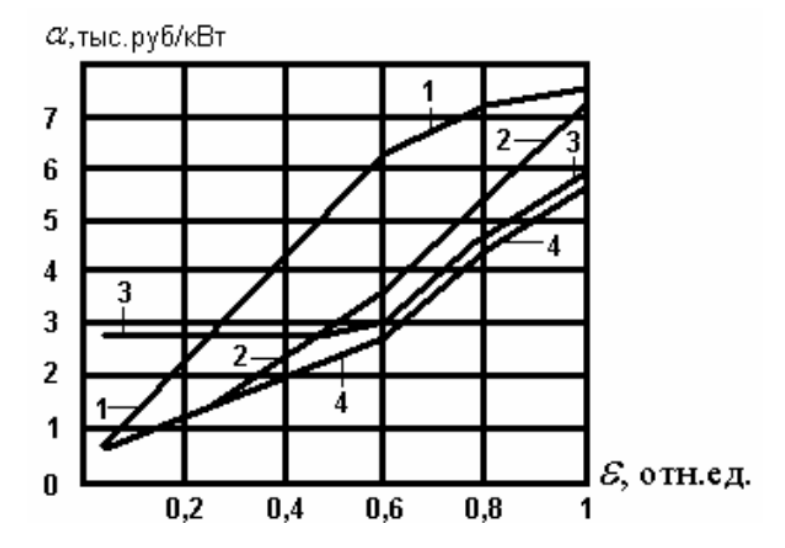

Рисунок 20 - Расчетный годовой ущерб от аварийных ограничений электроснабжения (номер кривой 1)

#### 4.4 Определение среднегодовых эксплуатационных затрат и выбор

#### оптимального варианта сети

Оптимальным считаем вариант,  $V$ которого среднегодовые эксплуатационные затраты меньше. Если среднегодовые эксплуатационные затраты отличаются не более чем на 5 %, то принимается в качестве вариант, у которого меньше оптимального тот стоимость потерь электроэнергии.

Выбор оптимального варианта осуществляется  $\Pi$ O минимуму среднегодовых или приведенных затрат. При экономическом анализе воспользуемся методом расчета приведенных затрат, а не чистого дисконтированного дохода по причине того, что скорость вложений одна и ликвидной Het стоимости так как подстанции являются **ВНОВЬ** подключаемыми.

Затраты определяются по формуле [6]:

 $3 = E \cdot K + H$  $(13)$ где Е - норматив дисконтирования. Данная величина зависит от ставки, рефинансирования установленной Центробанком Российской Федерации.  $(E = 0,1);$ 

 $K$  – капиталовложения, необходимые для сооружения электрической сети;

 $M$  – издержки.

Произведя расчет по вышеуказанным формулам с найденными капиталовложениями и издержками получим значения приведённых затрат, значения которых сведены в таблице 34.

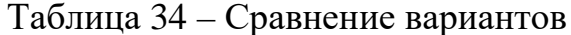

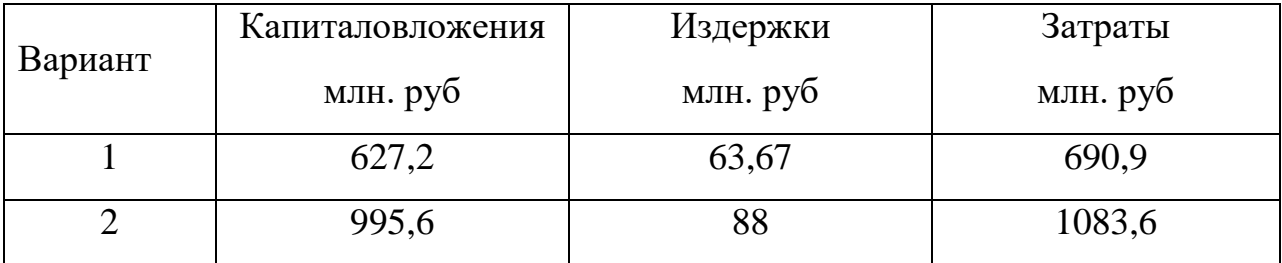

58

Из двух предложенных вариантов наиболее выгодным является вариант №1, так как капиталовложения, издержки и, соответственно, приведённые затраты на сооружение сети меньше по сравнению с вариантом  $N_2$ .

#### $4.5$ Определение ущерба величины  $\overline{\mathbf{0}}$ перерывов электроснабжения

Ущерб от отказа или нарушения электроснабжения - это комплексный показатель надежности электроснабжения потребителей, т.е. экономическая категория.

потребительской Он характеризует свойство стоимости электроэнергии, поставляемой с определенной надежностью. Его применяют при подсчете штрафов, пени и неустоек, связанных с нарушением ДОГОВОРНЫХ обязательств, перерывами электроснабжения вызванных потребителей.

При выборе стратегий оперативного и технического обслуживания учет фактора надежности осуществляется на основе количественной оценки ущерба.

ущерб ущерб, обусловленный Основной  $\overline{\phantom{m}}$ перерывом  $\bf{B}$ электроснабжении, при условии сохранения технологического процесса, оборудования, отсутствия брака, т.е. ущерб  $V_0$  из-за невыполнения плана по производству продукции.

Ущерб внезапности - составляющая ущерба, связанная с появлением фактора внезапности, в результате которого могут произойти нарушения технологического процесса, брак, поломка оборудования и т.д. Этот ущерб зависит от типа потребителя, величины недоданной энергии, глубины ограничения и наличия у потребителя резервов разного рода.

Удельный ущерб потребителя при отключении будет определяться по следующей формуле:

$$
y = y_0 \cdot P_n \cdot t_{\text{opp}} + \left( y_0 + \frac{y_{\text{em}}}{t_{\text{opp}}} \right) \cdot P_{\text{mex}_{\text{th}},\text{opp}} \cdot t_{\text{opp}},
$$
\n(14)

где *у<sup>0</sup>* – средняя величина удельного основного ущерба, у.е./кВт\*ч;

*Pn –* мощность нагрузки потребителя, кВт;

*tогр* – продолжительность отключения электроснабжения, ч;

*увн* – удельная величина ущерба внезапности при полном отключении, у.е./кВт[23];

*Pтехн.бр –* мощность технологической брони потребителя, кВт. Мощность технологической брони определяется:

$$
P_{\text{maxH},\delta p} = P_n \cdot \sigma_{\text{maxH},\delta p},\tag{15}
$$

где  $\sigma_{\text{maxn.6p}}$  - доля нагрузки технологической брони.

Величина полного ущерба при отключении электроснабжения за год:

$$
V = y \cdot T_{cp} \cdot c \tag{16}
$$

где *T<sub>cp</sub>* – среднее время отключения потребителя в год, ч;

*с –* тариф на электроэнергию, равен 1,5 руб/кВт\*ч.

Подробный расчёт величины ущерба для варианта №1 приведён в приложении Б.

Результаты расчета для варианта №1 представлен в таблице 35.

Таблица 35 – Расчет величины ущерба для варианта №1

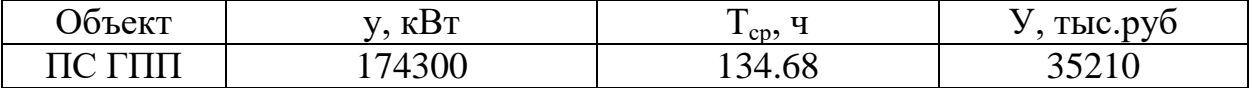

#### **4.6 Оценка экономической эффективности проекта**

В задачи данного раздела входит сравнение предлагаемых вариантов по экономической эффективности.

4.6.1 Оценка экономической эффективности варианта №1

Основной задачей стоимостной оценки результатов деятельности инвестиционного проекта является оценка выручки от реализации проекта.

Объем продаж электроэнергии потребителю в год:

$$
O_{P_t} = W_t \cdot T \tag{15}
$$

где — W. – полезно отпущенная потребителю электроэнергия за год, МВт∙ч; – одноставочный тариф для потребителя, тыс.руб/МВт∙ч; Т Полезно отпущенная электроэнергия определяется:

$$
W_t = P_H \cdot T_{\text{max}} \,,\tag{16}
$$

где  $P_{\!\scriptscriptstyle H}$  – активная мощность нагрузки потребителя, МВт;

*Тmax –* время использования максимума нагрузки в год, принято равным 5200 ч.

 $W_t = 9130 \cdot 5500 = 50210 \text{MBT} \cdot \text{y}.$  $O_{\text{Pt}} = 50210 \cdot 2 = 100400 \text{ } \text{t}$ ыс.руб.

Прибыль от реализации продукции определится:

$$
\Pi_{\delta t} = O_{Pt} - H_t - K_t - V_t; \tag{17}
$$

где *Кt* – суммарные капиталовложения в год; *И<sup>t</sup>* – суммарные эксплуатационные издержки в год; *Уt* – суммарная величина ущерба в год. Ежегодные отчисления налога на прибыль:

$$
H_t = 0.2 \cdot (\Pi_{\delta t}). \tag{18}
$$

Величина прибыли после вычета налогов ( $\Pi_{\Psi}$ ) численно равна прибыли от реализации ( $\Pi_{\text{bt}}$ ) за вычетом выплачиваемых налогов на прибыль:

$$
\Pi_{\varphi} = \Pi_{\delta t} \cdot H_t \tag{19}
$$

Чистый дисконтированный доход рассчитывается дисконтированием чистого потока платежей Э, который определяется как разность между притоками и оттоками денежных средств (без учета источников финансирования).

Сумма дисконтированных чистых потоков платежей – чистый дисконтированный доход (ЧДД) определяется следующим образом:

$$
VIII = \sum_{t=0}^{T_p} \partial_t \cdot \frac{1}{(1+d)^t};
$$
\n(20)

где  $d = 9.25$  % – коэффициент дисконтирования;

Тр – расчетный период, принимаем равным 20 лет;

t – год, к которому приводятся платежи.

Инвестирование капиталовложений в реконструкцию сетей 3 года. Результаты расчёта ЧДД представлены на рисунке 18.

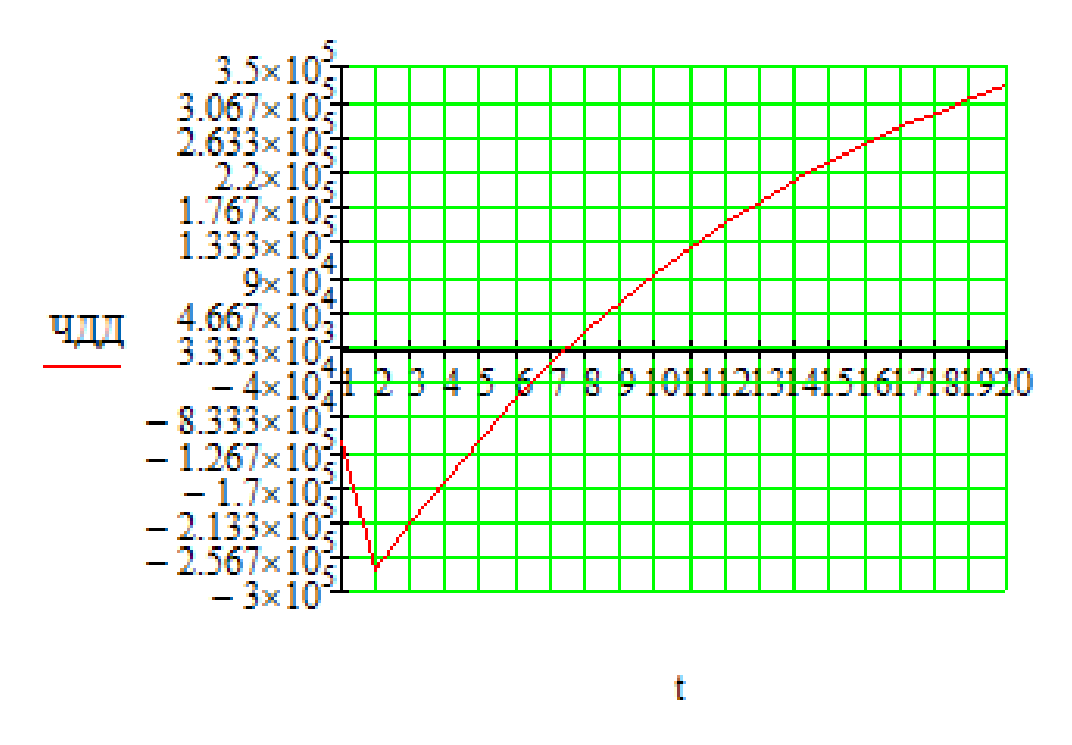

Рисунок 18 – График ЧДД

Из графика видно, что срок окупаемости проекта сети не превышает 8 лет. Значения ЧДД положительны и, следовательно, проект является инвестиционно-привлекательным и рекомендуется к реализации.

Рентабельность инвестиций рассчитываются по каждому году расчётного периода после начала эксплуатации электросетевого объекта или только по некоторым характерным годам. В качестве характерных рассматриваются: год после выхода на режим нормальной эксплуатации, но с выплатой заемных средств и с финансовыми издержками, а также в период после выплаты всей суммы кредита и процентов. В нашем случае считаем, что объект построен без заёмных средств. Рентабельность инвестиций определяется по формуле [1]:

$$
R_t = \frac{\partial_t - \overrightarrow{H}_t - H_t}{K},\tag{21}
$$

где К – суммарные капитальные вложения;

– системный эффект, обусловленный вводом объекта в год t; *Эt*

 $\overline{M}_i$ – общие годовые издержки без учёта затрат на амортизацию;

 $H_{t}$  - налог на прибыль.

Рентабельность в год после выхода на режим нормальной эксплуатации (3 год) равна 20%.

«Простым» сроком окупаемости называется продолжительность периода от начального момента до момента окупаемости. Начальный момент в нашем случае – начало строительства сетевого объекта. Моментом окупаемости называется тот наиболее ранний момент времени в расчетном периоде, после которого текущий ЧД становится и в дальнейшем остается положительным.

Сроком окупаемости с учетом дисконтирования называется продолжительность периода от начального момента до «момента окупаемости с учетом дисконтирования» – наиболее раннего момента времени в расчетном периоде, после которого текущий ЧДД становится и в дальнейшем остается положительным. Расчёт оценки экономической эффективности для варианта №1 в приложении Б.

63

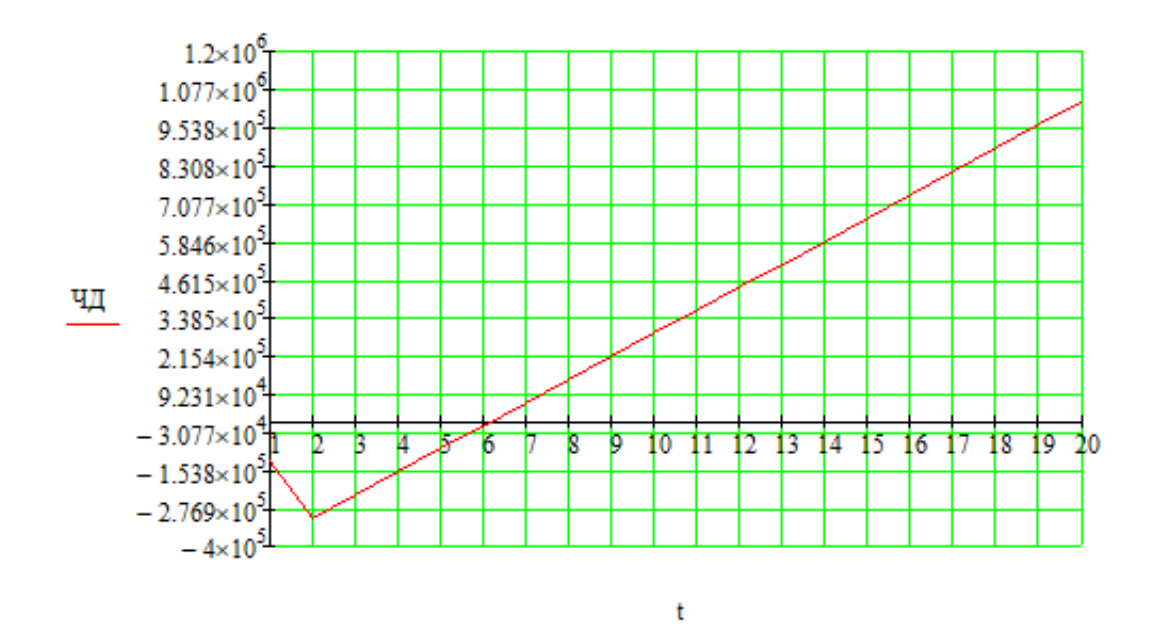

Рисунок 19 - График ЧД

Срок окупаемости предложенного варианта электроснабжения при капиталовложениях в 36.880 миллионов руб. составит 6 лет. Проект является экономически эффективным, так как индекс доходности дисконтированных инвестиций ИДД>1 (ИДД=2.07). Рентабельность проекта составит 24.47% в год, начиная с третьего года расчётного периода (расчётный период - 20 лет).

5. ИННОВАЦИОННОЕ ОБОРУДОВАНИЕ ИСПОЛЬЗОВАННОЕ В ПРОЕКТЕ

В качестве инновационного оборудования в данном проекте выбраны распределительные устройства подстанции в виде КРУЭ.

КРУЭ включает в себя основное технологическое оборудование подстанции, такое как: выключатели, разъединители с заземлителями, трансформаторы тока и напряжения, ОПН, совмещенные в заземленном металлическом корпусе, заполненном элегазом, обладающим лучшими изолирующими и дугогасительными качествами.

Применение КРУЭ позволяет значительно уменьшить площади и объемы, занимаемые распределительным устройством и обеспечить возможность более легкого расширения КРУЭ по сравнению с традиционными РУ, однако при расширении необходимо использовать однотипное оборудование либо специальные согласующие устройства.

К другим преимуществам КРУЭ можно отнести:

− многофункциональность — в одном корпусе совмещены сборные шины, выключатель, разъединители с заземляющими разъединителями, трансформаторы тока, что существенно уменьшает размеры и повышает надежность;

взрыво- и пожаробезопасность;

− высокая надежность и стойкость к воздействию внешней среды;

возможность установки в сейсмически активных районах и зонах с повышенной загрязненностью;

отсутствие электрических и магнитных полей;

безопасность и удобство эксплуатации, простота монтажа и демонтажа.

Одним из основных приемуществ КРУЭ является надежность.

Далее приведена таблица с распределением отказов по элементам КРУЭ.

65

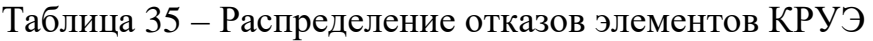

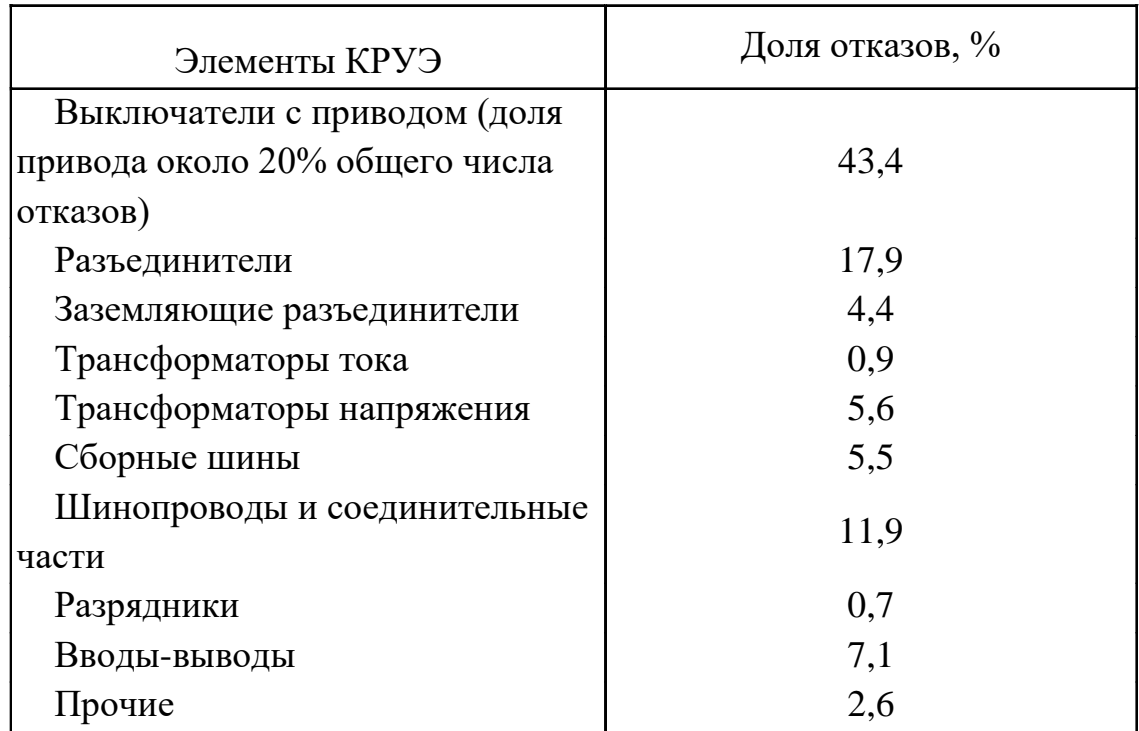

Приведенная структура отказов типичная. Наиболее критичный с позиций надежности модуль КРУЭ – выключатель и его привод.

Другой важнейший параметр надежности – время восстановления

Таблица 36 – Время восстановления

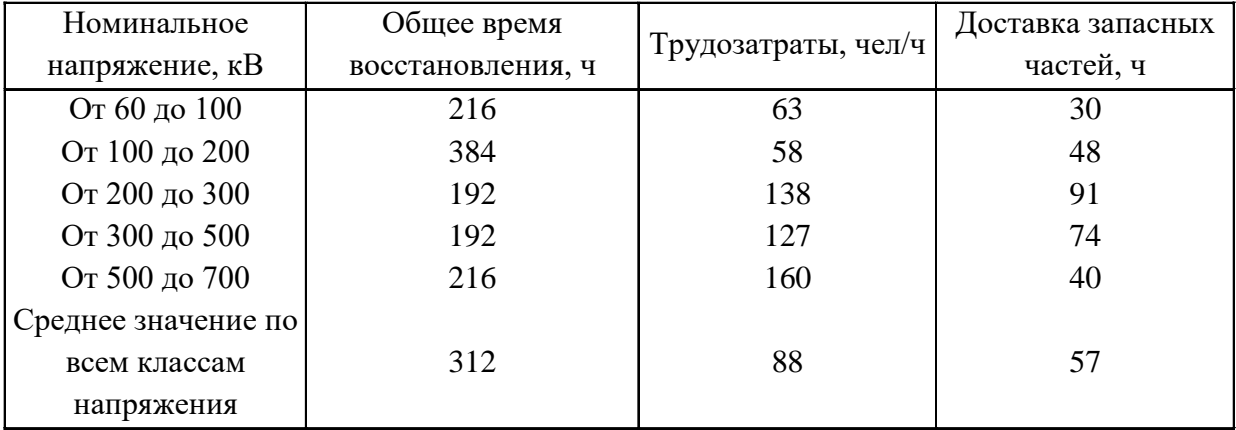

Приведенные сравнительные характеристики закономерны.

Во-первых, аварийно-восстановительные ремонты КРУЭ сложны, так как в ряде случаев связаны со вскрытием газоплотных защитных кожухов.

Во-вторых, время восстановления КРУЭ включает отказы всех элементов электроустановки (выключателей, сборных шин, измерительных трансформаторов и др.)

Относительно высокое время восстановления КРУЭ не означает, что при их отказах ограничение выдачи мощности в энергосистему или электроснабжения потребителей будет иметь туже продолжительность. Требования, предъявляемые с позиций надежности к КРУЭ, в разных странах могут отличаться. Однако существуют общие обязательные положения: ремонт одной ячейки не должен вызывать простоя других ячеек рассматриваемого РУ; ремонт одной системы шин не должен влиять на другие системы шин данного РУ. Прочие требования обеспечиваются выбором типа схемы электрических соединений, как и для традиционных РУ.

Следовательно, для сравнительного анализа надежности КРУЭ и традиционных РУ основной интерес представляет параметр потока отказов. Как уже отмечалось, наиболее критичный с позиций надежности элемент КРУЭ – выключатель и его привод. Их доля в общем числе отказов 43,4% (в мире).

| таолица        | $J \cup$                                               | характеристики<br>параметров | потокоотказов               |  |
|----------------|--------------------------------------------------------|------------------------------|-----------------------------|--|
| Номинальное    | Параметр потока отказов выключателей, 1/год (отн. ед.) |                              |                             |  |
| напряжение, кВ | КРУЭ                                                   | ВОЗДУШНЫХ                    | масляных                    |  |
| 110            | 0,0073(1,0)                                            | $0,05 - 0,1 (6,85 - 13,7)$   | $0,01 - 0,03$ $(1,4-4,1)$   |  |
| 220            | 0,0043(1,0)                                            | $0,06 - 0,15(14,0-34,9)$     | $0,01 - 0,07$ $(2,3 -16,3)$ |  |
| 330            | 0,014(1,0)                                             | $0,07 - 0,2(5,0-14,3)$       | $\cdots$                    |  |
| 500            | 0,0054(1,0)                                            | $0,08 - 0,2(14,8-37,0)$      | $\cdots$                    |  |
| Итого          | 0,0038                                                 | $\cdots$                     | $\cdots$                    |  |

 $T_{\alpha} \zeta$ 

Как видно из данных таблицы выключатели КРУЭ имеют более благоприятные характеристики надежности: значения параметра потока отказов в 1,4-37,0 раз более низкие.

Так же необходимо затронуть технико-экономические аспекты оценки эффективности использования КРУЭ, поскольку до сих пор бытует мнение о чрезмерно высокой стоимости данного оборудования.

Сравнение затрат на КРУЭ и на традиционные РУ за расчетный срок службы дает преимущества первым. В таблице 38 приведено соответствующее сопоставление без учета стоимости земли и надежности.

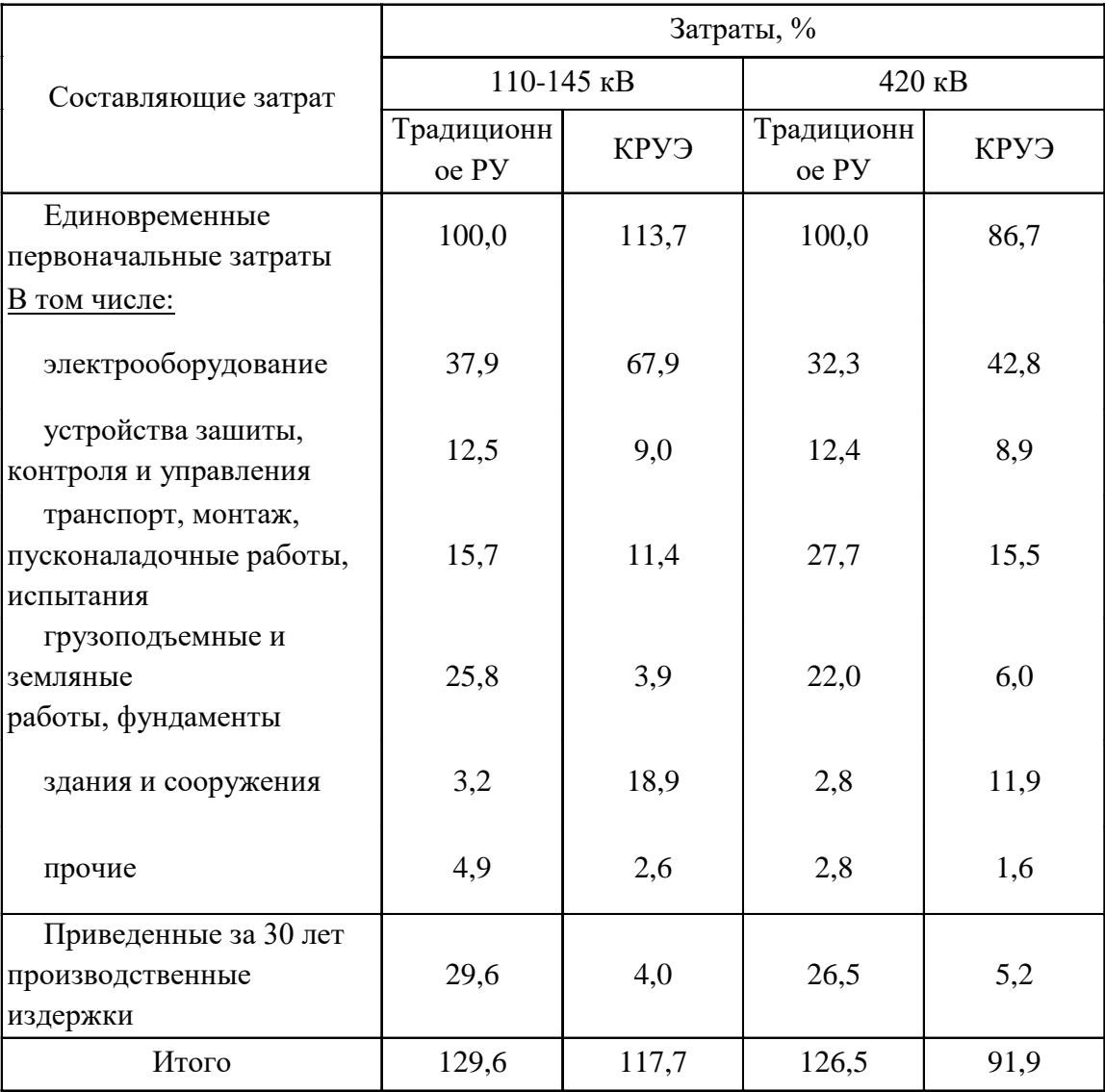

Таблица 38 – Затраты на сооружение ОРУ и КРУЭ

#### **5.1 Выбор оборудования**

Для выбора и проверки электрооборудования по условиям к.з. необходимо предварительно определить:

− Начальное действующее значение периодической составляющей тока к.з. и значение этой составляющей в расчетный момент времени (к моменту начала расхождения дугогасительных контактов выключателей и к моменту погасания дуги);

− Начальное значение апериодической составляющей тока короткого замыкания и значение этой составляющей в расчетный момент времени;

− Ударный ток к.з.

Для выбора оборудования был проведён расчёт токов короткого замыкания на шинах СН ПС ГПП при помощи ПВК «RastrWin», результаты расчета в таблице 39.

Таблица 39 – Значение токов короткого замыкания

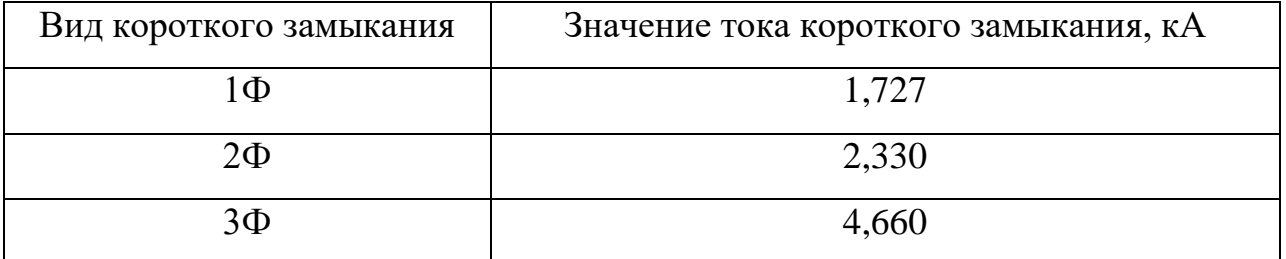

Ударный ток определяется по формуле:

$$
I_{y\partial} = \sqrt{2} \cdot k_{y\partial} \cdot I_{\kappa}^{(3)} \,. \tag{22}
$$

Ударный коэффициент определяется по формуле:

$$
k_{y\partial} = 1 + e^{\frac{-0.01}{T_a}};
$$
\n(23)

где  $T_a$  - постоянная времени затухания, равная 0,03.

Ударный коэффициент:

$$
k_{y\partial} = 1 + e^{\frac{-0.01}{0.03}} = 1.72;
$$

Ударный ток:

$$
I_{y\partial} = \sqrt{2} \cdot 1,72 \cdot 4,660 = 11,3 \text{ kA};
$$

Выбор и проверка ячеек КРУЭ производится в соответствие с алгоритмом:

Условия выбора:

1) По номинальному напряжению;

2) По номинальному току;

3)По предельному сквозному току КЗ- на электродинамическую стойкость;

4) По тепловому импульсу-на термическую стойкость.

Все каталожные и расчетный величины выбора и проверки сведены в таблицу 40.

Таблица 40 – Условия выбора и проверки ячеек КРУ

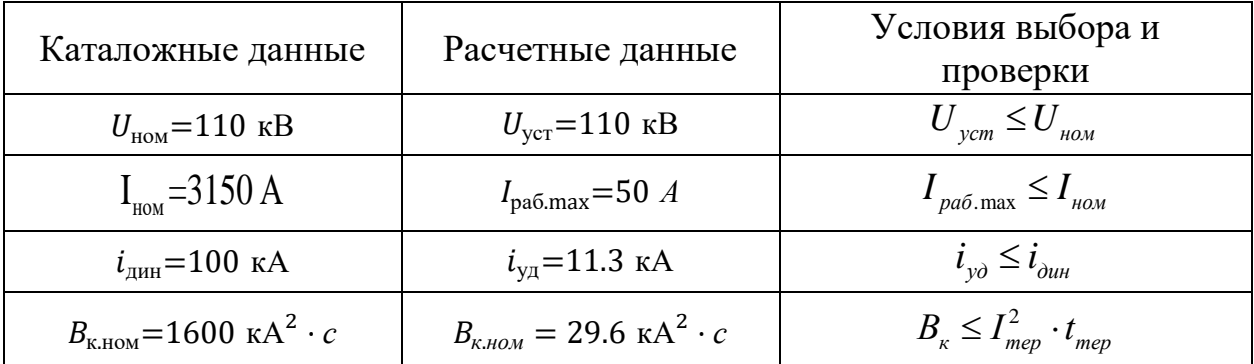

КРУЭ марки СЭЩ-110 удовлетворяет условиям проверки и может быть принято к эксплуатации.

Выбор выключателей высокого напряжения.

При выборе по номинальному напряжению должно выполняться условие:

$$
U_{\text{an.ycr}} \leq U_{\text{ycr nom}},\tag{24}
$$

где Uап.уст – номинальное напряжение аппарата;

Uуст ном – номинальное напряжение установки.

При выборе по номинальному току требуется соблюсти условие [10]:

$$
I_{pa6 \text{.max}} \le I_{an \text{-non}} \,,\tag{25}
$$

где I<sub>раб.max</sub> – максимально возможный рабочий ток присоединения.

Для большинства аппаратов должно выполняться следующее условие динамической устойчивости:

$$
i_{yA} \le i_{\text{max}},\tag{26}
$$

где  $i_{\text{max}}$  – максимально допустимое амплитудное значение сквозного тока аппарата.
Проверка на термическую стойкость осуществляется с учетом суммарного времени  $t_{omxx}$ , состоящего из времени срабатывания релейной защиты с учетом ступени селективности и времени срабатывания выключателя.

Расчетные значение термической устойчивости выключателя:

$$
B_{\kappa} = I_{n.o}^{2} \cdot (t_{om\kappa} + T_{a});
$$
  
\n
$$
B_{\kappa} = 4,66^{2} \cdot (1,333 + 0,03) = 29,6 \kappa A^{2} \cdot c;
$$
\n(27)

где  $t_{\text{om}}$ - время отключения;

 $T_a$ - постоянная времени затухания апериодической составляющей тока короткого замыкания, равная 0,03;

$$
I_{n,q}
$$
 - 4,66 kA;

Время отключения находим по выражению:

$$
t_{omk} = t_{ps} + t_{oe};
$$
  
\n
$$
t_{omk} = 1, 3 + 0, 033 = 1, 333 \text{ c};
$$
\n(28)

где  $t_{p3}$ -время действия релейной защиты, с.;

 $t_{\text{oa}}$ - время отключения выключателя, с.

Номинальное допускаемое значение апериодической составляющей в отключаемом токе:

$$
i_{a\text{.HOM}} = \frac{\sqrt{2} \cdot \beta_H \cdot I_{\text{OMK.HOM}}}{100};
$$
  

$$
i_{a\text{.HOM}} = \frac{\sqrt{2} \cdot 40 \cdot 40}{100} = 22,63 \text{ kA};
$$

где  $\beta_{H}$ -номинальное значение относительного содержания апериодической составляющей в отключаемом токе, для данного выключателя  $\beta_H = 40$  %.

Расчетное значение апериодической составляющей в отключаемом токе для времени t:

$$
i_{a,t} = \sqrt{2} \cdot I_{no} \cdot e^{-\frac{t}{T_a}}
$$
\n
$$
i_{a,t} = \sqrt{2} \cdot 4,66 \cdot e^{-\frac{0.01}{0.03}} = 4,7 \text{ kA}.
$$
\n(29)

Условия выбора сводятся к TOMY, что значения параметров выключателя и разъединителя должны быть больше значений, полученных при расчете, таблица 41.

| Справочные данные                                  | Расчётные данные                                  | Условия выбора                                  |
|----------------------------------------------------|---------------------------------------------------|-------------------------------------------------|
|                                                    |                                                   |                                                 |
| $U_{\mu_0} = 110 \text{ }\mathrm{dB}$              | $U_c = 110 \text{ }\text{dB}$                     | $U_{HOM} \geq U_c$                              |
| $I_{\text{HOM}}$ =3150 A                           | $I_{pa6}$ =50 A                                   | $I_{\mu o \mu} > I_{\mu a \delta}$              |
| $I_{omkl, HOM}$ =40 kA                             | $I_{n0}$ =4.66 KA                                 | $I_{om\kappa\tau,nom}$ $>I_{n0}$                |
| $l_{\hat{a}m}$ = 100 KA                            | $i_{\nu\partial} = 11.3 \text{ kA}$               | $l_{\partial u} > l_{\nu\partial}$              |
| $B_{\kappa,\text{\tiny HOM}} = 1600 \text{ K}A^2c$ | $B_{k, \text{pace}} = 29.6 \text{ kA}^2 \text{c}$ | $B_{\kappa,\text{HOM}} > B_{\kappa,\text{par}}$ |
| $l_{\text{anom}} = 90,51 \text{ kA}$               | $l_a = 22.63$ KA                                  |                                                 |

Таблица 41 – Сопоставление каталожных и расчетных данных

выбрано КРУЭ-СЭЩ-110 -Ha напряжение 110 комплектное распределительное устройство с элегазовой изоляцией на номинальное напряжение 110 кВ с возможностью установки, как в кирпичное здание, так и в здание с ограждением из сэндвич-панелей.

В состав распределительного устройства в зависимости от сетки схем главных цепей могут входить:

КРУЭ-СЭЩ-110  $\kappa$ B Модуль выключателя. комплектуется выключателем, в котором применена новейшая техника гашения дуги. Особая конструкция камеры гашения дуги обеспечивает отключение цепи без перенапряжений.;

Модуль разъединителя-заземлителя;

Модуль быстродействующего заземлителя. Время срабатывания быстродействующего заземлителя менее 80 мс;

Модуль трансформатора напряжения;

 $72.$ 

Модуль ограничителя перенапряжений, который служит для защиты устройства распределительного  $OT$ грозовых  $\overline{M}$ коммутационных перенапряжений и оснащен счетчиком числа срабатываний.;

Модуль трансформатора тока;

Вводные модули;

Шкаф местного управления и система контроля, при помощи которого осуществляется:

- управление коммутационными аппаратами;
- реализация функций защит и автоматики КРУЭ;
- работа системы оперативных блокировок;
- взаимодействие с системой автоматического управления АСУ.

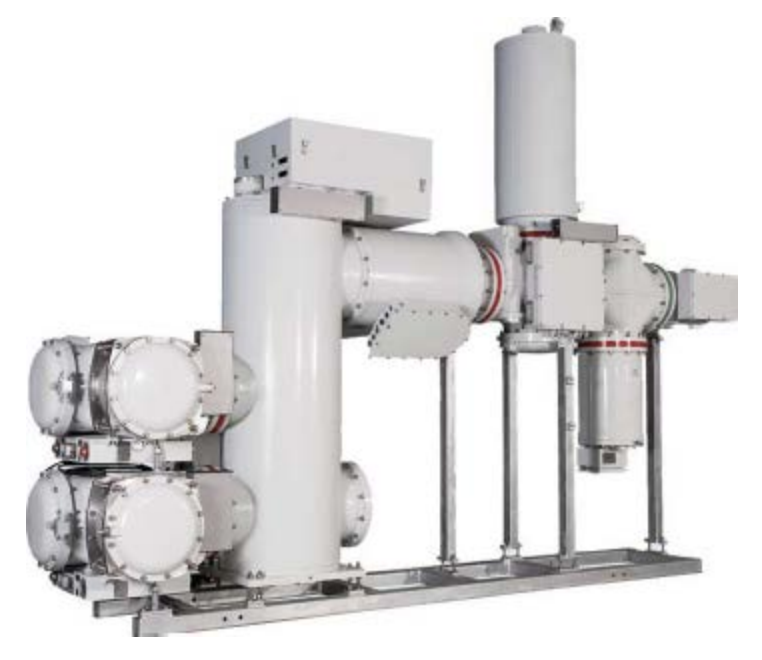

Рисунок 20 - КРУЭ СЭЩ 110

К конкурентным преимуществам выбранного изделия относятся:

- -безопасность,
- -универсальность,
- более высокий механический ресурс приводов разъединителя
- и быстродействующего заземлителя
- повышенная стойкость к току КЗ.

С учетом курса на импортозамещение особое значение приобретает и тот факт, что продукт изготавливает отечественное производство на базе предприятия Электрощит Самара.

Особенности

За счет модульности достигается гибкость конструкции, имеется возможность собрать любую из существующих на сегодня стандартных схем подстанции в соответствии с СТО 56947007 29.240.30.010-2008. В качестве материала для корпусов модулей используется алюминиевый сплав, имеющий небольшую удельную плотность, высокие антикоррозионные свойства. Легкая конструкция модулей не требует сооружения дорогого заглубленного фундамента, что уменьшает стоимость строительства подстанции. В конструкции КРУЭ-СЭЩ-110 кВ применены высококачественные комплектующие. Срок службы до первого среднего ремонта, если ранее не были выработаны механический или коммутационный ресурс – не менее 15 лет. Средний срок службы распредустройства – не менее 30 лет. Для поглощения влаги и продуктов разложения газа в КРУЭ-СЭЩ-110 кВ установлен газовый фильтр со специальным абсорбирующим средством.

Выбор энергоэффективного провода, для ЛЭП 110 кВ Восточная – ГПП, так же будет инновационным решением. В качестве проводника был выбран провод ACCC (Aluminium Composite Core Conductor) с композитным сердечником.

Провода нового поколения ACCС с высокопрочным композитным сердечником из углеродного волокна и с токопроводящим слоем из отожженного алюминия позволяет значительно увеличить пропускную способность при реконструкции ВЛ, причем одновременно существенно сокращая потери .

Основные преимущества проводов марки ACCC:

74

• Провод АССС при замене провода АС равного диаметра позволяет увеличить пропускную способность линии в 2 раза.

• Электрическое сопротивление провода ACCC на 25-30% выше, чем у традиционных проводов того же удельного веса; что позволяет сократить потери линии и связанные с ней выбросы в атмосферу на 20- 30%, а также повысить передаваемую мощность при меньших затратах на производство энергии.

• Обладая более высокой прочностью на разрыв (на 20-25%), эти провода имеют удельный вес на 50-60% меньше, чем у проводов со стальным сердечником аналогичного эффективного сечения .

При монтаже проводов АССС применяются стандартное оборудование, рекомендуется метод раскатки провода «под тяжением», а также использование блоков с увеличенными диаметрами и специальных зажимов во избежание излишнего перегибания провода . Арматура для проводов АССС должна быть рекомендована производителем провода.

Эффективностьиэкономичностьданногорешенияподтвержденамногокр атнымиспользованием при модернизации старых и строительстве новых ВЛ в Германии, Франции, Великобритании, Испании, Португалии, Польше, Бельгии, США, Китае, Мексике, Чили и Южной Африке .

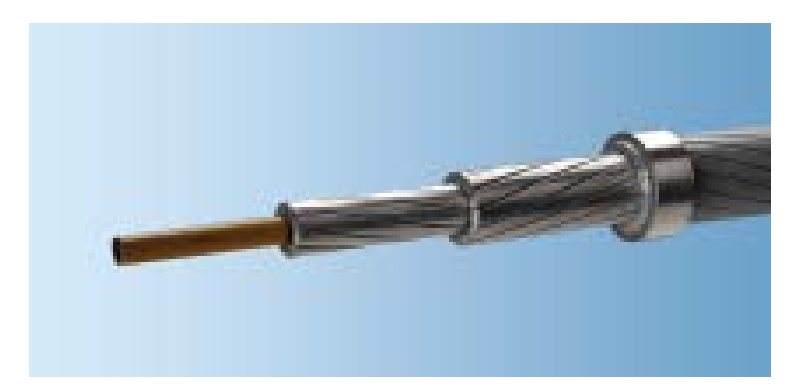

Рисунок 21 – Провод АССС с композитным сердечником

75

В таблице 42 дан пример использования провода АССС при замене типового провода АС.

| Характеристика                              | Единица<br>измерения | AC<br>240/32                                                               | <b>ACCC</b><br>Casablanca<br>285                                            |         | Преимущества провода<br><b>ACCCTM</b>                                                                     |  |
|---------------------------------------------|----------------------|----------------------------------------------------------------------------|-----------------------------------------------------------------------------|---------|----------------------------------------------------------------------------------------------------|--|
|                                             |                      |                                                                            |                                                                             |         | гладкая поверхность +<br>крутильная жесткость<br>+ самодемпфирование<br>- стойкость к ветру и<br>гололеду |  |
| Конструкция                                 |                      |                                                                            | алюми                                                                       |         |                                                                                                    |  |
|                                             |                      | алюминий<br>24<br>$\mathbf{X}$<br>Ø3,60 мм<br>сталь<br>7 x $O(2,40)$<br>MM | ний 16<br>$(6+10)$<br>$x\,4,70$<br>MM<br>КОМПОЗ<br>ит 1 х<br>(07, 11)<br>MM |         |                                                                                                    |  |
| Сечение провода<br>общее                    | MM <sup>2</sup>      | 274,6                                                                      | 316,4                                                                       | 15,2%   | больше сечение провода<br>при меньшем диаметре -<br>выше эффективность                                    |  |
| Сечение<br>алюминия                         | MM <sup>2</sup>      | 244                                                                        | 276,7                                                                       | 13,4%   | больше сечение<br>проводящей части-<br>выше эффективность                                                 |  |
| Внешний<br>диаметр                          | MM                   | 21,6                                                                       | 20,50                                                                       | $-5,1%$ | диаметр меньше на<br>5% - меньше влияние<br>ветра<br>гололеда,<br>выше надежность                         |  |
| Масса провода                               | $K\Gamma/M$          | 0,921                                                                      | 0,843                                                                       | $-8,5%$ | меньше масса на 9% -<br>меньше нагрузка на<br>опоры и арматуру -<br>выше надежность<br>ЛИНИИ              |  |
| Прочность                                   |                      |                                                                            |                                                                             |         |                                                                                                    |  |
| Сечение<br>сердечника                       | MM <sup>2</sup>      | 31,7                                                                       | 39,7                                                                        | 25,2%   | сечение сердечника<br>больше при меньших<br>массе и диаметре<br>провода<br>- выше эффективность           |  |
| Разрывное<br>усилие<br>провода, не<br>менее | H                    | 75 050                                                                     | 101 300                                                                     | 35,0%   | прочность выше на 35%<br>- выше надежность<br>провода                                                     |  |

Таблица 42 - Сравнение проводов АС 240 и АССС

Продолжение таблицы 42

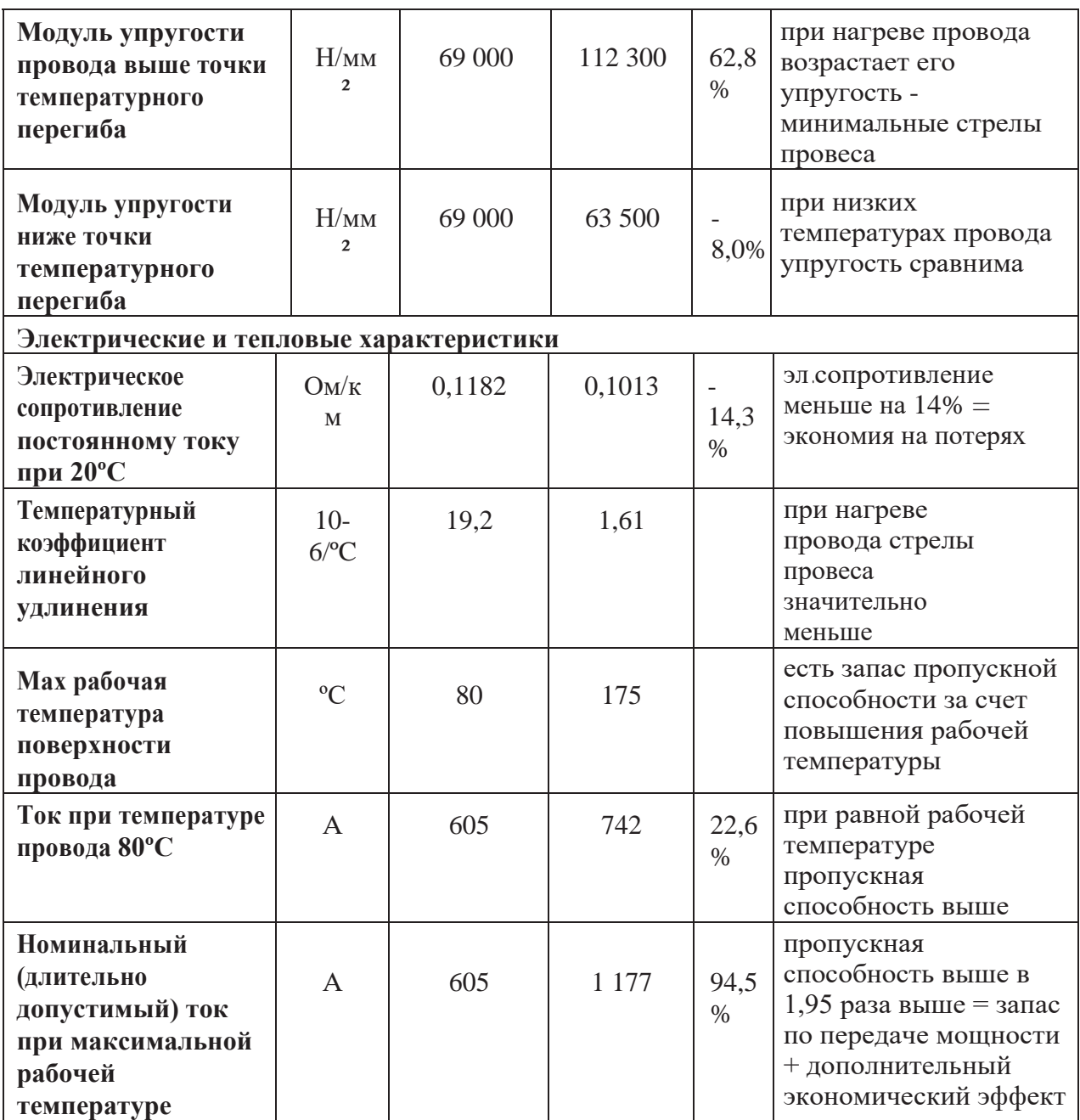

Повышение энергетической эффективности является одним из основных приоритетов не только международной, но и российской внутренней политики. Основной идеей обновленной Энергостратегии России на период до 2035 года является переход к инновационной модели раз- вития российской энергетики, роста энергоэффективности экономики страны . За счёт применения энергосберегающих технологий почти при двойном росте ВВП к 2035 году потребление первичной энергии планируется увеличить

менее чем на 20%, при этом удельная энергоемкость ВВП должна снизиться более чем на 50% .

Применение таких инновационных продуктов, как провода нового поколения, позволяет решать основные проблемы электросетей, связанные с недостаточной энергоэффективностью: повышение надежности, бесперебойности энергоснабжения, сокращение потерь и увеличение пропускной способности. Использование проводов нового поколения приводит к снижению потерь линий электропередач до 30% и увеличению их пропускной способности в 1,5 - 2 раза. Замена имеющихся проводов на энергоэффективные позволяет достичь ежегодной экономии за счет более низких потерь и дополнительной передаваемой мощности, что обеспечивает сроки окупаемости проекта в первые годы эксплуатации.

Реализация глобальных инновационных проектов, таких как Smart Grid, невозможна без проводов нового поколения, которые являются инновационным решением, основанным на новых технологиях и материалах, сырье высокого качества.

#### ЗАКЛЮЧЕНИЕ

В ходе выполнения магистерской диссертации был проведён структурный и режимный анализ участка существующей электрической сети Амурской области. Выявлены слабые места электрической сети данного района.

Рассчитаны вероятностные характеристики электрических нагрузок, определяющиеся с целью проектирования надежной и экономически выгодной электрической сети.

Предложены несколько вариантов развития электрической сети данного района проектирования с применением инновационного оборудования и использования элементов активно-адаптивной сети, позволяющие повысить надёжность электроснабжения потребителей электроэнергии, уменьшить потери электроэнергии в сети.

Произведено техническое обоснование вариантов, осуществлено проектирование подстанций, линий электропередачи, сделан выбор необходимых элементов электрической сети с целью повышения функционирования сети.

Выполнены расчёты нормальных и послеаварийных режимов электрической сети для каждого из предлагаемых вариантов развития.

Осуществлён выбор оптимального варианта инновационного развития электрической сети на основании расчётов экономической эффективности.

79

#### БИБЛИОГРАФИЧЕСКИЙ СПИСОК

1 Файбисович, Д.Л. Справочник по проектированию электрических сетей / под ред. Д.Л. Файбисовича. – 4-е изд., перераб. и доп. – М. : ЭНАС, 2012– 376 с.

2 Методические рекомендации по проектированию развития энергосистем СО 153–34.20.118-2003 Утверждены приказом Минэнерго России от 30.06.03 № 281.

3 Схема и программа развития электроэнергетики Амурской области на период 2018-2022 годов .

4 Алюминиевый композитный усиленный провод ACCС [Электронный ресурс]. Режим доступа: http://www.kabelnews.ru/netcat\_files/90/100 - 25.03.2018.

5 Савина, Н.В. Надежность электроэнергетических систем / Н.В. Савина. – Благовещенск: Изд-во АмГУ, 2013. – 98 с.

6 Китушин, В.Г. Надежность энергетических систем. Часть 1. Теоритические основы: учебное пособие / В.Г. Китушин. – Новосибирск: Изд-во НГТУ. – 2003. – 256 с. – (Серия «Учебники НГТУ»).

7 Тарифы на электроэнергию [Электронный ресурс]. Режим доступа: https://energo-24.ru/authors/energo-24/12302.html - 1.02.2019

8 Рожкова, Л.Д. Электрооборудование станций и подстанций / Л.Д. Рожкова, В.С. Козулин. – М. : Энергоатомиздат, 2004. – 648 с.

9 Савина, Н.В. Проектирование развития электроэнергетических систем и электрических сетей: методические указания к курсовому проектированию / Н.В. Савина. – Благовещенск: Изд-во АмГУ, 2013. – 46 с.

10 Неклепаев, Б.Н. Электрическая часть электростанций и подстанций: Справочные материалы для курсового и дипломного проектирования / Б.Н. Неклепаев. – 8-е изд., перераб. и доп. – М. : Энергоатомиздат, 2007. - 608 с.,

80

11 Савина, Н.В, Электрические сети в примерах и расчетах : Учеб. Пособие / Н.В.Савина, Ю.В.Мясоедов, Л.Н. Дудченко. – Благовещенск : Издво АмГУ, 2010.– 238с.

12 Герасименко, А.А. Передача и распределение электрической энергии : учеб. Пособие / А. А. Герасименко, В. Т. Федин. – Ростов н/Д : Феникс, 2006. -719 с.

13 Электротехнический справочник: В 4 т. Т. 3. Производство, передача и распределение электрической энергии - Под общ. ред. профессоров МЭИ В.Г. Герасимова и др. (гл. ред. А.И. Попов). – 8-е изд., испр. и доп. – М. : Издательство МЭИ, 2008. – 964 с.

14 Тарасов, В.И. Теоретические основы анализа установившихся режимов электроэнергетических систем : моногр. / В. И. Тарасов; Отв. ред. Л.Ю. Анапольский. - Новосибирск : Наука, 2002. - 344 с.

15 Кочкин, В.И. Применение статических компенсаторов реактивной мощности в электрических сетях энергосистем и предприятий : УЧЛ - К изучению дисциплины / Кочкин В.И., Нечаев О.П. - М. : Изд-во НЦ ЭНАС, 2000. - 248с.

16 Изучение методов расчета установившихся режимов сложных энергосистем: Лабораторный практикум: Учебное пособие / В.А. Строев, Н.Г. Филиппова, Т.И. Шелухина, С.В. Шульженко. – М.: Изд-во МЭИ, 2005. – 48 с.

17 Справочник по проектированию электроэнергетических систем / под ред. С.С. Рокотяна, И.М. Шапиро/ - М.: Изд-во МЭИ, 2005, 352 с.

18 Правила устройства электроустановок седьмое издание: ПУЭ. – Москва: Издательство «Э», 2016. – 465 с.

19 Фёдоров, А.А., Учебное пособие для курсового и дипломного проектирования / А.А. Фёдоров, Старкова Л.Е. − М. : Энергоатомиздат, 2017.  $-368$  c.

20 Гук Ю.Б. Проектирование электрической части станций и подстанций. М. / Энергоатомиздат, 2016.

21 Гринберг-Басин, М.М. Тяговые подстанции. Пособие по дипломному проектированию: Учебное пособие для техникумов ж.-д. транспорта – М.: Транспорт 1986. – 168 с. .

22 Письмо Минстроя России от 4 апреля 2018 г. № 13606-ХМ/09 «О рекомендуемой величине прогнозных индексов изменения сметной стоимости строительства в I квартале 2018 года, в том числе величине прогнозных индексов изменения сметной стоимости строительно-монтажных работ, прогнозных индексов изменения сметной стоимости пусконаладочных работ, прогнозных индексов изменения сметной стоимости проектных и изыскательских работ, прогнозных индексов изменения сметной стоимости прочих работ и затрат, а также величине прогнозных индексов изменения сметной стоимости оборудования»

23 Непомнящий В.А. Экономические потери от нарушений электроснабжения потребителей. — М.: Издательский дом МЭИ, 2010. — 188 с.: ил.

24 С.С. Ананичева, А.Л. Мызин, С.Н. Шелюг Справочные материалы для курсового и дипломного проектирования Часть I. Электроэнергетические системы и сети. ГОУ ВПО УГТУ−УПИ. - Екатеринбург 2005 [Электронный ресурс]. – Режим доступа: http://www.energyland.info

25 ГОСТ 32144-2013 Электрическая энергия. Совместимость технических средств электромагнитная. Нормы качества электрической энергии в системах электроснабжения общего назначения;

26 Государственная корпорация по космической деятельности «Роскосмос» http://www.roscosmos.ru/;

27 Восточный (космодром) Материал из Википедии — свободной энциклопедии [Электронный ресурс]. – Режим доступа: https://ru.wikipedia.org/wiki;

28 Кувшинов, Г.Е., Соловьёв, Д.Б. Современные направления развития измерительных преобразователей тока для релейной защиты и

82

автоматики/Г.Е. Кувшинов, Д.Б. Соловьев-Владивосток: Изд-во Владивостокский филиал государственного казенного образовательного учреждения высшего профессионального образования "Российская таможенная академия", 2012. – 316 с;

29 Официальный сайт RastrWin [Электронный ресурс]. – Режим доступа: http: // www.rastrwin.ru – 20.10.2018 г.

30 Постановление Правительства РФ от 29 декабря 2011 г. № 1178 «Субъекты Российской Федерации, включенные в перечень, предусмотренный в приложении к Основам ценообразования в области регулируемых цен (тарифов) в электроэнергетике»;

### ПРИЛОЖЕНИЕ А

# Граф рассматриваемого эквивалента сети

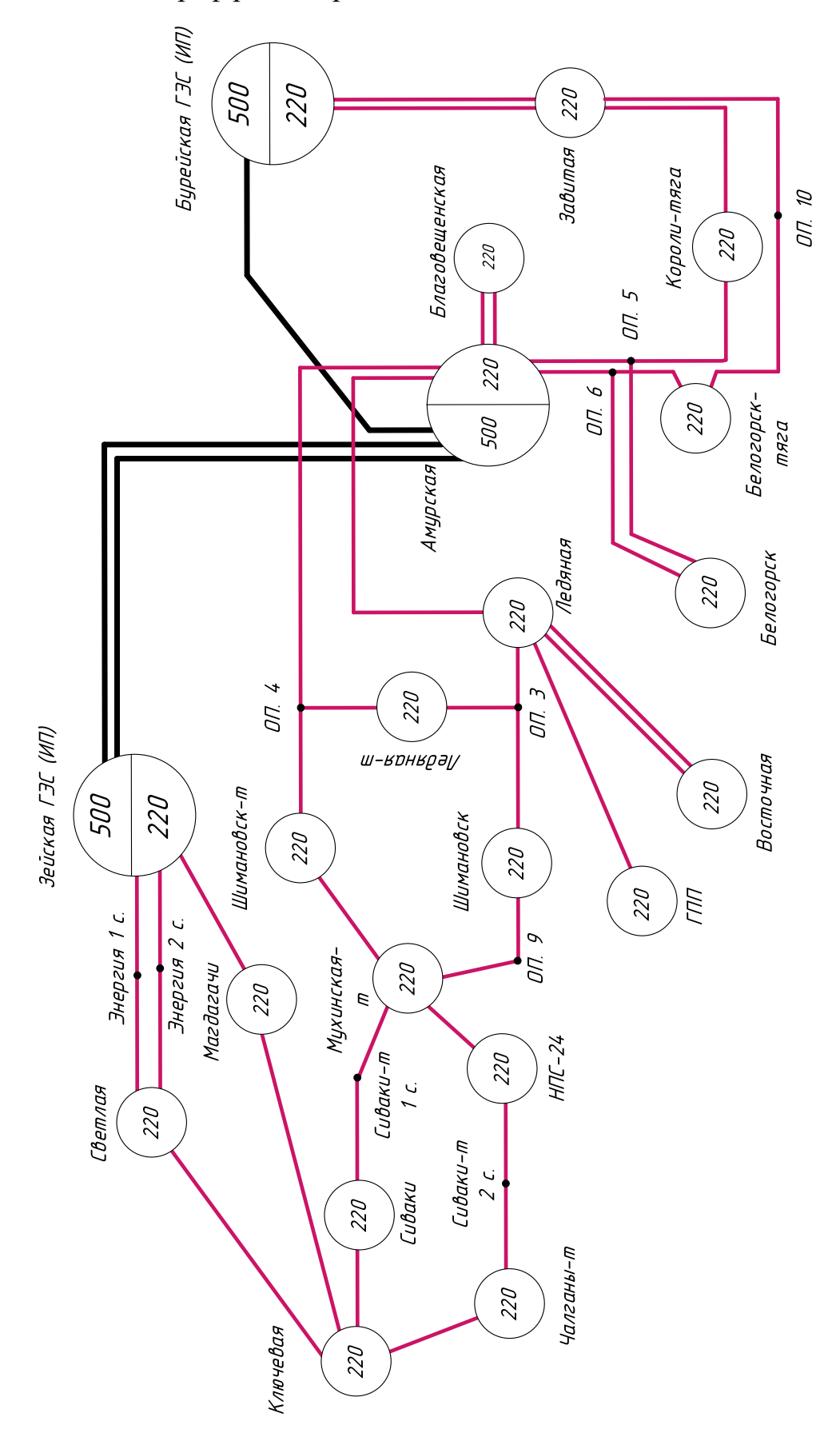

#### ПРИЛОЖЕНИЕ Б

#### Расчёт в программе Mathcad

Для расчёта ЧДД необходимо рассчитать годовую прибыль, годовой налог на прибыль.

Годовая прибыль:

 $O := W_{\text{ro},I} \cdot T_3$  := 2  $py6/kBr^*q$ 

Переданная электроэнергия за год:

$$
W_{roj} := P_p \cdot T_{max} \qquad T_{max} := 5500 \qquad \text{H}
$$
  

$$
S_{HOM1} := 10000 \qquad \text{KBT} \qquad n := 2 \quad k_{13HOM} := 0.55
$$
  

$$
S_{p1} := n \cdot S_{HOM1} \cdot k_{13HOM} = 1.1 \times 10^4 \qquad \text{KBA}
$$
  

$$
\cos \phi_1 := 0.83
$$
  

$$
P_{p1} := S_{p1} \cdot \cos \phi_1 = 9.13 \times 10^3 \qquad \text{KBT}
$$

 $P_p := P_{p1} = 9.13 \times 10^3$  KBT

Переданная электроэнергия за год:

 $W_{\text{ro},I} := P_p \cdot T_{\text{max}} = 5.021 \times 10^7$   $\text{KBr*q}$ 

Годовая прибыль:

 $O := (W_{ro}, T_3) \cdot 10^{-3} = 1.004 \times 10^5$  Tыс.руб

#### Расчёт в программе Mathcad

Экономическая эффективность:

 $M := M_1 - M_{\text{am1}} = 1.987 \times 10^3$ тыс.руб

 $\Pi_{\text{ro},I}$  := O – H = 9.844 × 10<sup>4</sup> THC.py6

Налог на прибыль:

 $H := \Pi_{\text{ro},1} \cdot 0.24 = 2.363 \times 10^4$  THC. PYO

Чистый дисконтированный доход:

$$
H\!\!\!\perp\!\!\!\perp:=\Sigma\!\!\left[\frac{\vartheta_t}{\left(1+E_{\rm H}\right)^t}\right]
$$

Капиталовложения в первый год:

 $K_{t1} := 0.4 \cdot K_1 = 1.223 \times 10^5$ тыс.руб

Капиталовложения во второй год:

 $K_{t2} := 0.6 \cdot K_1 = 1.834 \times 10^5$  THC. PYO

Первый год:

 $E_{\rm H} := 0.08$  $B_1 := -H - K_{t1} = -1.242 \times 10^5$ тыс.руб  $\Theta$ 

$$
HJ_{\text{H}} := \frac{B_1}{(1 + E_{\text{H}})^1} = -1.15 \times 10^5 \quad \text{THE.py6}
$$

$$
4\mu \Pi_{1} := 4\mu \Pi_{1} = -1.15 \times 10^{3} \qquad \text{THC.py6}
$$

Второй год:

$$
\mathcal{L}_2 := -H - K_{t2} = -1.854 \times 10^5
$$
 **THE.PY6**

$$
4\mu\mu_{2} := \frac{3_{2}}{(1 + E_{H})^{2}} = -1.589 \times 10^{5}
$$
 **THE.PY6**  
\n
$$
4\mu\mu_{2} := 4\mu\mu_{1} + 4\mu\mu_{2} = -2.74 \times 10^{5}
$$
 **THE.PY6**

# Расчёт в программе Mathcad

Третий год:

$$
3_{3} := 0 - H - H = 7.482 \times 10^{4}
$$
  
\n
$$
4\mu\mu_{3} := \frac{9}{(1 + E_{n})^{3}} = 5.939 \times 10^{4}
$$
  
\n
$$
4\mu\mu_{3} := 4\mu\mu_{2} + 4\mu\mu_{3} = -2.146 \times 10^{5}
$$
  
\n
$$
3_{3} := 9_{3} = 7.482 \times 10^{4}
$$
  
\n
$$
4\mu\mu_{4} := \frac{9}{(1 + E_{n})^{4}} = 5.499 \times 10^{4}
$$
  
\n
$$
4\mu\mu_{5} := \frac{9}{(1 + E_{n})^{5}} = 5.092 \times 10^{4}
$$
  
\n
$$
4\mu\mu_{6} := \frac{9}{(1 + E_{n})^{5}} = 4.715 \times 10^{4}
$$
  
\n
$$
4\mu\mu_{7} := \frac{9}{(1 + E_{n})^{6}} = 4.715 \times 10^{4}
$$
  
\n
$$
4\mu\mu_{8} := 4\mu\mu_{9} = -6.153 \times 10^{5}
$$
  
\n
$$
4\mu\mu_{9} := \frac{9}{(1 + E_{n})^{7}} = 4.365 \times 10^{4}
$$
  
\n
$$
4\mu\mu_{10} := 4\mu\mu_{11} + 4\mu\mu_{12} = -6.153 \times 10^{4}
$$
  
\n
$$
4\mu\mu_{12} := \frac{9}{(1 + E_{n})^{7}} = 4.365 \times 10^{4}
$$
  
\n
$$
4\mu\mu_{12} := 4\mu\mu_{13} + 4\mu\mu_{14} = 2.255 \times 10^{4}
$$
  
\n
$$
4\mu\mu_{13} := \frac{9}{(1 + E_{n})^{9}} = 3.743 \times 10^{4}
$$
  
\n
$$
4\mu\mu_{14} = 1.267 \times 10^{4}
$$
  
\n
$$
4\mu\mu_{15} := 4\mu\mu_{16} + 4\mu\mu_{17} = 1.78
$$

### Расчёт в программе Mathcad

 $\Psi \downarrow \downarrow \downarrow$ <sub>13</sub> :=  $\frac{9}{(1 + E_{\text{H}})^{13}} = 2.751 \times 10^{4}$ 

$$
H_{\text{H}} = \frac{3}{\left(1 + E_{\text{H}}\right)^{14}} = 2.547 \times 10^{4}
$$

$$
4\mu\mu_{15} := \frac{3}{\left(1 + E_{\rm H}\right)^{15}} = 2.359 \times 10^4
$$

$$
4\mu\mu_{16} := \frac{3}{\left(1 + E_{\rm H}\right)^{16}} = 2.184 \times 10^4
$$

$$
4\mu\mu_{17} := \frac{3}{\left(1 + E_{\text{H}}\right)^{17}} = 2.022 \times 10^4
$$

$$
4\mu\mu_{18} := \frac{3}{\left(1 + E_{\rm H}\right)^{18}} = 1.872 \times 10^4
$$

$$
H_{\text{H}} = \frac{3}{\left(1 + E_{\text{H}}\right)^{19}} = 1.734 \times 10^{4}
$$

$$
4\mu\mu_{20} := \frac{3}{\left(1 + E_{\rm H}\right)^{20}} = 1.605 \times 10^4
$$

тыс.руб

ЧДД<sub>13.</sub> := ЧДД<sub>12.</sub> + ЧДД<sub>13</sub> = 1.839 × 10<sup>5</sup>

тыс.руб

тыс.руб

тыс.руб

тыс.руб

тыс.руб

тыс.руб

тыс.руб

ЧДД<sub>20.</sub> := ЧДД<sub>19.</sub> + ЧДД<sub>20</sub> = 
$$
3.272 \times 10^5
$$

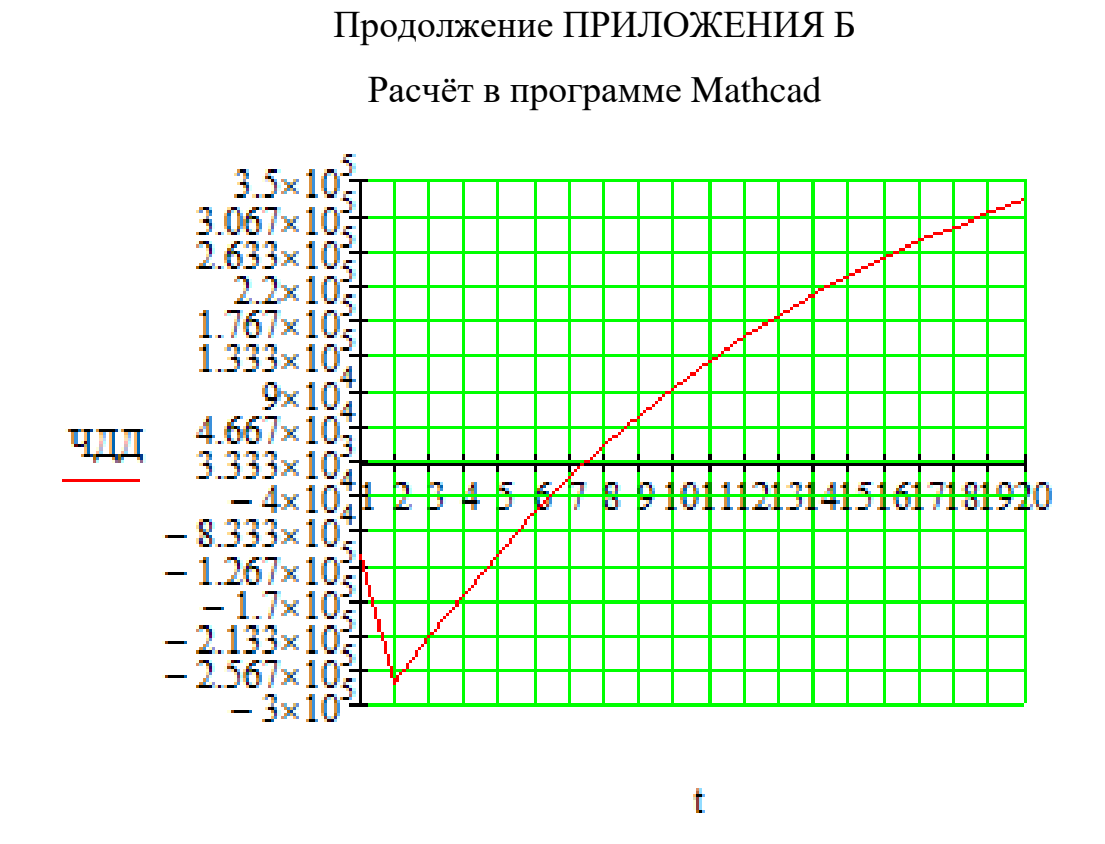

Индекс доходности дисконтированных инвестиций:

 $M\mu\mu := \frac{4\mu\mu_{20}}{K_1} + 1 = 2.07$ 

ИДД>1, следовательно, проект экономически эффективен.

### Расчёт в программе Mathcad

\*Определить простой и дисконтированный сроки окупаемости.

Простой срок окупаемости продолжительность периода от начального момента до момента окупаемости, после которого текущий ЧД становится и в дальнейшем остаётся положительным.

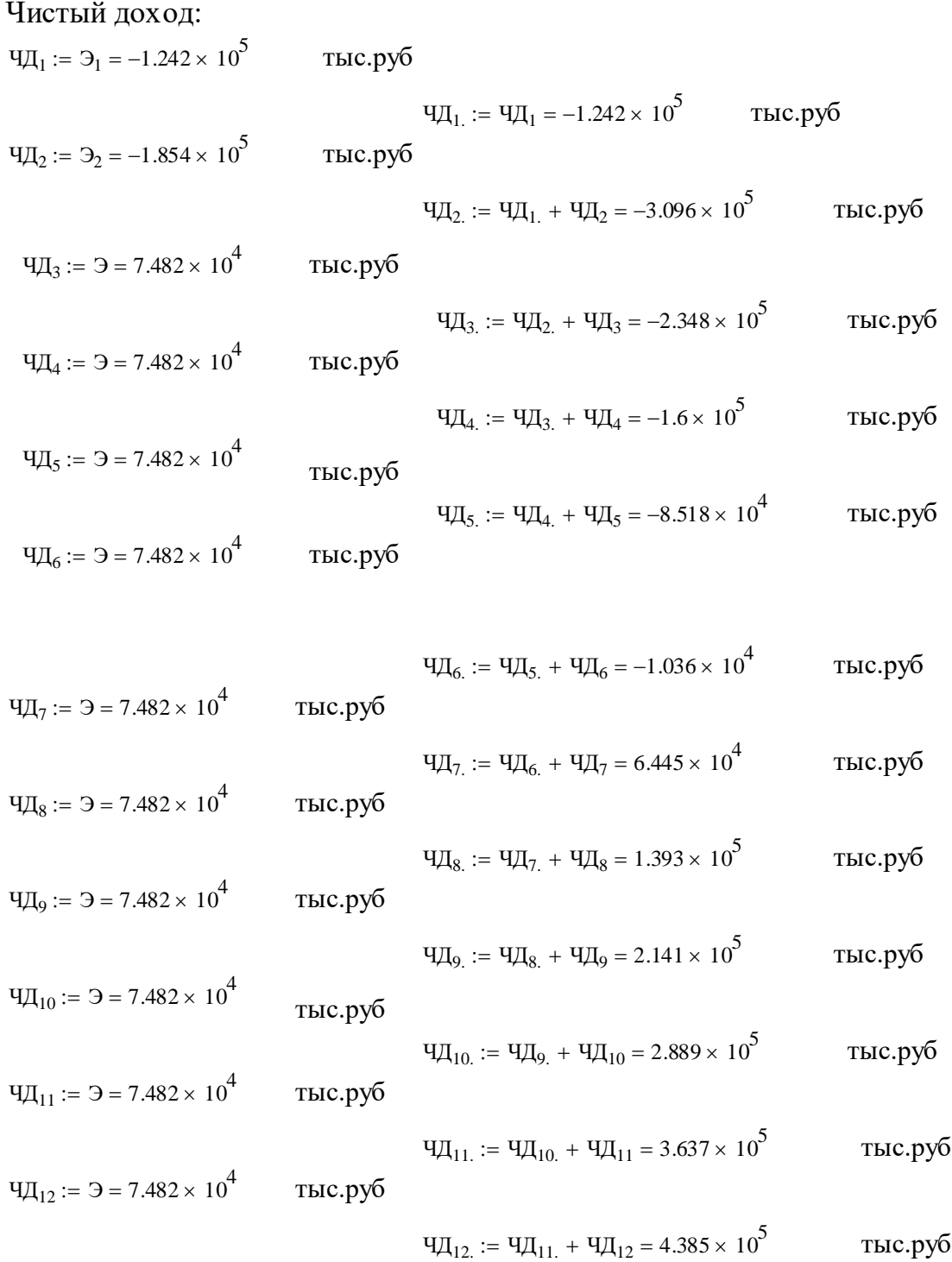

# Расчёт в программе Mathcad

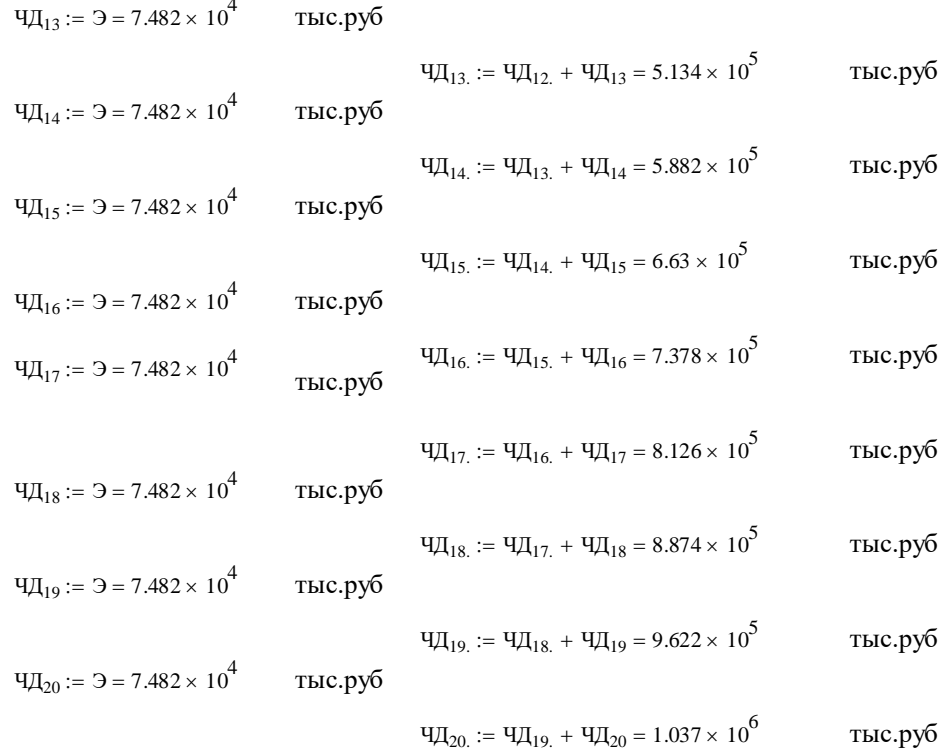

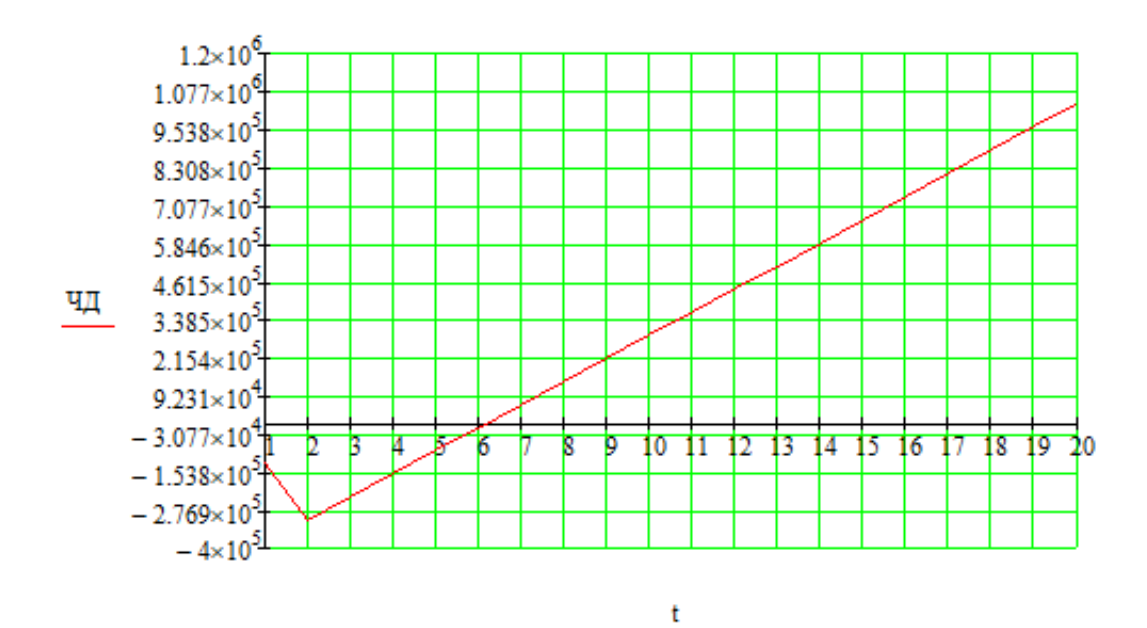

91

Расчёт в программе Mathcad

Простой срок окупаемости составит 7 лет 5 месяцев.

Дисконтированный срок окупаемостипродолжительность периода от начального момента до момента окупаемости с учётом дисконтирования, после которого текущий ЧДД становится и в дальнейшем остаётся положительным.

Дисконтированный срок окупаемости составит 6 лет.

\*Рассчитать рентабельность предложенного варианта внешнего электроснабжения.

$$
R_{t} := \frac{3_{t}}{K} \cdot 100
$$
  
\n
$$
R_{1} := \frac{3_{1}}{K_{1}} \cdot 100 = -40.65
$$
 %  
\n
$$
R_{2} := \frac{3_{2}}{K_{1}} \cdot 100 = -60.65
$$
 %  
\n
$$
R_{3} := \frac{3_{3}}{K_{1}} \cdot 100 = 24.477
$$
 %

Выводы: Срок окупаемости предложенного варианта электроснабжения при капиталовложениях в 36.880 миллионов руб. составит блет. Проект является экономически эффективным, так как индекс доходности дисконтированных инвестиций ИДД>1 (ИДД=2.07). Рентабельность проекта составит 24.47% в год, начиная с третьего года расчётного периода (расчётный период - 20 лет).

#### Расчёт в программе Mathcad

Средняя величина удельного основного ущерба, у.е./КВт\*ч

 $V_0 := 0.6$ 

Удельная величина ущерба внезапности при полном отключении, у.е./КВт

 $V_{BH} := 1.5$ 

Продолжительность отключения, ч

 $t_{\text{orp}} := 1$ 

Доля нагрузки технологической брони:

 $\sigma_{\text{TEXH.6p}} \coloneqq 0.9$ 

Мощность нагрузки, КВт

$$
P_{\text{nc}} := 70 \cdot 10^3
$$

Технологическая броня. КВт:

 $P_{\text{TextH.6p, IIC}} := P_{\text{IC}} \cdot \sigma_{\text{TextH.6p}} = 6.3 \times 10^4$ 

Удельная величина ущерба, у.е.

$$
V_{\text{HC}} := V_{o} \cdot P_{\text{nc}} \cdot t_{\text{orp}} + \left( Y_{o} + \frac{V_{\text{BH}}}{t_{\text{orp}}} \right) P_{\text{Text}, 6p, \text{HC}} \cdot t_{\text{orp}} = 1.743 \times 10^{5}
$$
  

$$
\omega_{0. \text{BJI110}} := \frac{0.5}{100}
$$

$$
T_{\text{B,BJI110}} := 11
$$

$$
\omega_{\text{full}, \text{BJI110}} := 2.8
$$

$$
T_{\text{B,full}, \text{BJI10}} := 17
$$

$$
l_1 := 22
$$
  $l_2 := 10.22$   $l_3 := 11.73$ 

$$
T_{\text{rp},1} := \omega_{0,B\text{II}110} \cdot l_{1} \cdot T_{\text{b},\text{b}\text{II}10} + \omega_{\text{nn},B\text{II}110} \cdot T_{\text{b},\text{nn},\text{b}\text{II}10} = 48.81
$$

 $T_{\text{mp.2}} := \omega_{0. \text{B}, \text{II} 110} \cdot l_2 \cdot T_{\text{B.B}, \text{II} 110} + \omega_{\text{HJI}, \text{B}, \text{II} 110} \cdot T_{\text{B.HII}, \text{B}, \text{II} 110} = 48.162$ 

 $T_{\text{np.3}} := \omega_{0. \text{BJ110}} \cdot 1_3 \cdot T_{\text{b.8J110}} + \omega_{\text{nII.} \text{BJ110}} \cdot T_{\text{b.17J.} \text{BJ110}} = 48.245$ 

 $\omega_{0,\text{TD}}|_{10} := 0.025$   $T_{\text{B,TD}}|_{10} := 60$   $\omega_{\text{rek},\text{TD}}|_{10} := 1$   $T_{\text{B,Tek},\text{TD}}|_{10} := 30$ 

 $\omega_{\text{KaII},\text{TP}}$ 110 := 0.166  $T_{B.KaII.Tp110} := 330$ 

 $T_{np,rp,110} := \omega_{0,rp110} \cdot T_{B,rp110} + \omega_{re\kappa,rp110} \cdot T_{B,re\kappa,rp110} + \omega_{\kappa a\pi,rp110} \cdot T_{B,\kappa a\pi,rp110} = 86.28$ 

 $T_{\text{mp.4}} := T_{\text{mp.rp.110}} = 86.28$ 

Среднее время отключения потребителя, ч:

$$
t_{\text{rp.nc}} := \frac{T_{\text{rp.1}} + T_{\text{rp.2}} + T_{\text{rp.3}}}{3} + T_{\text{rp.4}} = 134.686
$$

Величина ущерба, тыс. руб.

 $V_{\text{HC.}} := \frac{V_{\text{HC}} \cdot t_{\text{mp}.\text{nc}} \cdot 1.5}{1000} = 3.521 \times 10^4$ 

# ПРИЛОЖЕНИЕ В

### Расчёт режима существующей сети с учетом прогноза электрических

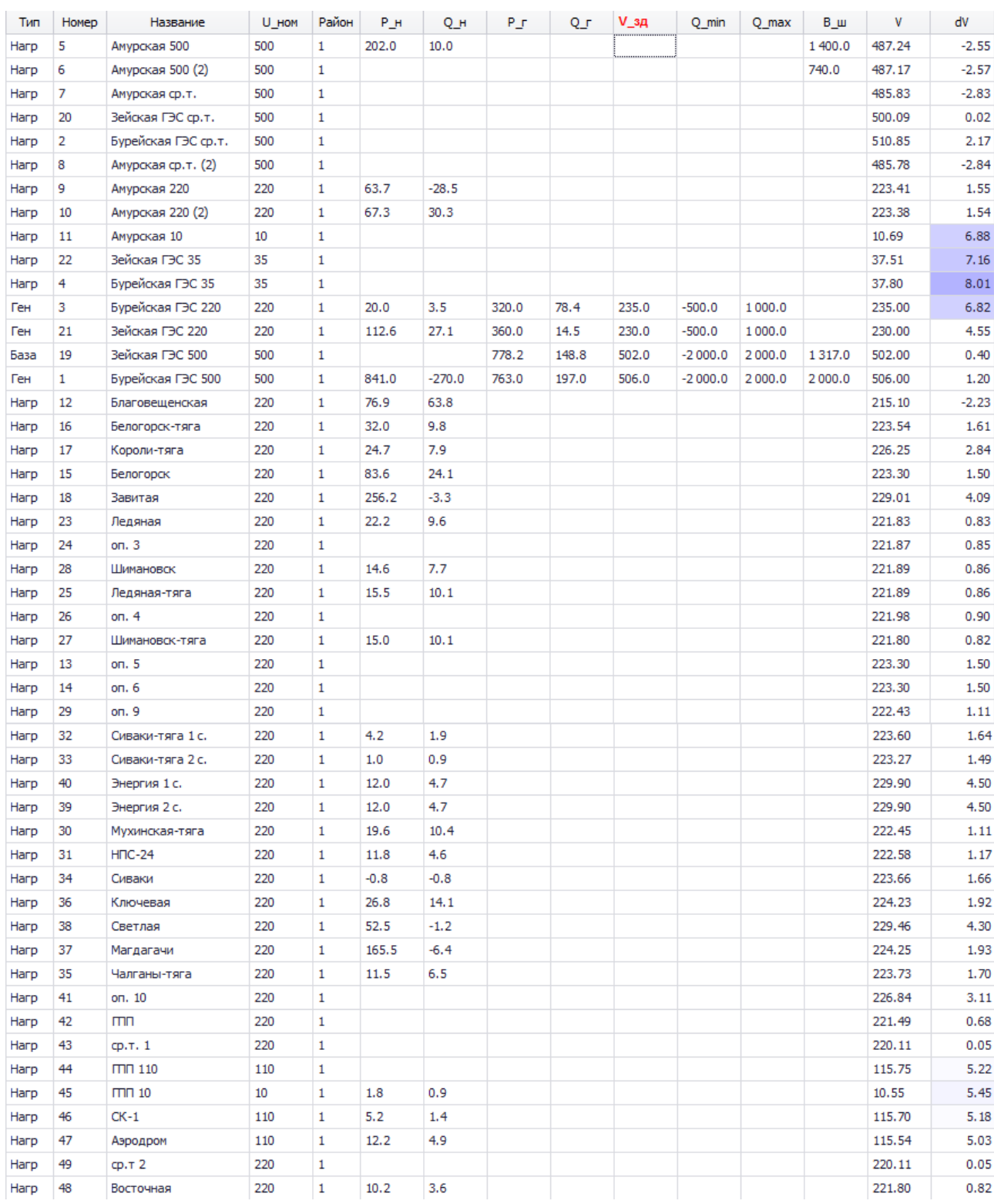

### нагрузок в ПВК RastrWin

Таблица «Узлы» для нормального режима

# Расчёт режима существующей сети с учетом прогноза электрических

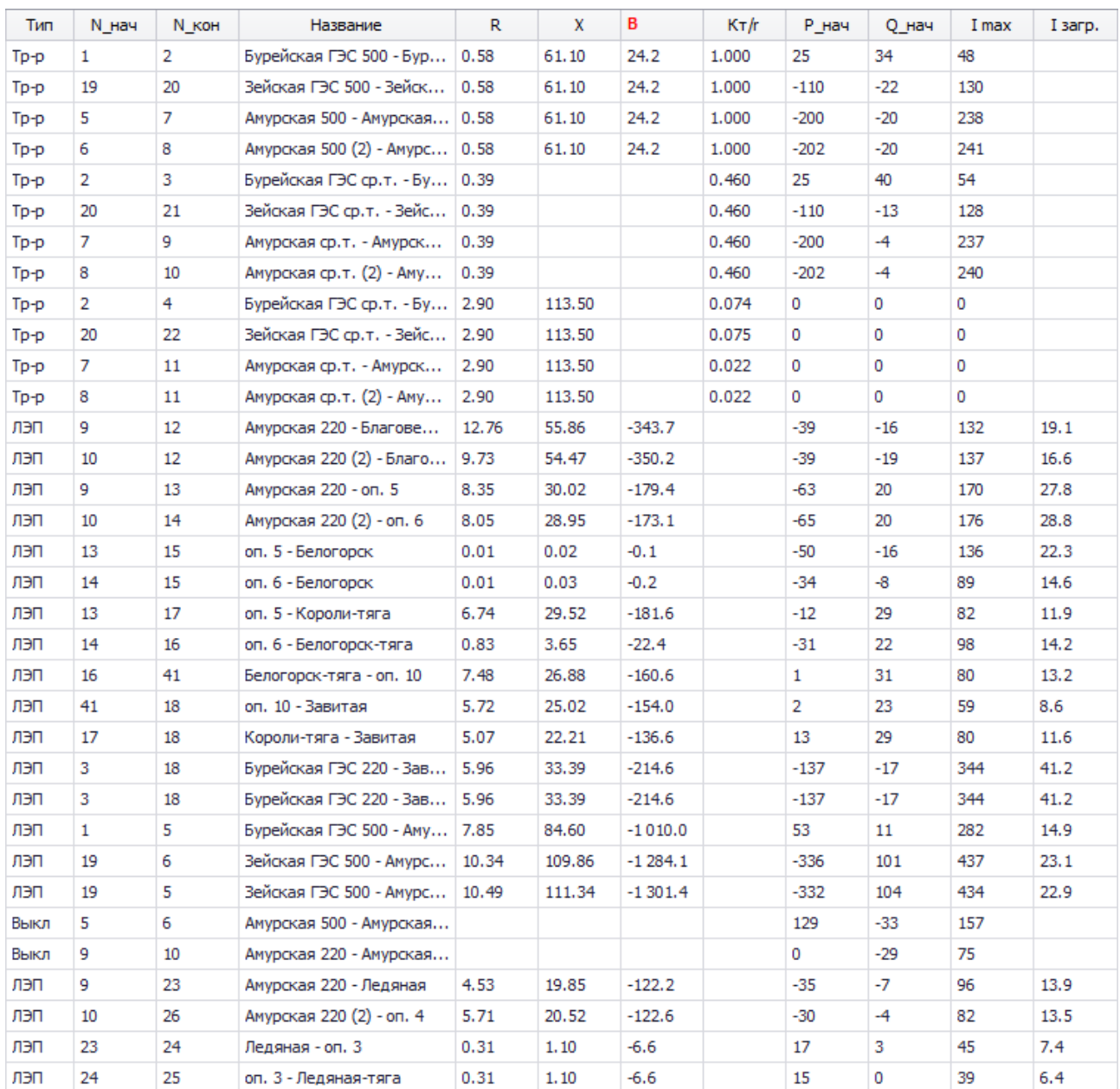

### нагрузок в ПВК RastrWin

# Таблица «Ветви» для нормального режима

### Расчёт режима существующей сети с учетом прогноза электрических

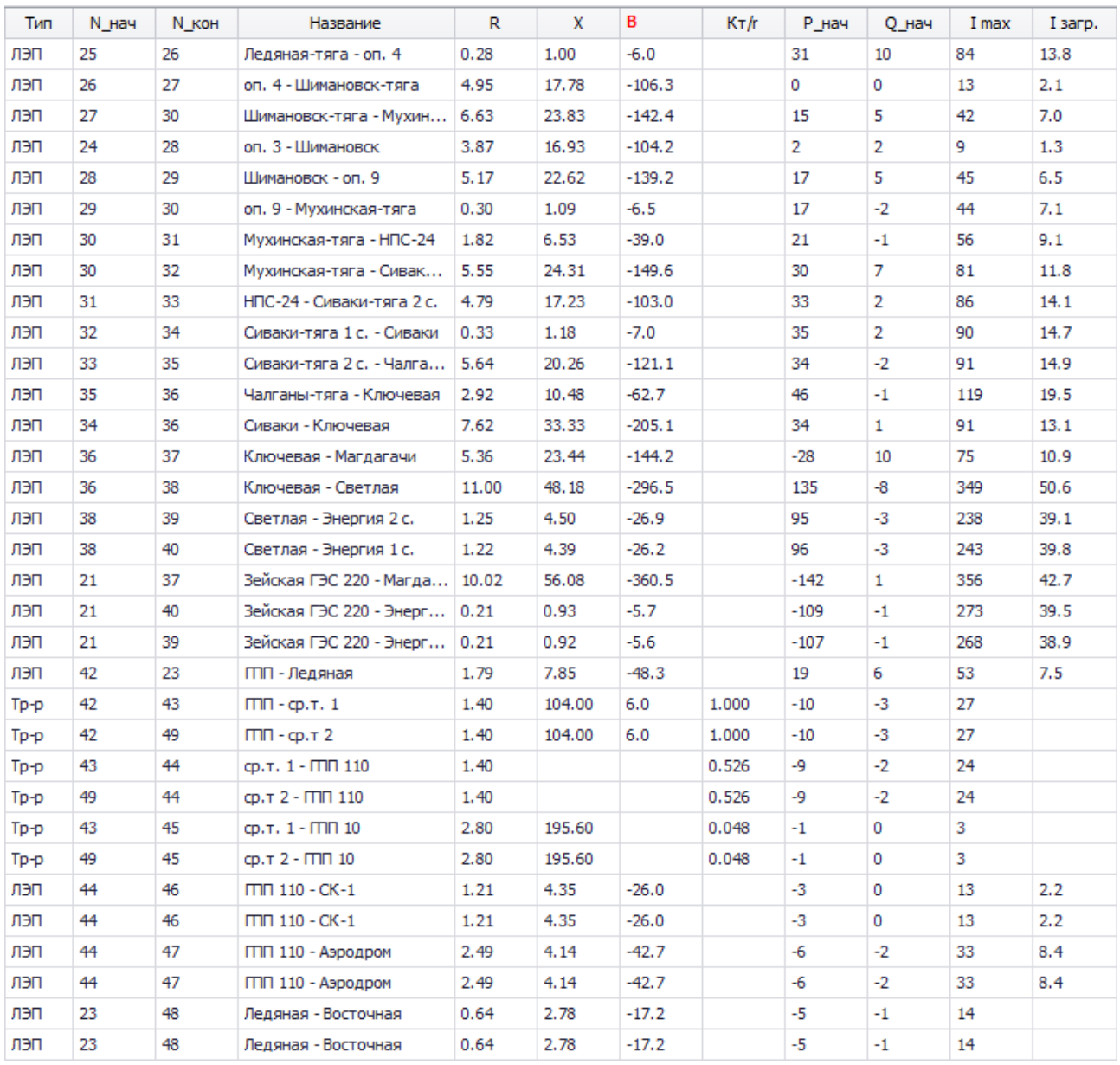

#### нагрузок в ПВК RastrWin

### Таблица «Ветви» для нормального режима

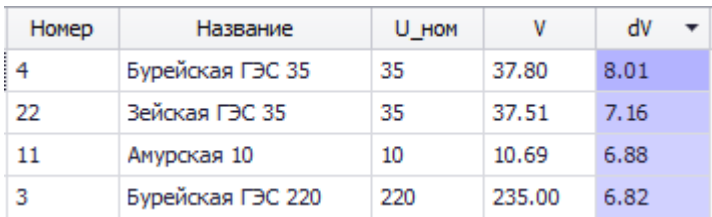

#### Таблица «Отклонение напряжения» для нормального режима

### Расчёт режима существующей сети с учетом прогноза электрических

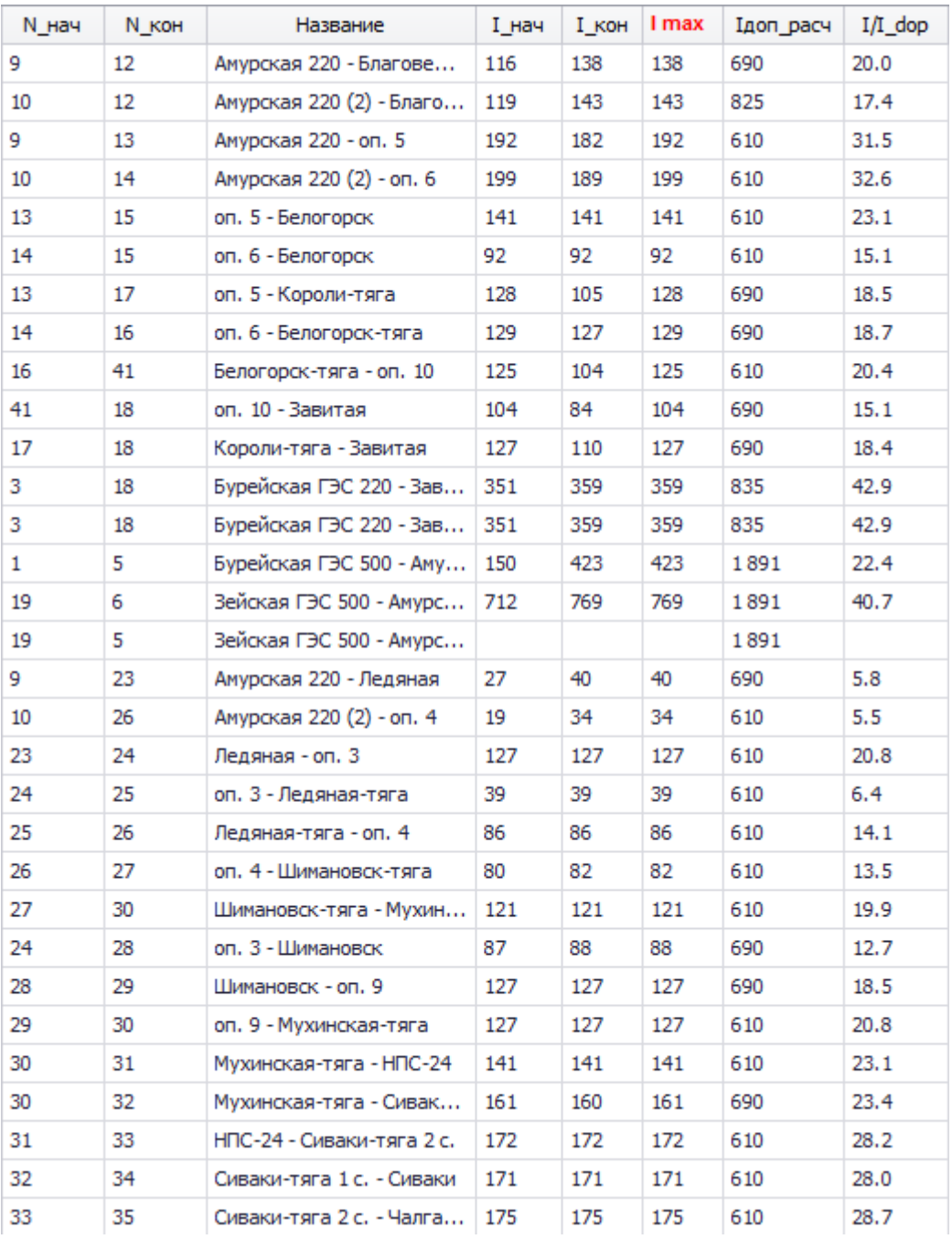

#### нагрузок в ПВК RastrWin

Таблица «Токовая загрузка ЛЭП» для режима с отключенной ВЛ 500 кВ «Зейская ГЭС – Амурская»

Расчёт режима существующей сети с учетом прогноза электрических

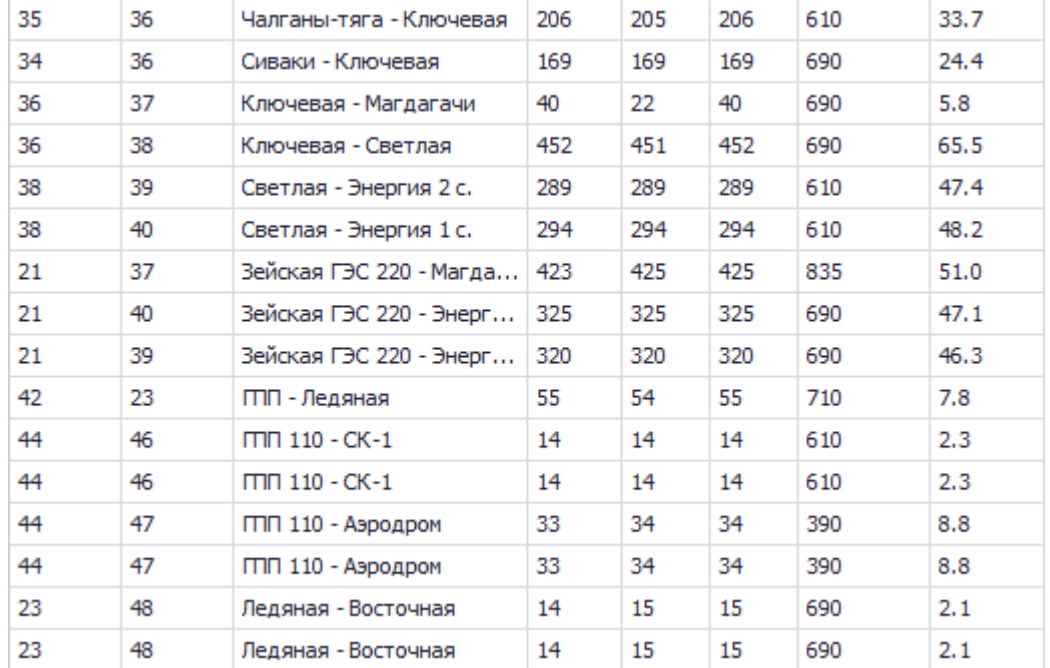

#### нагрузок в ПВК RastrWin

Таблица «Токовая загрузка ЛЭП» для режима с отключенной ВЛ 500 кВ

#### «Зейская ГЭС – Амурская»

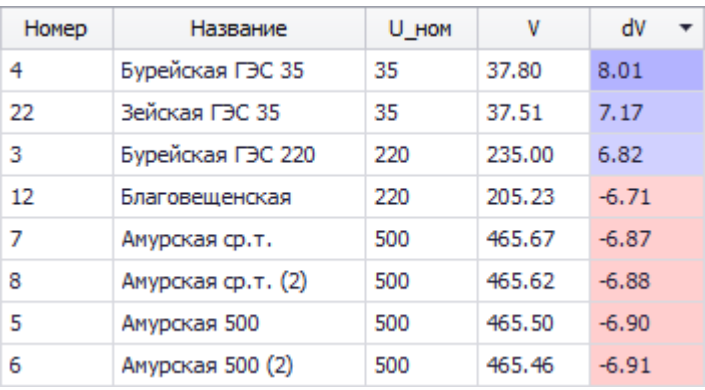

Таблица «Отклонение напряжения» для режима с отключенной ВЛ 500 кВ

«Зейская ГЭС – Амурская»

### Расчёт режима существующей сети с учетом прогноза электрических

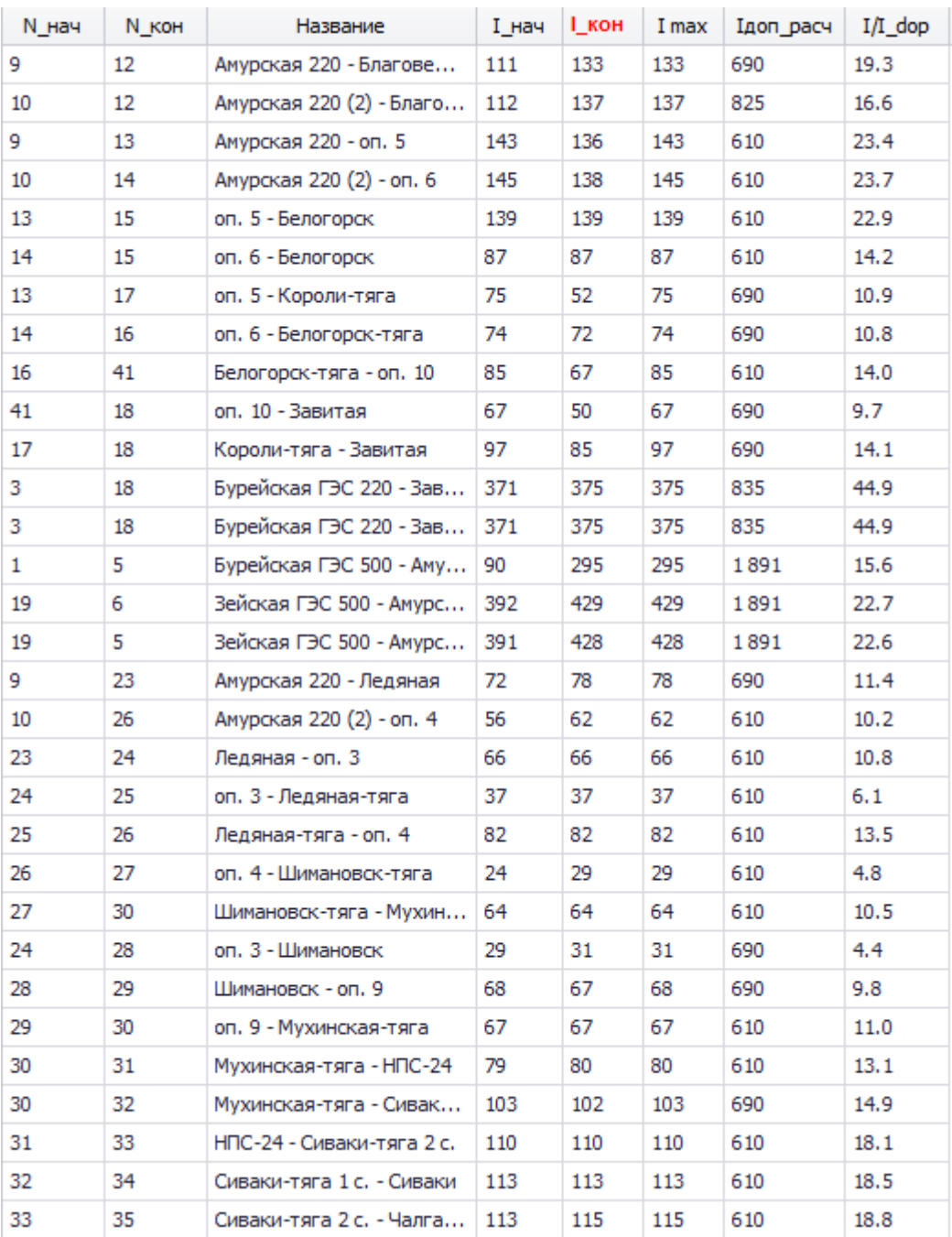

#### нагрузок в ПВК RastrWin

Таблица «Токовая загрузка ЛЭП» для режима с одним отключенным автотрансформатором на ПС «Амурская»

Расчёт режима существующей сети с учетом прогноза электрических

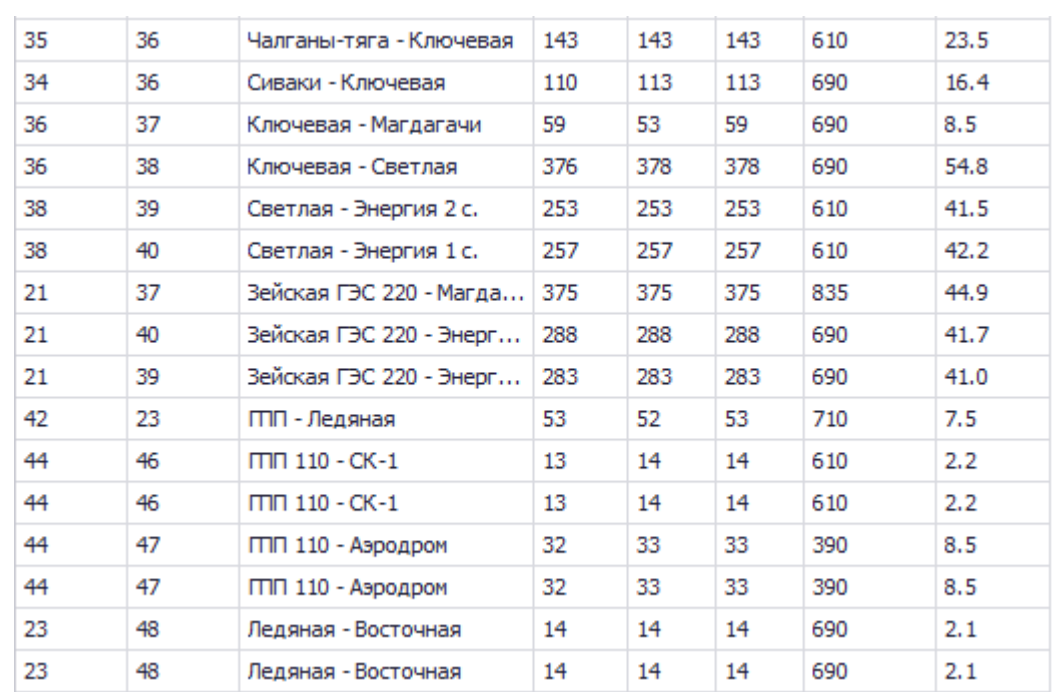

#### нагрузок в ПВК RastrWin

#### Таблица «Токовая загрузка ЛЭП» для режима с одним отключенным

#### автотрансформатором на ПС «Амурская»

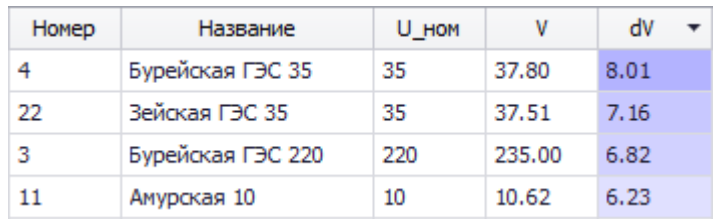

#### Таблица «Отклонение напряжения» для режима с одним отключенным

автотрансформатором на ПС «Амурская»

# ПРИЛОЖЕНИЕ Г

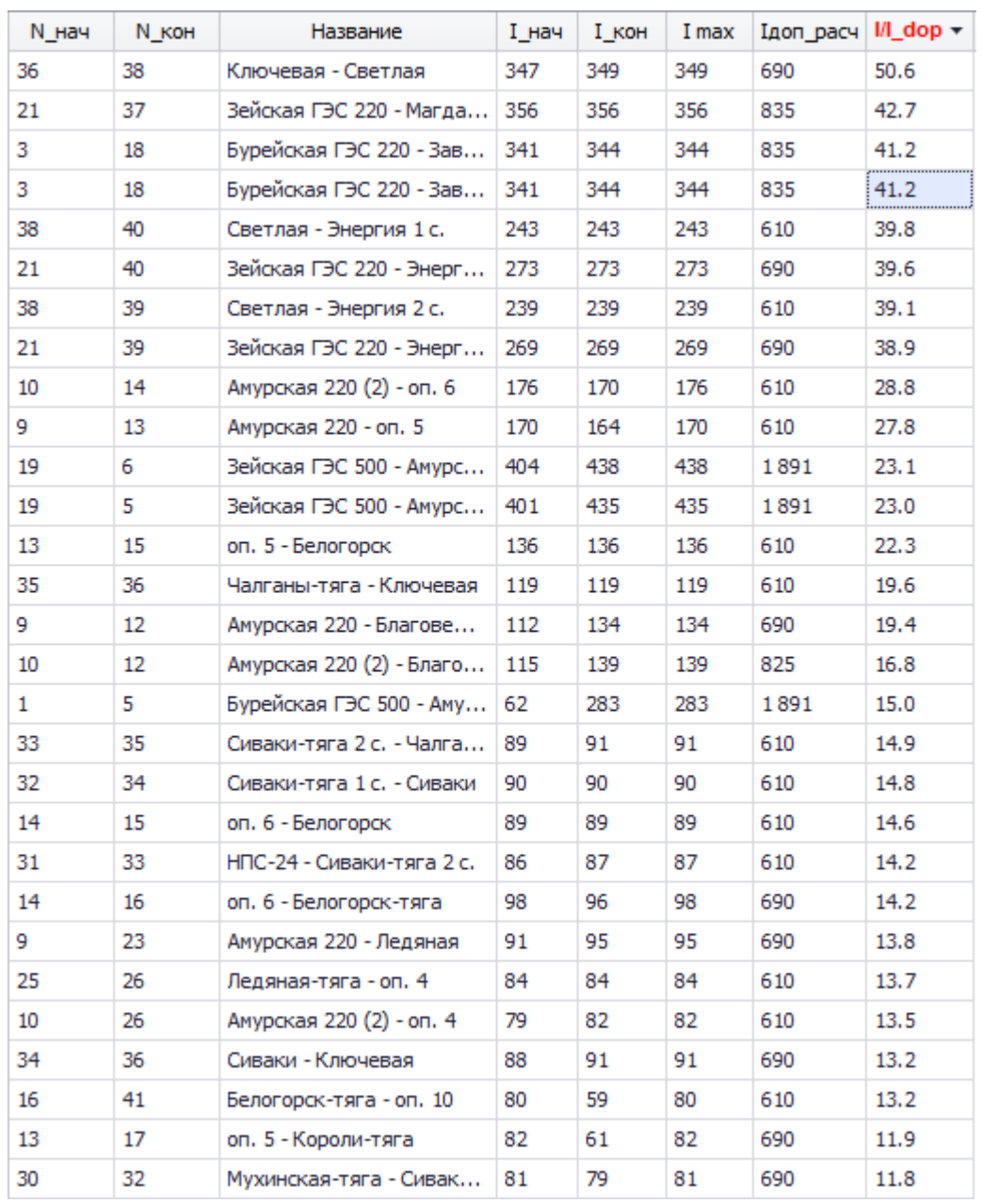

# Расчёт режимов электрической сети варианта №1 в ПВК RastrWin

Таблица «Токовая загрузка ЛЭП» для послеаварийного режима

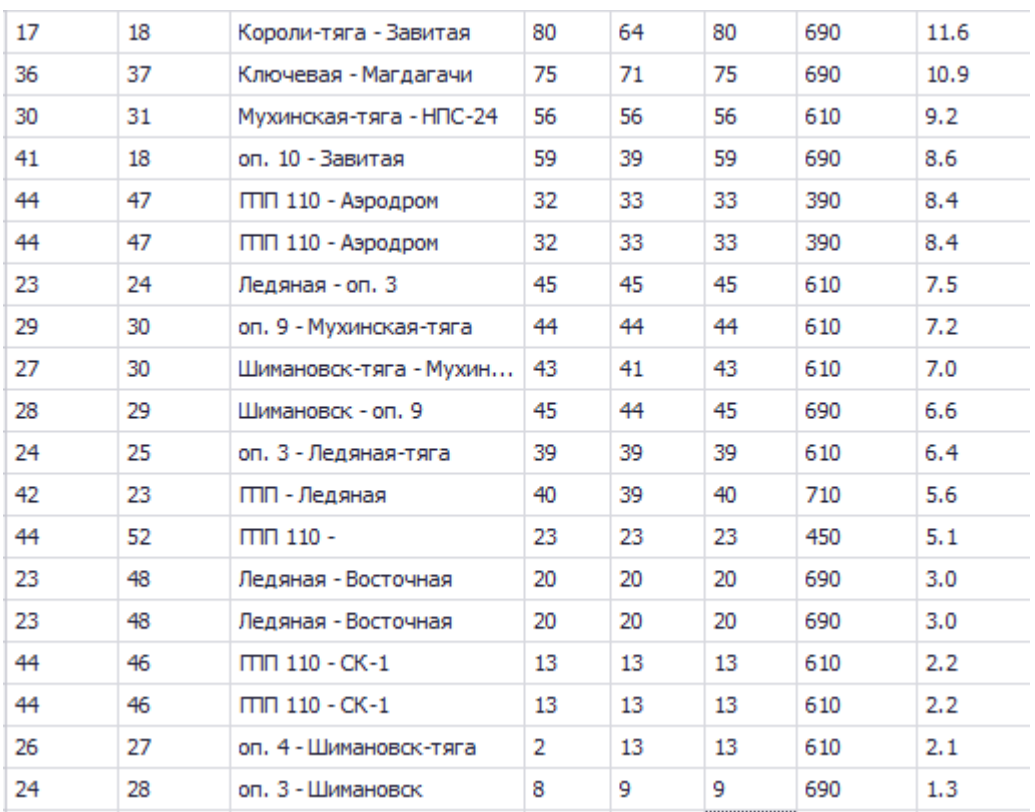

### Расчёт режимов электрической сети варианта №1 в ПВК RastrWin

### Таблица «Токовая загрузка ЛЭП» в нормальном режиме

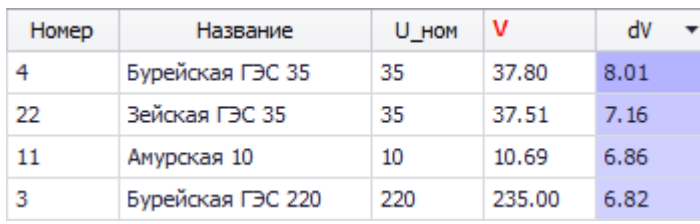

### Таблица «Отклонение напряжения» для нормального режима

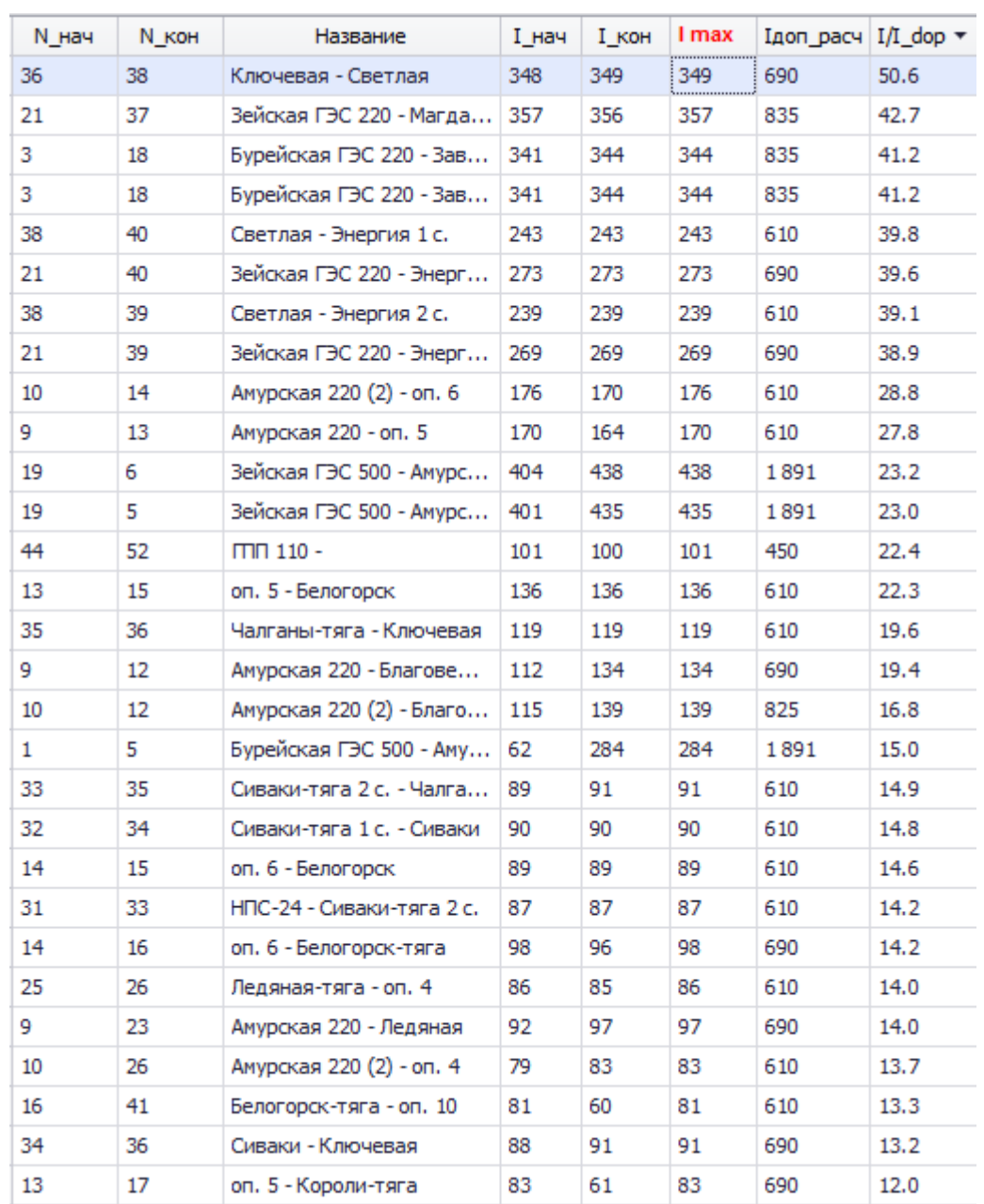

# Расчёт режимов электрической сети варианта №1 в ПВК RastrWin

Таблица «Токовая загрузка ЛЭП» в послеаварийном режиме

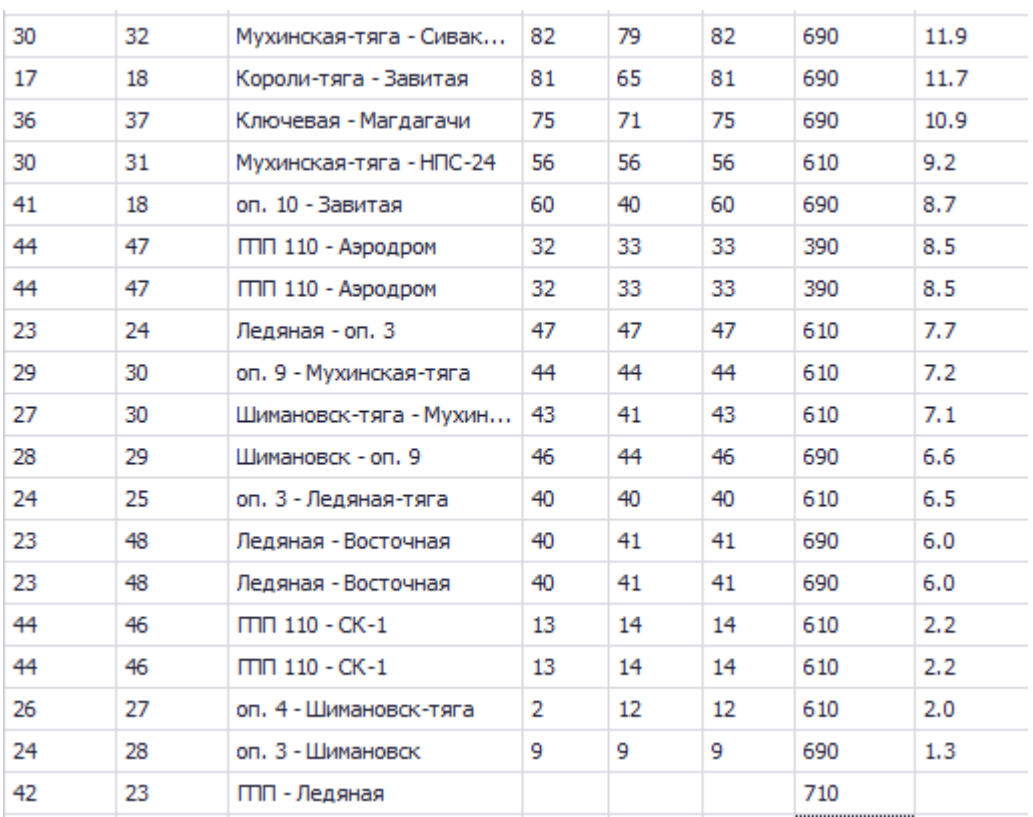

### Расчёт режимов электрической сети варианта №1 в ПВК RastrWin

# Таблица «Токовая загрузка ЛЭП» в послеаварийном режиме

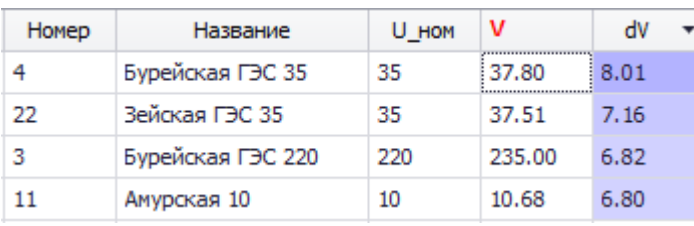

Таблица «Отклонение напряжения» для послеаварийного режима

# ПРИЛОЖЕНИЕ Д

# Расчёт режимов электрической сети варианта №2 в ПВК RastrWin

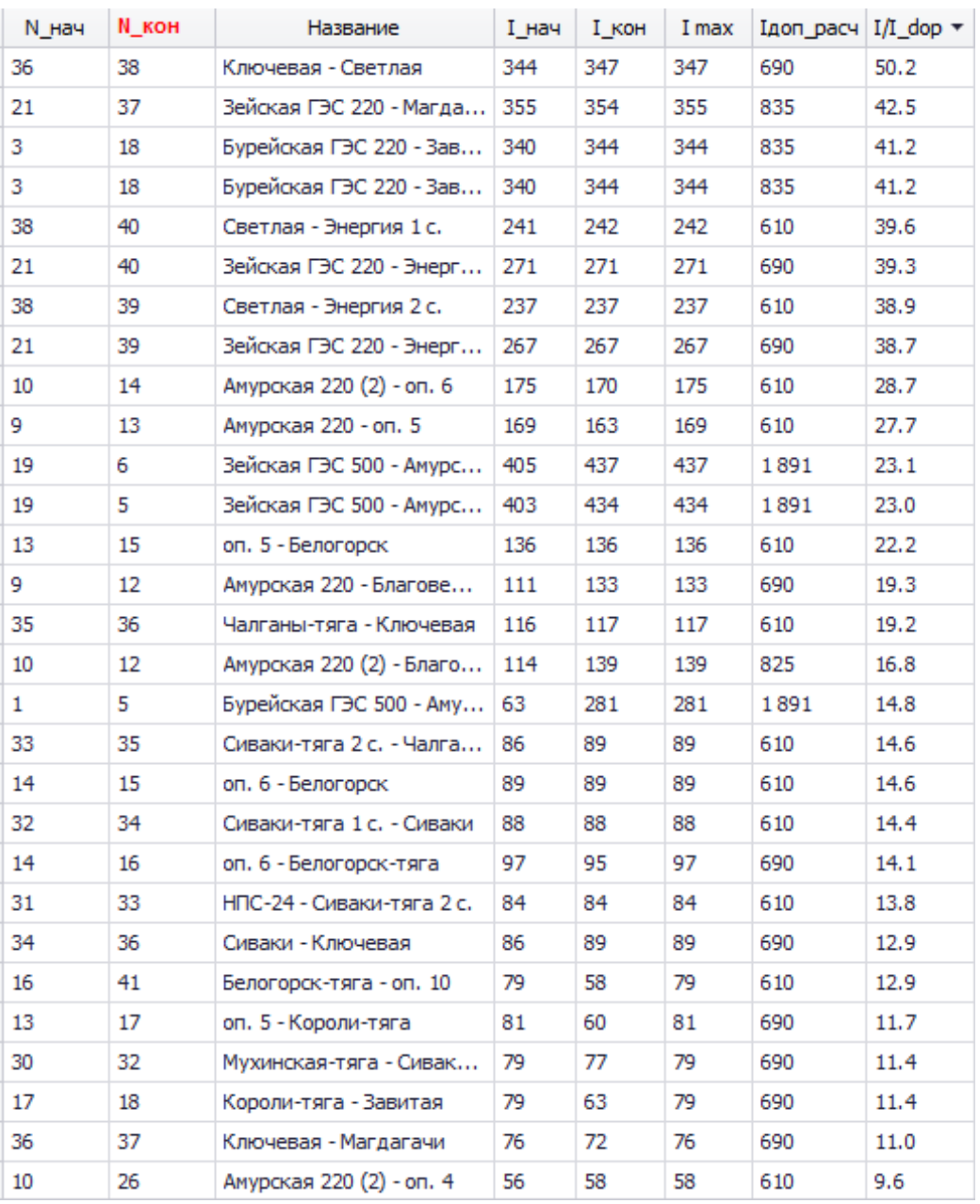

# Таблица «Токовая загрузка ЛЭП» для нормального режима

### Расчёт режимов электрической сети варианта №2 в ПВК RastrWin

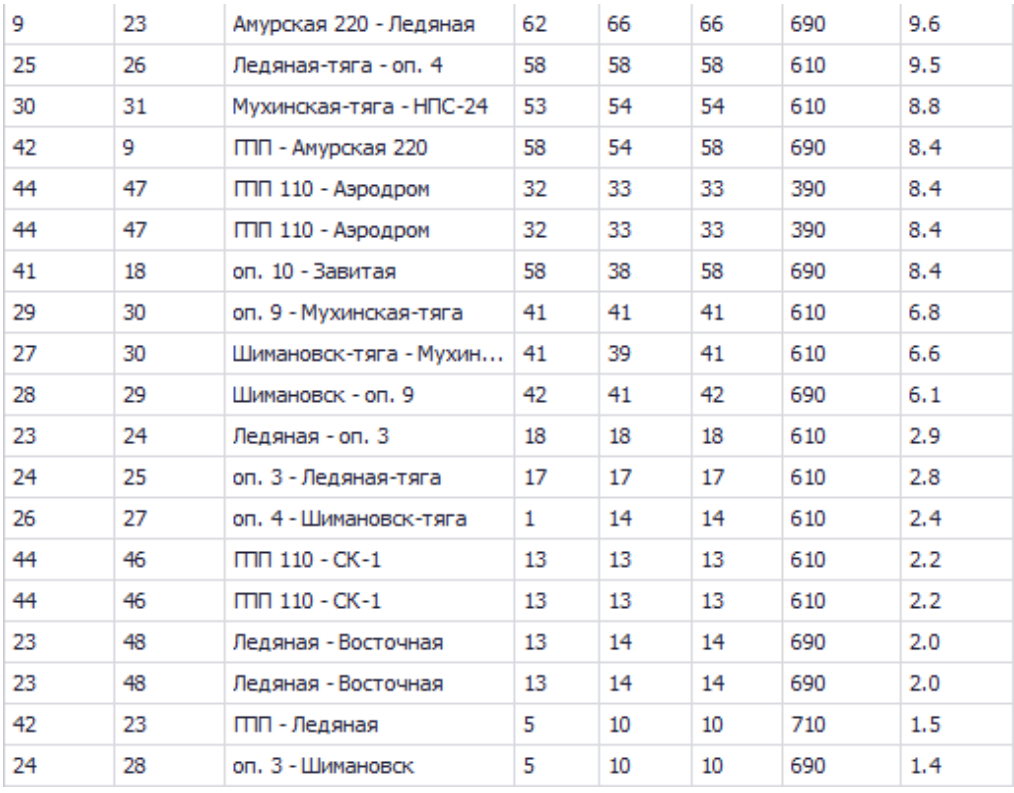

# Таблица «Токовая загрузка ЛЭП» для нормального режима

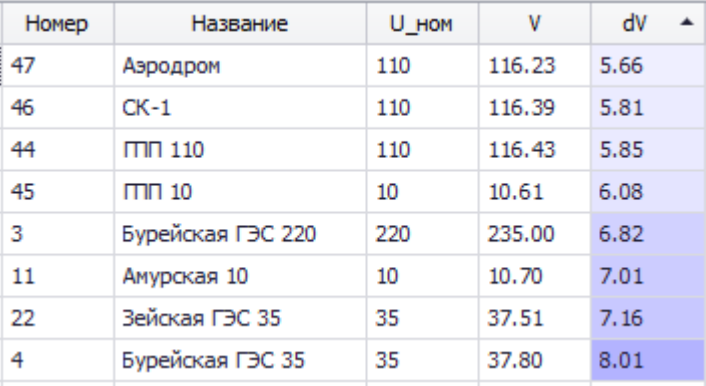

### Таблица «Отклонение напряжения» для нормального режима
## Продолжение ПРИЛОЖЕНИЯ Д

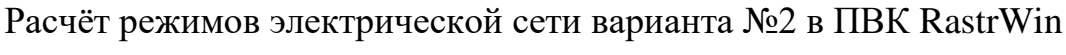

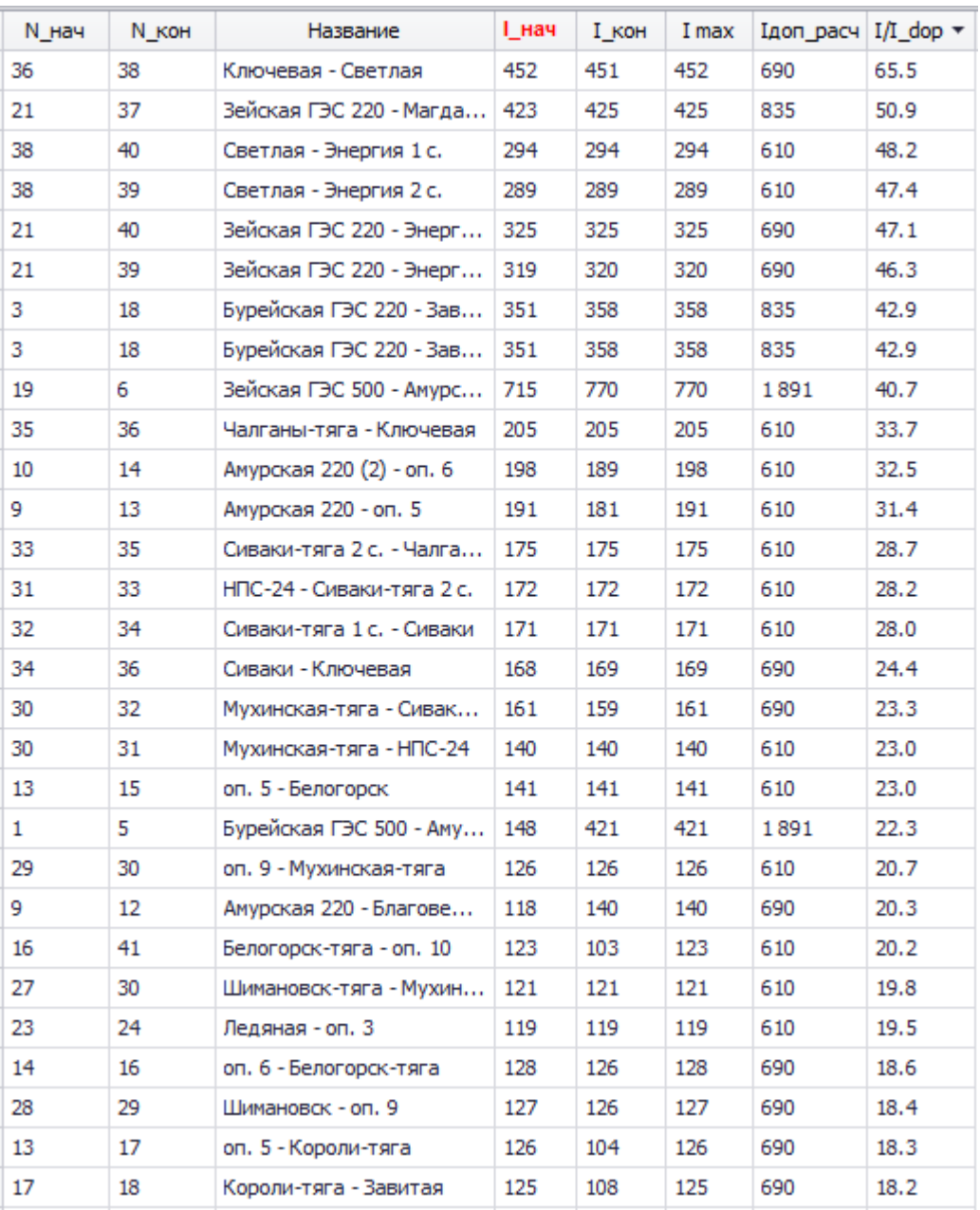

Таблица «Токовая загрузка ЛЭП» для послеаварийного режима

## Продолжение ПРИЛОЖЕНИЯ Д

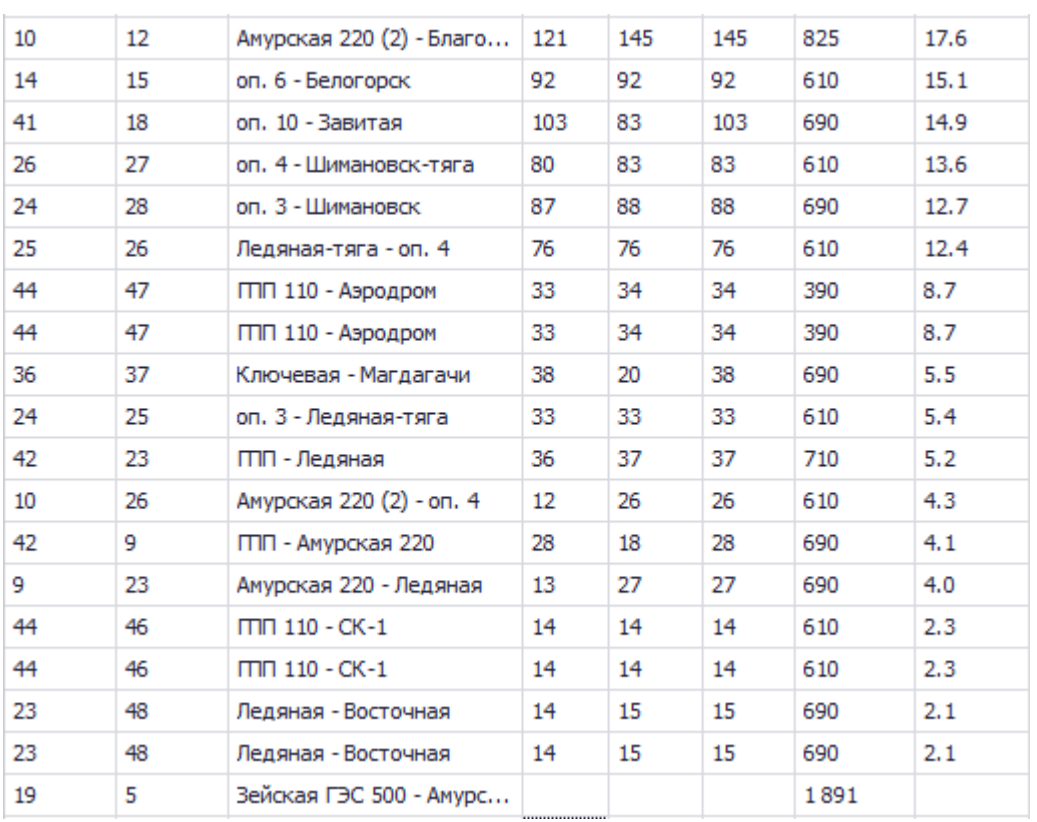

## Расчёт режимов электрической сети варианта №2 в ПВК RastrWin

## Таблица «Токовая загрузка ЛЭП» для послеаварийного режима

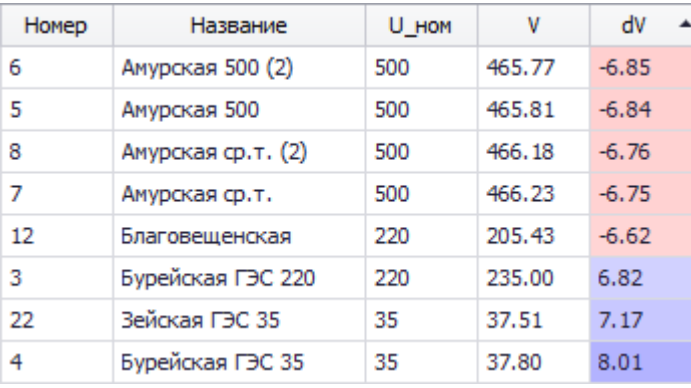

Таблица «Отклонение напряжения» для послеаварийного режима